### Beihefte zu

## WESTFÄLISCHE GEOGRAPHISCHE STUDIEN

Herausgegeben vom Institut für Geographie und Länderkunde der Universität und der Geographischen Kommission für Westfalen, Münster durch Wilhelm Müller-Wille und Elisabeth Bertelsmeier

Hans Kleinn

 $\overline{1}$ 

# Entwurf und Anwendung von Karten (Kartographischer Kurs I)

## 1970

Im Selbstverlag des Instituts für Geographie und Länderkunde und der Geographischen Kommission für Westfalen, Münster

 $\mathcal{L}^{\text{max}}_{\text{max}}$  $\mathcal{L}(\mathcal{L})$  and  $\mathcal{L}(\mathcal{L})$  .  $\label{eq:2.1} \mathcal{L}_{\mathcal{A}}(\mathcal{A})=\mathcal{L}_{\mathcal{A}}(\mathcal{A})\otimes\mathcal{L}_{\mathcal{A}}(\mathcal{A})\otimes\mathcal{L}_{\mathcal{A}}(\mathcal{A})\otimes\mathcal{L}_{\mathcal{A}}(\mathcal{A}).$  $\mathcal{L}^{\text{max}}_{\text{max}}$  and  $\mathcal{L}^{\text{max}}_{\text{max}}$  $\mathcal{L}(\mathbf{q})$  and  $\mathcal{L}(\mathbf{q})$  $\mathcal{L}^{\text{max}}_{\text{max}}$  , where  $\mathcal{L}^{\text{max}}_{\text{max}}$  $\mathcal{L}^{\text{max}}_{\text{max}}$  and  $\mathcal{L}^{\text{max}}_{\text{max}}$ 

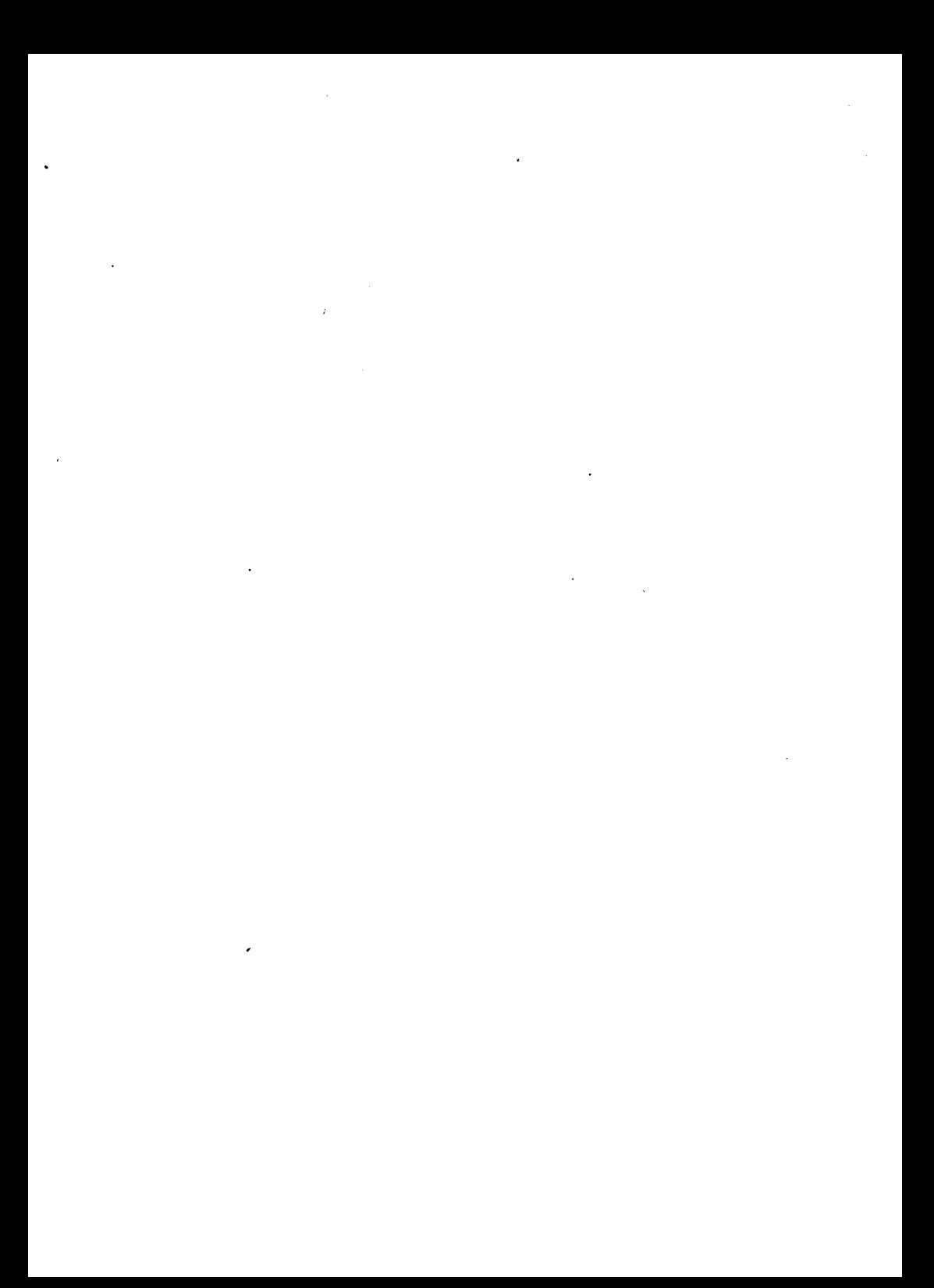

## Beihefte zu

## WESTFÄLISCHE GEOGRAPHISCHE STUDIEN

Herausgegeben vom Institut für Geographie und Länderkunde der Universität und der Geographischen Kommission für Westfalen, Münster durch Wilhelm Müller-Wille und Elisabeth Bertelsmeier

### $\mathbf{1}$

## Hans Kleinn

# Entwurf und Anwendung von Karten (Kartographischer Kurs I)

### 1970

Im Selbstverlag des Instituts für Geographie und Länderkunde und der Geographischen Kommission für Westfalen, Münster

Als Manuskript gedruckt.

Phototechnische Zentralstelle der Westfälischen Wilhelms-Universität Müneter

#### Vorwort

Das vorliegende Heft kann und will kein Lehrbuch sein, es soll auch kein Lehrbuch ersetzen, sondern gerade dazu anregen, ein gu= tes Lehrbuch zur Vertiefung des Erlernten zur Hand zu nehmen. Das Heft ist aber auch keine Ko1leg-Nachschrift, es ist vielmehr ein Begleittext zur Übung "Kartographischer KursI". wie sie seit dem Wintersemester 1967/68 im Rahmen der Grundausbildung im Institut für Geographie und Länderkunde der Westfälischen Wilhelms-Univer= sität Münster durchgeführt wird. Der Studierende a1s Teilnehmer dieser Übung soll mit Hilfe des Heftes den Übungsstoff nochmals kritisch nachvollziehen können, umdabei etwaige Lücken ausfüllen zu können. Aus diesem Grunde ist der Text so abgefaßt, daß er in Teilen den Übungsstoff verbreitert, an anderen Stellen bleiben jedoch Probleme und Fragestellungen offen, die dann ausschließlich innerhalb der 'Übung zur Lösung geführt werden.

So soll der Text vor allem der Nacharbeit, ggfls. einer späte= ren Rekapitulierung dienen. Die eingestreuten Fragen sollen den Leser zum eigenen Weiterdenken des angesprochenen Fragenkreises anregen. Am Schluß des jeweiligen Kapitels finden sich die Ant= worten, doch möge man diese erst zur Kontrolle der selbst gefun= denen Antwort heranziehen. Die zu jedem Kapitel gehörenden Übungs= aufgaben wurden nicht abgedruckt, da sie sich zwangsläufig in je= dem Semester verändern.

Die eingesetzten Zeichnungen und Karten konnten nicht sämtlich vom Verfasser neu entworfen werden. Ein Abbitdungsnachweis gibt über ihre Herkunft Auskunft. Das Literaturverzeichnis soll allen Interessierten die Möglichkeit verschaffen, ihre Kenntnisse in der Kartographie zu vertiefen. Das Atlantenverzeichnie kann bei An= schaffungen eine kleine Hilfe bieten.

Das Heft entstand in einer Zeit, als der Zustrom zum Studium der Geographie an der Universität Münster die Lehrenden vor schwie= rige Probleme stellte. Da der übungsstoff gekürzt werden mußte, sollte mit Hilfe dieses Heftes der Inhalt des gesamten Kurses den

Teilnehmern zugänglich gemacht werden. Aber noeh ein weiterer Grund war nitbestimmend für die Äbfassung dieses Heftes: Der Verfasser hat immer wieder erfahren müssen, daßoft recht einfache kartographische Zusammenhänge dem mathematisch nicht so interessierten Teilnehmer. der Übung verschlossen blieben, wei<sup>3</sup> einerseits die in der Übung gebrachten Zeichnungen unvollständig und fehlerhaft nachgezeichnet wurden, andererseits Nichtverstandenes ungefragt blieb. So soll nun an dieser Stelle jede wichtige Skizze in der Form und nit den Be= zeichnungen erscheinen, wie sie in der Übung gebracht wird. Wenn dadurch der Nachvollzug des vermittelten Stoffes aus der Kartogra= phie vertieft werden kann, dürfte das Heft/nicht ohne Erfolg bleiben.

Münster, im WS 1969/70 Hans Kleinn

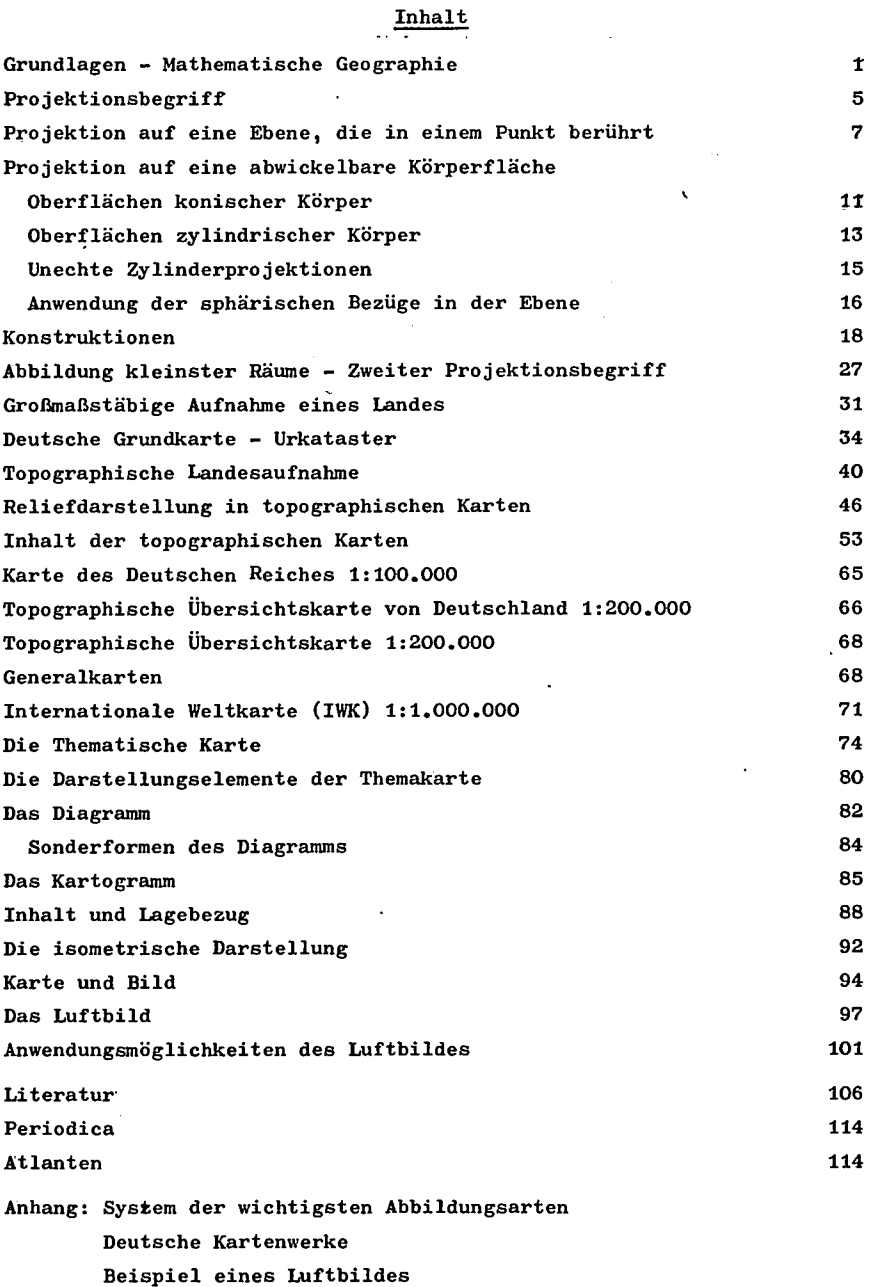

 $\bar{z}$ 

i.

eines Luftbildes

### Abbildungsnachweis

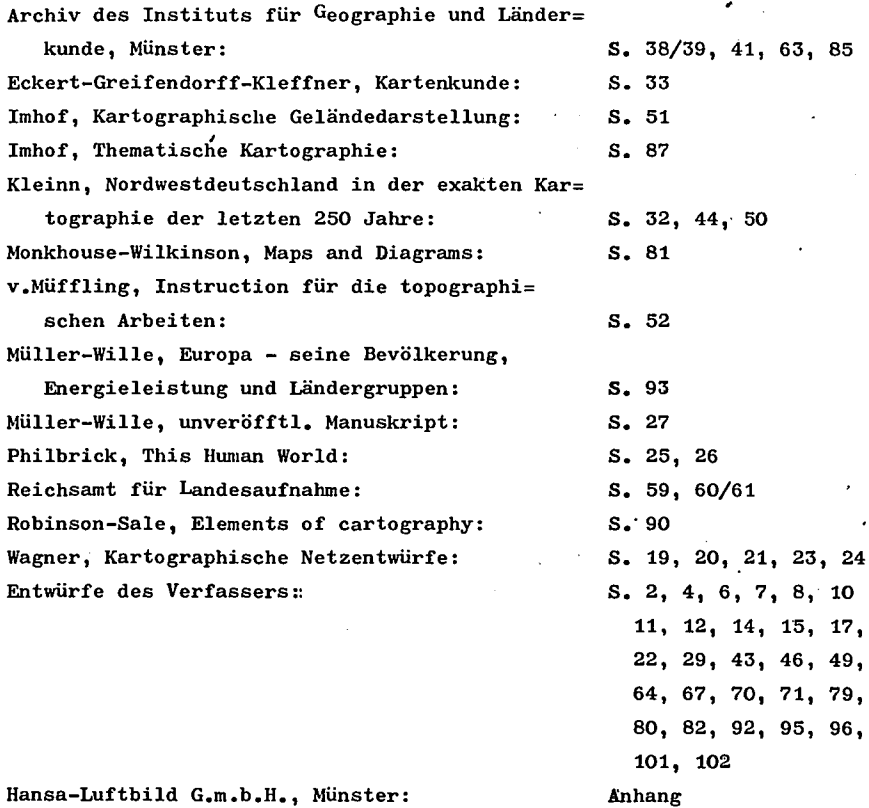

 $\epsilon$ 

 $\mathcal{L}_{\text{eff}}$ 

l,

j,

#### Grundlagen - Mathematische Geographie

Man definiert: Kartographie ist die exakte zeichnerische Darstellung von Räumen und deren dinglichen Erfüllung.

Ersetzt man "Raum" durch Erdoberfläche oder Teile der Erdoberfläche, so wird die Definition allein auf irdische Anwendung bezogen. Dingliche Erfüllung machen aus:

- 1. direkt feststellbare und fixierbare Gegebenheiten, wie Relief, Ge= wässer, Bodenbedeckung etc.
- 2. Erscheinungen, die nur in ihren beobachteten oder gemessenen Ergeb= nissen darstellbar sind, wie Bewegungsabläufe(Verkehr), menschliche Wanderungen, Wärmeverhältnisse, Niederschlagsmengen (Mittel), schlecht= hin statistische Werte.

-- VERSUCHEN STE, BEIDE REIHEN ZU ERWEITERN ! --

FRACE 1: In welche Reihe gehören geologische Darstellungen und wohin stellen Sie Darstellungen der Bevölkerungsdichte ?

Erscheinungen der ersten Reihe sind kartierbar, die der zweiten Reihe sind kartographierbar. Das Ergebnis beider ist die KARTE.

Karten sind nach Inhalt und Anwendung in verschiedene Gruppen einzu= ordnen :

- a. Direkte Aufnahmen im Gelände (vermessen und topographisch verdichtet) nennt man Originalkarten (Warum wohl ?).
- b. Karten allgemeinen Inhalts, i.R. aus Originalkarten durch Verkleine= rung und Abstraktion abgeleitet, bilden die Gruppe der Allgemeinen Karten: sie werden zumeist in Sammelwerken zusammengestellt und da= her auch Atlaskarten genannt.
- c. Karten ganz bestimmten Inhalts (Religionskarten, Völkerkarten etc., aber auch Klimakarten, geologische Karten etc.), bei denen die Aus= sage auf ein ganz bestimmtes Spezialthema eingeengt ist, nennt man Spezialkarten oder Themakarten.

Atlanten umfassen häufig Karten aller drei Gruppen! Um aber zur Definition der Karte zu kommen, stellen wir

FRAGE 2: Versuchen Sie zu ermitteln, welches das wichtigste Element einer Karte ist L

Unter Berücksichtigung dieser Aspekte können wir definieren: Die Karte ist die lagegerechte Darstellung ausgewählter Erscheinungen eines Raumes. Fehlt die Lagegerechtheit, so haben wir eine Skizze vor uns! - Im Sin= ne dieser Definition ist die Karte das wichtigste Hilfsmittel, vorallem

die Darstellungsgrundlage der Geographie.

Man kann Karten neu entwerfen, d.h. ihr Gerippe exakt festlegen, man kann aber auch vorhandene "Abbildungen" für bestimmte Aufgaben umform= men; beides ist Kartenentwurf. Da die Erdoberfläche – von der wir aus= gehen – einer Kugeloberfläche ähnlich ist, müssen wir diese zunächst auf eine ebene Fläche übertragen. Es gibt zwei Möglichkeiten: 1. rechnerisch, indem man Kugelfläche gleich Kreisfläche setzt

$$
4\pi R^2 = \pi r^2
$$
  
R = Kugelradius, r = Kreisradius  
2 R = r

2. zeichnerisch.

Genau genommen ist die Erde keine Kugel! Informieren Sie sich bitte mit Hilfe der Literatur über die Ehtwicklung des Erdbildes vom Alter= tum bis zur Neuzeit! (Eratosthenes von Kyrene, Marinus von Tyros, Pto= lemaeus von Alexandrien, Kopernikus, Galilei, Kepler). Seit dem 18. Jhdt besitzen wir genaue Erdkonstanten. Heute verwendet man zumeist die von Bessel (1841) ermittelten Werte :

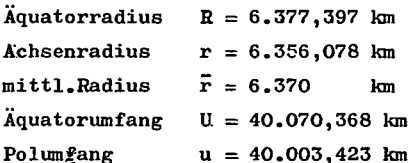

Der Mittelpunktschnitt über beide Achsen dieses Körpers ergibt eine Ellipse; dreht man diese um die kleine Achse, so erhält man einen Ro= tationsellipsoiden, der dem Erdkörper entspricht (siehe Skizze). Da alle Himmelskörper diesem Modell weitgehend entsprechen, spricht man von einem Sphäroiden. - Verschiedentlich hört man den Begriff "Geoid"; siehe hierzu Definition nebst erl. Skizze bei: Harms VII, Allgemeine Erdkunde (Physische Geographie), München 1953, S. 57.

Der Sphäroid entspricht einer abgeplatteten Kugel; die Abplattung ist

 $(3)$ 

Ap1

 $(2)$ 

Da der Unterschied zwischen Kugel und Sphäroid am Erdbeispiel nicht erheblich ist, dürfen wir im folgenden die Erde als Kugel betrachten.

Um einen Punkt seiner Lage nach zu fixieren, bedienen wir uns des kartesischen Koordinatensystems. Es sei

 $(4)$ 

 $P = (x : y)$ 

wobei die Achsen des Systems aufeinander senkrecht stehen sollen. Wollen wir genau

 $\frac{2 R - 2 r}{2 R} =$ 

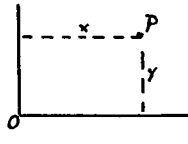

(bitte ausrechnen)

sein, denn müssen wir noch eine dritte Koordinate, die Raumkoordinate z einführen; sie muß senkrecht auf den beiden Flächenkoordinaten ste= hen. Bauen Sie sich ein Raummodell dieser drei zueinander senkrechten Linien mit Hilfe von drei Bleistiften o.ä. !

 $(5)$ 

#### $P = (x : y : z)$

Wegen der geringen Größen im Erdrelief im Verhältnis zu den Erdkon= stanten dürfen wir zunächst auf die Raumkoordinate z verzichten, wir setzen eine Kugel mit homogener Oberfläche voraus. Somit gilt (4). Aber für die sphärische Fläche der Kugel muß auch gelten, daß \* 1 \* Achse (die Koordinatenachsen brauchen keine Geraden zu sein). Wir wählen als Ordinate (y-Achse) einen Kreis, der durch beide Pole ver= läuft, einen Polkreis (Achsenumfang), als Abszisse nehmen wir den Äquatorkreis; der Schnittpunkt beider ist der Koordinatenursprung, also  $x = 0$ ,  $y = 0$ .  $\sim$ Damit behaupten wir:

 $2 \pi R_{\text{pol}}$   $\perp$   $2 \pi R_{\text{iaou}}$ 

FRAGE 3: Wieso stehen diese beiden Kreise senkrecht aufeinander?

Die Lage des Nullpunkts auf der Ordinate  $(y=0)$  ist durch den Äquator fixiert. Aber welcher aller denkbaren Polkreise soll als x=0 gewählt werden? Heute gilt in internationaler Übereinkunft der Kreis, der durch Greenwich verläuft als O-Kreis. Einige ältere in Europa benutzte  $-0$ 

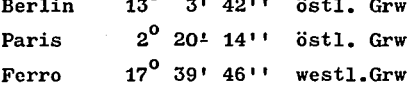

-- SUCHEN SIE DIESE ORTE IM ATLAS AUF !: --

0-Kreise:

Es handelt sich hier um bedeutende Sternwarten, von denen aus der Son= nenhöchststand im Mittag gemessen wurde. Alle Orte, die zur gleichen Zeit Sonnenhöchststand haben, liegen auf der gleichen Pol-(halb-)Linie = Mittagslinie (Meridian). Wie könnte man die um 180<sup>0</sup> östl. oder westl. verlaufende Polhalblinie nennen?

FRAGE 4: Warum wohl hat man sich ausgerechnet für Greenwich als globa= lem O-Meridian entschieden?

Die Dimensionierung der x- und y-Werte in der Ebene geschieht in konse ventionellen Maßen (m, cm etc), also in Längen. Auf der sphärischen Fläche geht das auch, doch zieht man hier ein anderes Maß vor. Die Linien zwischen zwei Punkten sind Kreisbögen, zu jedem Bogen gehört ein bestimmter Winkel im Mittelpunkt des Kreises, hier im Erdmittel= punkt. Den Winkel für x nennen wir  $\lambda$ , den für y nennen wir  $\varphi$ .

### Somit muß (4) jetzt lauten

 $P = (\lambda; g)$ 

$$
^{(6)}
$$

Man kann nun  $\lambda$  und  $\varphi$  einmal als Winkel  $(\prec\!\!\prec)$  und einmal als Bogen(arc) ausdrücken, denn zu jedem  $\bigstar$  gibt es den zugehörigen arc . Da die Zäh= lung von  $\lambda$ und  $y$  im Erdmittelpunkt erfolgt, ist eine Hilfe erforderlich. zu diesen Werten zu gelangen. Wie der Meridian bestimmt wird, wurde auf S.3 erläutert. Dieser Wert ist die geographische Länge, daher  $\lambda$ .

FRAGE 5: Wie kann man auf der Erdoberfläche für einen Punkt seinen 9-Wert, die geographische Breite, bestimmen ?

Alle Meridiane oder Längenkreise haben den gleichen Umfang (warum?), es handelt sich um Erdumfangskreise, größtmögliche Kreise, die um die Kugel gelegt werden können. Wir nennen sie Großkreise. Die Breitenkrei= se werden dagegen vom Äquator zum Pol hin im Umfang immer kleiner.Nur der Äquator ist ein Großkreis (Beweis!), alle übrigen Breitenkreise sind Kleinkreise (keine Kugelumfangskreise). Ihre Größe beträgt.:wenr. der Kugelradius R und der  $\bigstar$ y bekannt sind

(7)

(8)

 $\mathbf{Q}_q = \mathbf{R} \cos \mathbf{y}$ , dann ist  $U_{\Psi} = 2 \pi \zeta_{\Psi}$  $U_{\varphi} = 2 \pi R \cos \varphi$ 

ANTWORT :: Zeigt eine Karte die geologischen Schichten, so sind diese

Angaben direkt im Gelände aufgenommen. Es handelt sich um Ergebnisse direkter Beobachtung ohne Zwischenschaltung einer Meß- oder Wäggeinrichtung. Diese Darstellung gehört zur 1.Reihe. - Die Bevölke= rungsdichte ist nicht unnittelbar zu erkennen. Man muß zunächst die Zahl der in einem Raum lebenden Menschen ermitteln, die Raumgröße be= stimmen und das Verhältnis beider dann darstellen. Wegen des Meß- und Rechenvorgangs gehört diese Darstellung zur zweiten Reihe.

ÄIITWOEI 2: Es ist trnwesentlich, ob in der" flalte viel o<ler wenig Detail.e Eines Raumes dargestellt werden, ob der Maßstab groß oder

klein, die Projektion echt oder unecht ist; wichtig ist allein, daß die Darstellung lagegerecht ist, d.h. die Zuordnung der darzustellenden Fakten muß analog den natürLichen Verhältnissen sein.

 $\overline{\text{ANTWORT}}$  3 $\overline{\text{c}}$  Da der Poldurchmesser  $2R_{\text{pol}}$  senkrecht auf dem Äquatordurch= messer 2R<sub>aqu</sub> steht (siehe Skizze zum Rotationsellipsoid), gilt: Kreise, deren Durchmesser zueinander senkrecht stehen, stehen auch aufeinander senkrecht.

ANTWORT <sup>"</sup>.4 :Der Mittagslinie gegenüber (180<sup>0</sup> W  $\leftrightarrow$  180<sup>0</sup> E) liegt die Mit=

ternachtslinie. Dort erfolgt der Übergang von einem Kalender= tag zum folgenden. Nähert man sich dieser Linie aus westlicher Richtung (von Asien nach Amerika), so wiederholt man nach Übertritt den vergan= genen Tag; nähert man sich aus östlicher Richtung, so überspringt man den folgenden Tag. Diese Linie ist somit eine Datumsgrenze. Sie ver = läuft praktisch durch unbewohntes Gebiet (siehe Atlas), was große Vor= teile hat.

ANTWORT 5 : Generell läßt sich die geographische Breite aus der Abwei= chung des Sonnenstandes vom Äquator (Sonnen-Höhe) bestim= men. Das geht in direkter Messung aber nur zu bestimmten Tagen im Jahr (Schiefe der Ekliptik), für die anderen Tage muß man Umrechnungen vor= nehmen. Für die NHK besteht eine einfachere Beobachtungsmöglichkeit: Da die Polhöhe gleich der Geogr.Breite ist, mißt man den Winkel, unter dem der Polarstern (der Schwanzstern des Kl.Pären) erscheint.

#### Projektionsbegriff

Unter Projektion versteht man die geometrisch richtige Übertragung von Figuren aus einem Bezugssystem in ein anderes unter Beibehaltung der Lagezuordnungen. - Wir befassen uns zunächst nur mit Projektionen auf Flächen. Für ebene Flächen gilt :

- $(9)$
- $\frac{P_1}{P_2} = \frac{P_1}{P_2}$  ; wobei  $P_1(x_1; y_1)$ ,  $P_2(x_2; y_2)$  und  $P_1'(x_1'; y_1')$ ,  $P_2(x_2'; y_2')$ definiert werden. Bei Übertragungen von der sphäri= schen Fläche auf die ebene Fläche gilt analog:

$$
(9a)
$$

 $\frac{P_1}{P_2}$  =  $\frac{P_1}{P_2}$  =  $\frac{P_1}{P_2}$  = wobei allerdings  $P_1(\lambda_1; \mathcal{Y}_1); P_2(\lambda_2; \mathcal{Y}_2)$  und<br> $P_1(x_1; y_1); P_2(x_2; y_2)$  definiert werden. Auf diese Abweichung ist zu achten!

Es gibt zwei grundsätzliche Möglichkeiten der Projektion von einer sphärischen Fläche auf eine Ebene:

- 1. Projektion auf eine Ebene, die die sphärische Fläche in einem Punkt berührt.
- 2. Projektion auf eine Körperoberfläche, die sich ohne Schwierigkeit in eine ebane Fläche umwandeln läßt, in ein sogen. "abwickelbares" Ergeb= nis (Konus, Zylinder). Ein solcher Körper berührt z.B. die Kugel in einer Kreislinie. - Machen Sie sich das mit Hilfe einer Skizze deutlich!

Wesentlich ist die Lage des Ausgangspunktes der Projektion, des Projek= tionspunktes. Es gibt drei Hauptlagen:

- a. im Zentrum der Kugel (zentrale oder gnomonische Projektion)
- b. im Unendlichen (orthographische Pr.)
- c. im Gegenpunkt der Berührung (stereo= graphische Projektion)
- -- Für konische und zylindrische Pro= jektionen kann zudem noch als sinn= voller Sonderfall angesetzt werden,

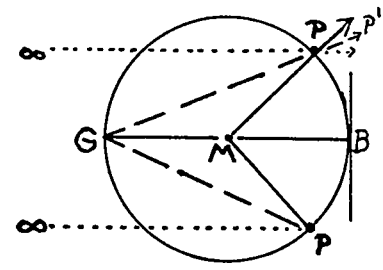

daß die"berührende Fläche" schneidet! -- (Schnittkonus, Schnitt= zylinder).

Frage 7 : Wieviel theoretisch mögliche Grundprojektionen könnten nach diesem Schema erreicht werden ? (Am besten mit Skizze!)

Vergleicht man die projizierten Bilder des gleichen Kugelteiles in den drei Hauptlagen, so fällt auf, daß zwar die Lagebeziehungen in allen Fällen erhalten bleiben, die Bilder aber dennoch Unterschiede aufwei= sen. Die Projektionen haben entsprechend der Lage ihres Projektions= punktes verschiedene Abbildungseigenschaften, besser sprechen wir von der Abbildungsart. Wir unterschiiden

flächentreue, reifentreue, geradwegige, winkeltreue und längentreue Abbildungsarten. WICHTIG: Flächentreue besagt nicht, daß es sich auch um Bildnistreue (wie auf dem Globus) handelt. Eine Fläche von 16 cm<sup>2</sup> kann verschiedene Formen haben, 2x8 oder 4x4 oder 1,6x10 usw. Alle diese Flächen haben den gleichen Inhalt, jedoch verschiedene Gestalt!

In den meisten Fällen werden die Abbilder der Erdoberfläche verklei= nert dargestellt. Das Größenverhältnis, in dem das Abbild zu den wahrenn Maßen in der Natur steht, nennt man Abbildungsverhältnis. Definiert:

 $\frac{\text{Bild}}{\text{Natur}} = \frac{1}{M}$  $(10)$ ; wobei M als Modul bezeichnet wird.

FRAGE 8 : Wann ist ein Abbildungsverhältnis (Maßstab) groß, wann ist ein Maßstab klein, woran erkennt man den Unterschied ?

MERKE : Karten gleichen Abbildungsverhöltnisses aber verschiedener Ab= bildungsart (des gleichen Teiles der Erdoberfläche) sind nicht deckungsgleich!

#### Projektion auf eine Ebone, die in einem Punkt berührt.

Wichtig ist die Lage des Berührungspunktes; danch bezeichnen wir die Abbildung als polständig, äquatorständig oder zwischenständig(schief= achsig). - Wir operieren zunächst in polständiger Lage. Die Bezeichnun= gen in den Skizzen bedeuten:

- $M = KugeInittelpunkt$
- $N = Berührungspunkt$ (hier Nordpol)
- $P = Augangspunkt$ >der Projektion  $P' =$  Endpunkt
- 1. Zentrale oder gnomonische Projektion: da  $\delta = 90^{\circ} - 9$ , so gilt  $r = R \tan \delta$

 $(11)$ 

- Diese Projektion ist geradwegig. -

- $R = KugeIradius (hier Erdradius)$
- $r = \overline{NP'}$  = Radius des Projektions= kreises
- $\delta$  = sphärischer Abstand  $\overline{\text{NP}^+}$  = Zentriwinkel

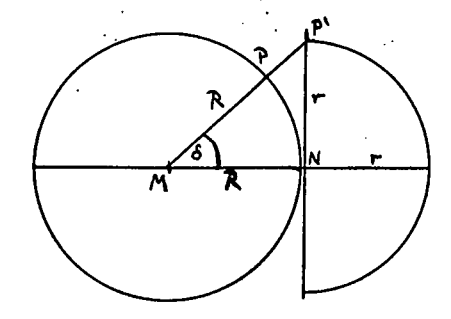

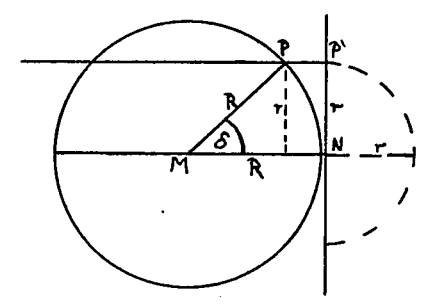

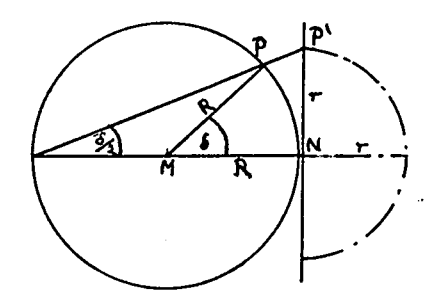

- 2. Orthographische Projektion:
	- man fällt das Lot von Pauf MNi, dann gilt

$$
(12) \qquad \qquad r = R \sin \delta
$$

- Diese Projektion ist reifertreu. -
- 3. Stereographische Projektion: (der Peripheriewinkel ist 1/2 des

zugehörigen Zentriwinkels)

 $(13)$ 

- Diese Projektion ist winkeltreu. -

 $r = 2 R \tan \theta/2$ 

4. Von den vorstehenden Projektionen kann uns höchstens die stereogra= phische interessieren. Der Geograph sucht aber vorallem flächentreue Abbildungen. Eine solche entsteht auf geonetrisch konstruktiven Weg (ö.H.Lanbert 7??2), indem r nicht als Kugeltangente sondern als Kugel= sehne von P nach N konstruiert wird. Nach dem Satz des Thales gilt dann

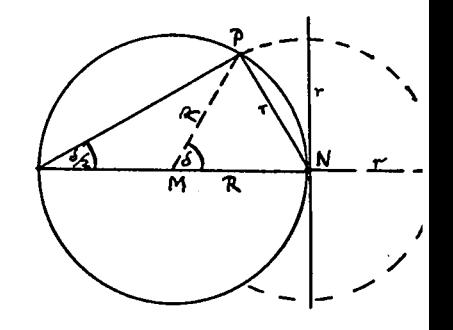

(14)  $\mathbf{r}=2 \text{ R} \sin \frac{\delta}{2}$ 

- Diese Projektion ist Dlächentreu (äquivalent). -

5. Rein konetruktiv Iäßt sich noch eine 5. Äbbildung entwickeln:

(15)  $\mathbf{r} = \mathbf{R} \arccos \theta$ 

d.h. der Radius r der llorizontalkreises(Projektionskreises) wird aus dem Bogenabschnitt von  $\delta$  multipliziert mit dem Erdradius (R) gebildet.  $\cdot$  Diese Projektion ist mittabstandstreu(Abstand vom Berührungspunkt bleibt stets gleich). Änwendungsgebiet: Luftverkehrskarten.

Projektionen auf eine Ebene, die in einem Punkt berühren, nennt man Azimutalprojektionen, weil in allen diesen Projektionen das Azimut stets erhalten bleibt (auch bei nicht-winkeltreuen Karten).

FRAGE 9 : Was versteht man unter einem Azimut ?

Die vorstehend abgeleiteten Gleichungen gelten natärlich auch für äqua= torständige und zwischenständige Lagen der Berührungsebene.

FRAGE 10 : Welche Form nehmen in einer polständigen Azimutalprojektion die Gingenkreise und Breitenkreise an ?

Anlage einer Projektion:

1.Man stellt eine Tabelle nach nebenstehendem Muster auf.

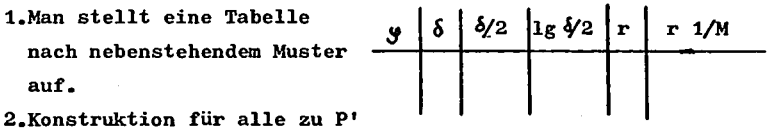

gehörenden Kreise (r.1/M), die Breiten, und Zeichnung der Meridiane als strahlige Geraden von N aus unter ihrem wahren Winkel.

3. Die so erhaltenen Netzpunkte können verdichtet werden (Teilung); dann überträgt man in das Netz die gewünschten Angaben.

Äquatorständige Projektion : Bei der Berechnung ist lediglich zu beach= ten, daß jetzt  $\mathcal{S} = \varphi$ . Das Abbild der geogr. Breiten und Längen ist jetzt allerdings anders. Da für den Geographen nur die stereographische und die konstruktiv-geometrische (Lambert rsche) Projektionen von fnteresse sind, merken wir uns:

Stereographische Prj.: Äquator und Berührungsmeridian sind Geraden; alle übrigen Netzlinien sind Kreisbögen durch dcei Hauptpunkte bestinnt.

Lambett'sche Proj.: Äquator und Berührungsmeridian sind Geraden? Meridiane sind Kreisbögen, Breiten sind Ellip= senbögen.

Anwendung: Darstellung eiher Erdhälfte (Globularprojektionen), äquatornahe Bereiche .

Zwischenständige Projektion : Bei Berechnung ist zu beachten, daß  $\delta$ sich aus der Lage des Berührungspunktes ergibt. Für alle Berührla= gen zwischen Pol und Äquator ergibt sich folgendes Netzbild: Stereographische Prj.: Berührungsmeridian ist eine Gerade; alle übrigen.: Netzlinien sind Kreisbögen.

Lambert'sche Prj.: Berührungsmeridian ist eine Gerade; alle übri= gen Meridiane sind Kreisbögen; alle Breiten (auch Äquator) sind Ellipsenbögen.

-- Betrachten Sie einnal in Ihren Ätlas die verschiedenen Azimutal= entwürfe, suchen Sie bei zwischenständigen Projektionen den *i*Be= rührungsmeridian, versuchen Sie den Berührungspunkt zu ermitteln! --

ANTWORT 6 : Konus und Zylinder berühren tangential, d.h. der jeweilige Berührkreis steht senkrecht auf B. Da der ZyLindermantel

überalleden gleichen Abstand von der Zylinderachse hat, muß diese mit einer Kugelachse zusammenfallen; die Berührung kann dann nur in einem Großkreis erfolgen. - Der Kegel verjüngt sich von seiner Grundfläche zur Spitze; je nach der Größe des öffnungswinkels an der Kegelspitze erfolgt die Berührung an einem kleinerem oder größeren Kugelkreis, al= lerdings immer an einem Kleinkreis (Spezialfälle: Ein Kegel missen Spit= ze im  $\varphi$ aliegt, ist ein Zylinder; ein Kegel, dessen Öffnungswinkel 180 $^{\circ}$ anstrebt, würde zur Ebene, die nur noch in einem Punkt berührt).

 $\mathbf{9}$ 

ANTWORT 7 : Entsprechend den drei Hauptlagen des Projektionspunktes

gibt es 9 Grundprojektionen, je drei für Ebene, Konus und Zylinder. Woltte man aber auch noch alle denkbaren Möglichkeiten von Schnittkonus und -zylinder berücksichtigen, so erhielte man eine sehr große Zahl, da hier die Lage der projizierten Punkte abhängig ist von der jeweiligen Schnittbreite.

ANTWORT 8 :: Ist M (Modul) groß, so ist der Maßstab klein, ist M klein, so ist der Maßstab groß, denn M ist ein Nenner. d.h. in der Bruchrechnung wird bei Vergrößerung des Nenners der Wert des Bruches verkleinert (1/4 ist kleiner als 1/2). Beispiel: 1:10000

ist gegenüber 1:500000 ein großer Maßstab.

ANTWORT § : Unter dem Azimut versteht man den Winkel gebildet aus dem Meridian durch P  $(NP)$ und der Richtung PP, im Uhrzeigersinne. Landläufig ausgedrückt wäre das Azimut der Richtungsunterschied gegen Nord, allerdings immer im Uhrzeigersinn gemessen, also über Ost. Süd und West.

ANTWORT 10: In der polständigen Azimutalprojektion ist r der jeweilige

Abstand jedes Punktes auf dem betreffenden Breitenkreis vom Berührungspunkt (Pol); das Abbild des Breitenkreises ist also ein konzentrischer Kreis um den Pol (was für alle r und damit alle Breiten gilt). - Teilt man jeden so abgebildeten Breitenkreis in 360 Teile entsprechend den 360 $^{\circ}$  des Kreises (2 x 180 Meridiane) und verbindet alle dem Winkelwert nach zusammengehörigen Teilstriche, so erhält man als Abbild der Meridiane strahlige Geraden, die sich im Berührungs= punkt (Pol) schneiden.

Verfolgen Sie einmal den Verlauf der Netzlinien an einer polständi= gen Azimutalprojektion in Ihrem Atlas!

#### Projektion auf eine abwickelbare Körperfläche

Oberflächen konischer Körper (Kegelprojektionen):

Allgemein üblich ist hier nur die Lage der Kegelspitze über einem Pol, d.h. Kugel- und Kegelachse fallen zusammen. Ausgang weiterer Betrach= tungen ist die zentrale Lage des Projektionspunktes. Im Schnittbild bedeuten:

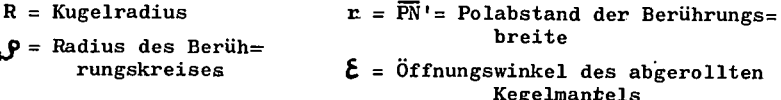

by<sub>p</sub> = arc  $\epsilon$  = Bogenlänge des abgerollten Kegelmantels

Der Polabstand der Berührungsbreite ergibt sich aus der Skizze  $(16)$  $r = R \cot \theta$ 

Der Öffnungswinkel des abgerollten Kegelmantels ergibt sich aus dem Verhältnis Kreisausschnitt zu Vollkreis  $h \omega$ 

(17) 
$$
\frac{\epsilon}{360} = \frac{9p}{2\pi r}
$$
; whole  $by_p = \arctan 2\pi \theta$  (siehe (7,8))

Der Winkel& wird anteilmäßig unter alle Lgeteilt (strahlige Geraden); die Schenkel r werden gleichmäßig in alle y, die zwischen N und P liegen, unterteilt. Die Teilung aller) auf by<sub>p</sub> (Berührungsbreite)

> nennt man "abweitungstreu". Das gilt nicht für die Teilung der y (Breitenkreise), die als Kreis= bögen gezeichnet werden,

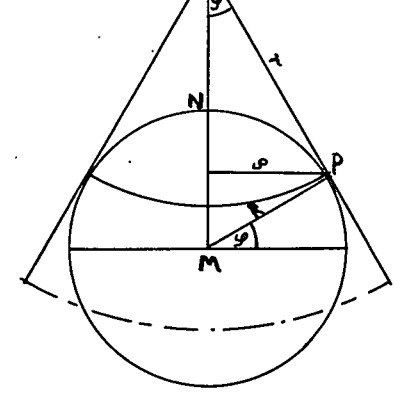

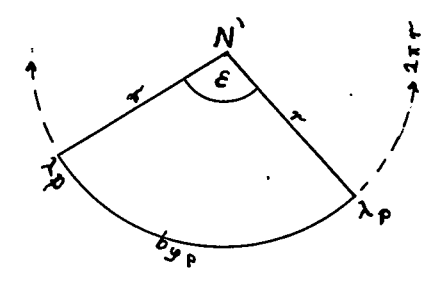

Natürlich kann man auch über P hinauskonstruieren. Bei genauer Betrach= tung stellt sich

FRAGE 11 : Warum kann diese Kegelprojektion nur im Nahbereith der Be= rührungsbreite verwendet werden ?

Um die mangelhafte Flächentreue diser Kegelprojektion zu verbessern. unterteilt man nicht nur die Berührungsbreite wabweitungstreu (in alle », sondern auch die Meridiane. Dazu wählt man zunächst die Winkelhal= bierende von  $\boldsymbol{\hat{\epsilon}}$  und teilt auf dieser Geraden alle Breiten von  $\boldsymbol{\varphi}_{\rm p}$  bis $\boldsymbol{\varphi}_{\rm N}$ abweitungstreu ab, ebenso verfährt man auf den Schenkeln r. Die Brei= ten werden als Kreisbögen dargestellt. Dabei wird die Projektion von PN' auf PN gestaucht, der Pol erscheint nun als Kreisbogen. Auch diese - modifizierte - Kegelprojektion ist nicht ganz Flächentreu, die Genau= igkeit nimmt mit Abstand von der Berührungsbreite ab, obgleich hier al= le Meridiane längentreu sind.

Eine weitere Verbesserung in Richtung Flächentreue wurde von dem Fran= zosen de l'Isle (1675-1725) erreicht: Anstelle des Berührungskegels tritt ein Schnittkegel. Hält man den Abstand der Schnittbreiten g<sub>1</sub> und g<sub>2</sub> möglichst klein, so ist diese Abbildung, da die Schnittbreiten län= gentreu abgeildet werden, praktisch flächentreu.

Aus der "de l'Isle-Projektion" entwickelte Rigobert Bonne (1727-1795) eine flächentreue Abbiddung. Ausgang ist ein Schnittkegel mit längen= treuen Schnittbreiten. Die zweite, auch von Bonne entworfene Projektion, operiert mit einem Berührungskegel. Analog der modifizierten Kegelpro= jektion (siehe oben) wird die Berührungsbreite längentreu nach den Me= ridianschnitten und der Mittelmeridian ( $\mathcal{E}/2$ ) längentreu nach den Brei= tenschnitten unterteilt. N' wird zu N. In den abgetragenen (wahren) Breiten auf 6/2 werden Kreisbögen um N' geschlagen. Auf diesen Breiten erfolgt die abstandstreue Teilung der Meridianschnitte, die dann zu

Kurven miteinander verbunden werden. Mittel= meridian und alle Breiten sind längentreu, die Abbildung ist flächentreu, verliert aber mit Abstand vom Berührungskreis und Mittelmeridian an Bildnistreue. Das wird verbessert durch die Bonne'sche Schnitt= kegelprojektion, deren Konstruktion in ähnlicher Form erfolgt,

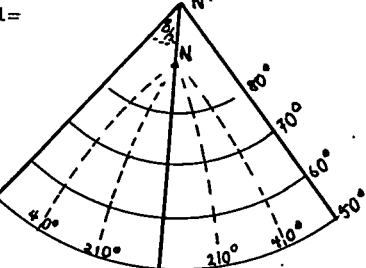

Frage 12 : Worin unterscheiden sich die Netze der äquivalenten zwischen= ständigen Azimutalprojektion und der Bonne'schen Kegelpro= jektion ?

Beide Bonne'schen Kegelentwürfe werden recht häufig in Atlanten verwe n= det. Sehen Sie einmal Ihren Atlas daraufhin durch! Ebenfalls wird in den letzten Jahren wieder häufiger eine Abbildung des

Mathematikens Albers (19. Hidt) in Weltatlanten eingeführt! Grundlage der Abbildung ist ein Schnittkegel, wobei die Kugel zone (Bereich zwischen den Schnittbreiten) gleich dem Kreisringsektor des abgerollten Kegelmantels (=Kegelstumpf) gesetzt wird:

 $(18)$ 

 $(\mathcal{G}_1 + \mathcal{G}_2)\pi r = 2\pi Rh$ 

Diese Abbildung ist absolut flächentreu!

#### Oberflächen zylindrischer Körper :

FRAGE 13 : Wir behaupten: Alle Zylinderprojektionen haben das gleiche Netzbild! Wie sieht es aus ?

Stellen wir uns vor, Projektionspunkt im Kugelmittelpunkt, Zylinderbe= rührung am Äquator, dann gilt zunächst, daß alle Längenkreise 1 auf al= len Breitenkreisen abgebildet werden, wobei der Abstand zwischen den Breitenkreisen polwärts zunimmt. Forderung: In der Abbildung sollen alle Winkel der Kugeloberfläche erhalten bleiben. Das ist nur unter einer Bedingung möglich:

Da in der Natur die Abstände zwischen zwei Längenkreisen polwärts ab= nehmen (A), müssen zur Erhaltung der wahren Winkel die (in der Natur gleichbleibenden) Abstände zwischen zwei Breitenkreisen (Ay) entspre= chend wachsen. Im Prinzip veranschaulicht dies bereits die zentrale Projektion, doch stimmt der Betrag der Ausdehnung von Aynicht genau. Wählen wir für unsere Berechnung sehr kleine Winkely, dann werden auch die by nur sehr klein sein, d.h. der Betrag des Wachstums wird auch nur gering sein.

Unter der Voraussetzung sehr kleiner  $\triangleleft$  gilt :

Breitenkreisabschnitt  $\frac{\Delta \lambda}{\Delta \pi R}$  =  $\frac{2\pi g}{2\pi R}$  = cosy (n.Gl.(7)), dann gilt  $\frac{\Delta\lambda}{\Delta y} \frac{\text{der Karte}}{\text{der Karte}} = \frac{9}{R} = \cos y$  (nach dem Strahlensatz)

In der Abbildung dürfen wir jetzt die Bogenabschnitte (arc) $\Delta \lambda$  und  $\Delta \varphi$ als Geraden gleich den Kugelbögen setzen, da die  $\bigstar$  sehr klein sind. Da auch in der Karte alle

 $\Delta \lambda = B$  (Breitenabschnitt am Äquator), gilt  $\frac{\Delta\lambda}{\Delta y} = \frac{B}{\Delta y} = \frac{S}{R} = \cos y$  $\Delta y = B_0 \frac{1}{\cos \theta}$ 

 $(20)$ 

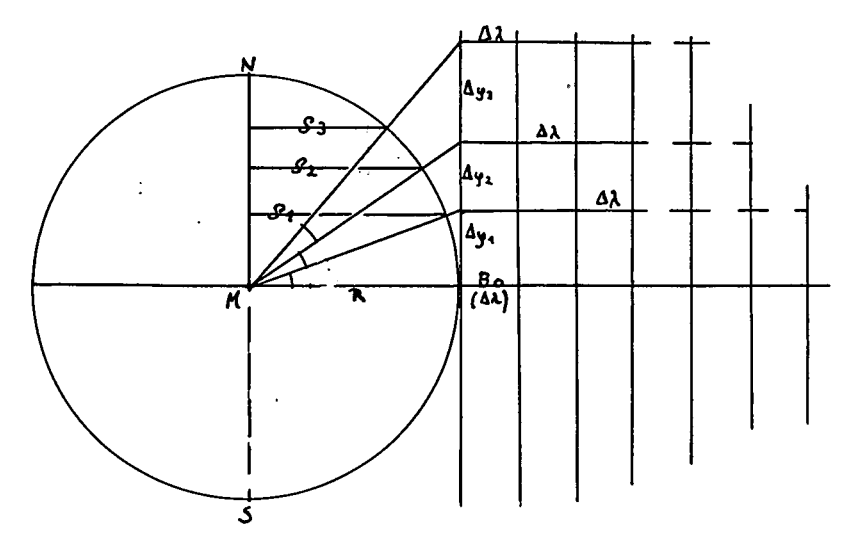

(20) gilt jedoch nur für einen Längenkreisabschnitt; jeweils gilt für den ersten Abschnitt  $\Delta y_1$   $\Delta y_1 = B_0 \frac{1}{\cos y_1}$ <br>
für den zweiten Abschnitt  $\Delta y_2$   $\Delta y_2 = B_0 \frac{1}{\cos y_2}$ <br>
für den n-ten Abschnitt  $\Delta y_n$   $\Delta y_n = B_0 \frac{1}{\cos y_n}$ usw. bis Für den gesamten Kartenbereich von  $y_1$  bis  $y_n$  gilt dann

$$
E y_{1} y_{n} = \Delta y_{1} + \Delta y_{2} + \Delta y_{3} + \dots + A y_{n-1} + \Delta y_{n}
$$
  
\n
$$
E y_{1} y_{n} = B_{0} \frac{1}{\cos y_{1}} + B_{0} \frac{1}{\cos y_{2}} + \dots + B_{0} \frac{1}{\cos y_{n-1}} + B_{0} \frac{1}{\cos y_{n}}
$$
  
\n
$$
E y_{1} y_{n} = \sum_{y=1}^{y_{n}} \frac{1}{\cos y} = B_{0} \sum_{y=1}^{y_{n}} \frac{1}{\cos y}
$$

 $(21)$ 

Je kleinerAy gewählt wird, desto genauer ist die winkeltreue Wiedergabe. Diese Projektion wurde entwickelt und berechnet mity in Minutenabständen um 1535 von dem Duisburger Kartographen Gerhard Krämer gen. Mercator. Heute wird nach folgender Formel verfahren :

(22) 
$$
L_{0\rightarrow y} = R \int_{0}^{1} \text{d}y \sec y = R \ 2,302585 \ \log \tan (\pi/4 + 3/2))
$$
  
 
$$
\text{dabel gilt } \sec y = \frac{1}{\cos y}
$$

Als echte Abbildung kann die Projektion in orthographischer Lage gelten, Berührt der Zylinder am Äquator (Großkreis), so gilt der Satz des Archi= medes: Wird eine Kugel längs eines Großkreises von einem geraden Zylin= der berührt, so ist die Fläche des Kugelgürtels (F<sub>p</sub>) zwischen zwei dem Berührungsgroßkreis parallelen Schnittebenen gleich der Fläche des Zy= linders  $(F_{\circ})$  zwischen denselben Ebenen.

$$
F_k = 2\pi R h \quad ; \quad F_k = F_z
$$
  

$$
F_z = 2\pi R h
$$
  

$$
h = R \sin y
$$

, wobei das Lot von P auf den Äquatorradius R gleich der Höhe h des Zylinderringes ist.

$$
F_{\alpha} = 2\pi \tilde{K} \sin
$$

 $(19)$ 

Diese Projektion ist flächentrea! Sie wurde nach dem Archimedesschen Konzept von Lambert neu entworfen. Ihre Anwendung muß sich jedoch auf äquatornahe Bereiche beschränken.

FRAGE 14 : Warum sind Zylinderpro= jektionen der ganzen Erde, die bis zu den Polen durchkonstruiert werden, als geometrisch "unsinnig" zu bezeichnen ?

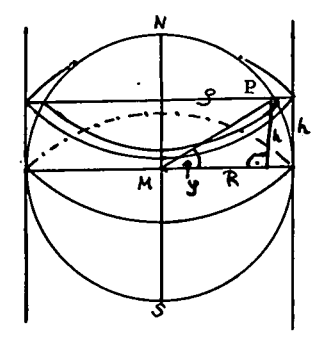

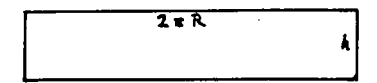

#### Unechte Zylinderprojektionen\_:

Zu unechten Projektionen werden jene Entwürfe gerechnet, die nicht durch direkte "Projektion" entstehen (vergl. Lambert). Hier handelt es sich um die Schnittzylinderprojektionen.

Lassen wir einen Zylinder unter der Breiteu bei P schneiden, dann entspricht der AB= stand zwischen zwei Meridianen der Größe Alqunter der Schnittbreite. Dieser Ab= stand gilt für alle $\Delta\lambda$ . Er ergibt sich aus (7/8), denn

$$
\frac{U_9}{U_0} = \frac{\Delta \lambda_9}{\Delta_0} \quad ; \text{ wobei } \Delta_0 = B_0
$$
  

$$
\Delta \lambda_9 = B_0 \cos 9
$$

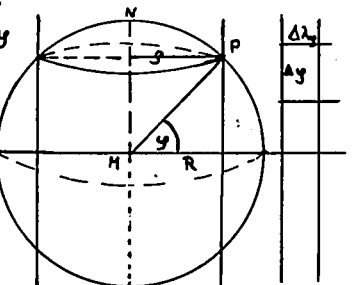

 $(24)$ 

Die Meridianabschnitte $\Delta$ y sind als Großkreisabschnitte alle gleich B<sub>o</sub>.

Wegen des rechteckigen Netzes nennt man diese Karte RECHTECKIGE PLATT= KARTE. Sie ist weder flächen- noch winkeltreu, wird aber wegen ihres einfach zu konstruierenden Netzes gern als Arbeitskarte für ausgewähl= te Zonen verwendet.

FRAGE 15 : In welchen Bereichen ist eine rechteckige Plattkarte genau in der Abbildung und warum kann die Karte nur für begrenzte Zonendarstellungen verwendet werden ?

Nähert man sich mit der Schnittbreite dem Äquator, so wird $\Delta\lambda_{\gamma}$  allmäh= lich größer, um beig = 0 gleich B zu werden, d.h. aus der Schnittla= ge wird eine Berührungslage. Konstruktion erfolgt genau wie bei der rechteckigen Plattkarte, alle $\Delta\lambda = \Delta\lambda$ y= B. Da alle $\Delta\phi$ auch gleich B. sind (siehe letzte Zeile S. 15), erhält die Karte ein quadratisches Netz mit den Maschenwerten

$$
(25)
$$

 $\Delta \lambda = B_2$  ;  $\Delta y = B_2$ 

Die Karte wird QUADRATISCHE PLATTKARTE genannt.

Anwendung der sphärischen Bezüge in der Ebene :

Die kürzeste Verbindung zwischen zwei Punkten auf der Kugeloberfläche ist der Großkreisbogen, die Orthodrome (d.i. Rechtläufige). Sie ist aber nicht die bequemste Verbindung. Für alle Bewegungen, die ausschließ= lich mit Hilfe von Winkelmessungen durchgeführt werden (Seeverkehr, Luftverkehr) ist eine orthodromische Bewegung umständlich, da sich bei dieser ständig der Winkel ändert (Ausnahme: Meridianbewegungen, Äqua= torbewegung). Bequemer ist die einmalige Festlegung des Richtungswin= kels und seine Übernahme aus einer winkeltreuen Karte (z.B. Mercator-Projektion). Diese Richtung ist auf der Karte eine Gerade, die kürzeste Verbiddung zwischen zwei Punkten (nur gültig in der Karte, auf dem Glo= bus verläuft die Richtung spiralförmig. Veranschaulichen Sie sich dies auf einem Globus, beachten Sie, daß der Richtungswinkel stets gleich bleibt! - Diese Linie unter gleichem Winkel nennt man Loxodrome (d.i. Schrägläufige).

Die Ermittlung der Loxodrome ist mit Hilfe einer winkeltreuen Karte recht einfach. Viel häufiger aber muß man die kürzeste Entfernung zwi= schen zwei Punkten, dåe Orthodrome, bestimmen. Das ist auf einem Glo= bus zwar möglich, doch sind Globen i.R. recht klein im Maßstab und da= her ungenau.

Gesucht sei die kürzeste, orthodromische, Entfernung zwischen zwei bo= liebigen Punkten P<sub>1</sub> und P<sub>2</sub>. Jeder Punkt der Erdoberfläche liegt

 $16<sup>-1</sup>$ 

auf einem bekannten Großkreis, einem Meridian. Die zu P<sub>1</sub> und  $P_0$  gehörigen Meridiane schnei= den sich im Pol. Gesucht wird die Entfernung auf dem Groß= kreisbogen zwischen  $P_1$  und  $P_2$ . Wir erhalten ein sphärisches Dreieck  $P_1$   $P_2$  N mit den Seiten  $\mathbf{p}_1$   $\mathbf{p}_2$  n und dem Winkel  $\mathbf{\hat{V}}$  bei  $N_{\uparrow}$ . der dem Winkel zwischen den Großkreistangenten bei N entspricht. Die Bögen für  $p_1 = arc (\del{\theta} 0^0 - \del{y}_1)$  und<br> $p_2 = arc (90^0 - \del{y}_1)$  ergeben sich aus  $P_1 = (\lambda_1; y_1)$  und

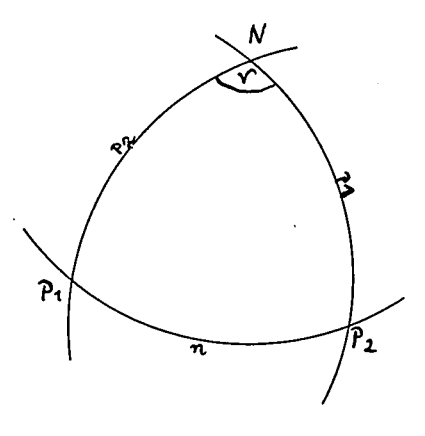

 $P_{\alpha}^{\alpha} = \{ \lambda_{\alpha}; y_{\alpha} \}$ .

 $v = \lambda_2 - \lambda_v$ 

Die Bogenlänge n ist mit Hilfe des Seiten-Cosinus-Satzes des sphäri= schen Dreiecks zu ermitteln: Im sphärischen Dreieck gilt, wenn dieses aus Großkreisabschnitten gebildet wird und kein Winkel größer als 180<sup>0</sup> ist, daß die dritte Seite zu berechnen ist, wenn die beiden anderen Seiten und der von ihnen gebildete Winkel bekannt sind (Seitenlängen in arc $\varphi$ ).

 $(23)$ 

cos n = cos  $p_1$  cos  $p_2$  + sin  $p_1$  sin  $p_2$  cos  $\gamma$ 

ANTWORT 11 : Die Berührungsbreite wird längentreu abgebildet, da der Abstand zwischen je zwei Meridianen gleich dem wahren Ab=

stand auf der Kugel ist. Daraus ergibt sich eine genäherte Flächentreue in unmittelbarer Nähe der Berührungsbreite. Mit Abstand von ihr nimmt die Verzerrung und Ungenauigkeit erheblich zu.

ANTWORT 12 : Mittelmeridiane beider Projektionen sind Geraden, die Brei=

ten der Lambertschen Pr. sind Ellipsenbögen, die der Bon= ne'schen Pr. sind Kreisbögen. Hierfür den Nachweis zu führen, bedarf es einer umständlichen geometrischen Methode. Leichter ist folgende Unter= scheidung.: Die Abstände auf dem Mittelmeridian zwischen gleichen Brei= tenkreisdurchgängen nehmen bei Lambert mit Entfernung vom Berührungs= punkt ab, während sie bei Bonne stets gleich bleiben.

ANTWORT 13 : In allen Zylinderprojektionen, auch in den unechten, ste= hen die Meridiane senkrecht auf den Breitenkreisen, d.h.

ein zylindrischea Netz ist inmer rechtwinklig. Das ergibt sich daraus, daß die Zylinderachse stets parallel zu einer Kugelachse verläuft, wo= durch das Abbild der Meridiane stets senkrecht zum Abbild der Breiten erscheint.

ANTWORT 14 : Diese Antwort ergibt sich bereits aus Antwort 13; da die Breitenkreise auf der Kugel a1s Kleinkreise polwärts ver= kürzt werden, im Abbild auf dem Zylinder jedoch stets Äquatorlänge er= halten, werden auch die beiden Pole in dieser Ausdehnung abgebildet, d.h. sie werden zu Linien. In Natur sind die Pole aber Punkte. Geome= trisch gesehen ist die Darstellung eines Punktes als Linie unsinnig. Darun, werden Zylinderprojektionen i.R. nicht bis zum pol durchgeführt, eondern in hohen Breiten abgebrochen.

ANTWORT 15 : Hier verhält es sich wie bei der einfachen (Berührungs-)

Kegelprojektion: Die Schnittbreiten (N und S) werden län= gentreu abgebildet, d.h. die Bereiche, hier Zonen, in Nähe der Schnitt= breiten sind relativ flächentreu. Schon bei 10<sup>0</sup> Abstand vom Schnitt ist die Genauigkeit bereits um 10 % gesunken (dies Verhältnis fällt weiter erheblich). Somit kann zwar eine globale Zone weitgehend genau abgebil= det werden, wenn die N-S-Ausdehnung nicht zu groß gewählt wird. Daraus ergibt sich weiter, daß Darstellungen auf beiden Halbkugeln gleichzei= tig wenig sinnvoll sind. Man benutztalso sinnvoll eine Schnittzylinder= projektion nur für die NHK oder SHK.

#### Konstruktionen

Unter Konstruktionen verstaht man solche Äbbildungen, die sich von der reinen Projektion lösen. Sie können von echten oder unechten Projekti= onen abgeleitet seia oder auch reinrechnerisch-konstruktiv entrvorfen werden.

1. Walter Behrmann (1882-1955) geht aus vom flächentreuen Zylinderent= wurf (19), konstruiert ihn aber als Schnittzylinder mit der Forderung

 $\mathbf{F_z}$  = 4 $\pi \text{R}^2$  , d.b. der Zylinder soll der Kugelfläche entsprechen. Dies ist projektiv nicht zu erreichen!: Experimentell ermittelte Behrmann als günstigste Schnittbreite  $\varphi = 30^\circ$ . Hierdurch vermeidet er die Stau= chung der höheren Breiten. Da die Abbildung entsprechend den Zylinder= ptojektionen ein rechtwinkliges Netz besitzt, wird sie als flächentreue Daretellung gern für Themakarten verwendet.

2. C.B.Mollweide (1774-1825) operiert mit der Halbkugelfläche, die er

der Kreisfläche gleichsetzt :

(26)  $2\pi R^2 = \pi r^2$  -  $r = R\sqrt{2}$ 

Ausgang der Konstruktion sei die orthographische äquatorständige Äzi= mutalprojektion (12) mit geradlinigem Äquator und darauf senkrecht stehenden geradem Mittelmeridian. Länge des Äquatørs: 2r. Alle übri= gen Breitenkreise werden parallel zum Äquator abgetragen nach dem Prin= zip, daß die Fläche jeder halben Kugelzone (auf der Erde) der Fläche des zugehörigen Kreisstreifens (in der Karte) entspricht :

(27)  $2 \pi R_h = \pi r^2 1/x$  (x stellt die Zahl der Kreisstreifen dar) Damit ist für die Halbkugel bereits das Breitenkreisbild fertig. Auf ihnen werden die Meridianschnitte abweitungstreu abgetragen und dann diese zum Meridianbild verbunden, diese bilden elliptische Bögen, aus= genommen der Mittelmeridian(Gerade) und die Begrenzungsmeridiane(Kreis= bögen), Um die gesamte Kugel auf die Karte zu bekommen, operiert man in gleicher Weise nach beiden Seiten weiter bis 180<sup>0</sup> westl. und östl. des Mittelmeridians. Der äußere Umfassungsmeridian bildet eine Ellipse. (Mollweides Ellipsenkonstruktion). AIs fIächentreue Darstellung oft als f.hemakartenvorlage in Ätlanten verwandt. Leider werden die höheren Breiten in N-S-Richtung stark zusannengepreßt.

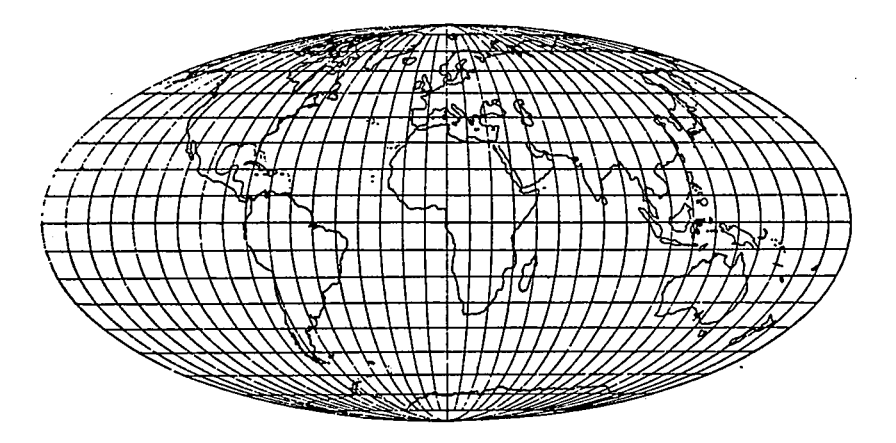

Entwurf von Mollweide

3. E. Hammer (1858-1925) operiert rein konstruktiv, indem er von der äquivalenten äquatorständigen Azimutalprojektion (n. Lambert) ausgeht (14). Es wird zunächst eine Halbkugel nach (14) entworfen, dann wer= den von allen Netzpunkten (Schnitte der Breiten und Meridiane) Lote auf den Äquator gefällt. Durch Halbierung der Lote entstehen neue Netzpunkte, jetzt für die ganze Erdkugel (infolge der Halbierung). Die neuen Punkte werden entsprechend ihren neuen Netzwerten zu Me= ridianen und Breitenkreisen verbunden (elliptische Bögen), lediglich Äquator und Mittelmeridian sind aufeinander stehende senkrechte Gera= den, Umrahmungsmeridian ist eine Ellipse, Mittelmeridian = 1/2 Äquator. Die Karte ist flächentreu.

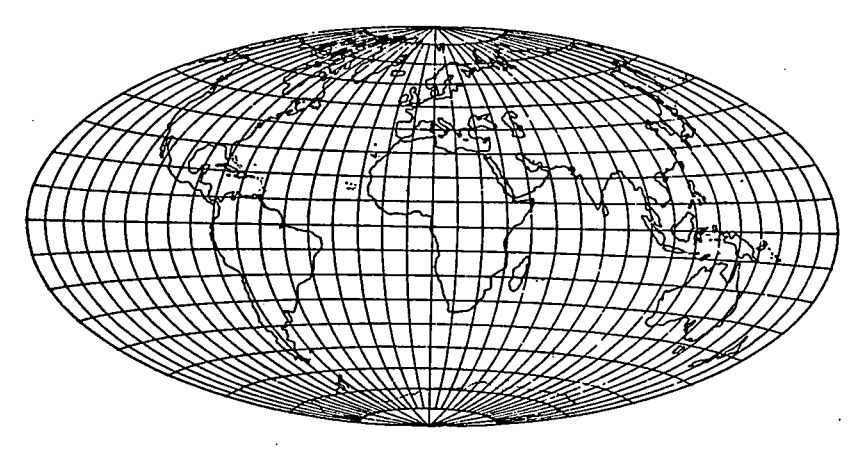

Entwurf von Hammer

4. Flächentreue Mercator-Konstruktion: Äquator u.MM werden als zueinan= der senkrechte Geraden längentreu abgebildet, auf dem Mittelmeridian MM dann die Breitenkreisschnitte abweitungstreu abtragen und die Breiten als Äquatorparallele anlegen. Auf allen Breiten die Meridianschnitte abweitungstreu vom Mittelmeridian aus abtragen und die Schnittpunkte zu Meridianen verbinden (Sinusbögen). Da alle  $\Delta y$  und  $\Delta\lambda$  in ihren wah= ren Größen abgebildet werden, ist die Abbildung flächentreu, doch ist sie zu den Polen hin stark gestaucht. N. Sanson (1646-1719) hat diese Abbildung wiederentdeckt, weshalb sie auch Mercator-Sanson-Entwurf genannt wird. (Erste Veröffentlichung im Mercator-Hondius-Atlas 1615).

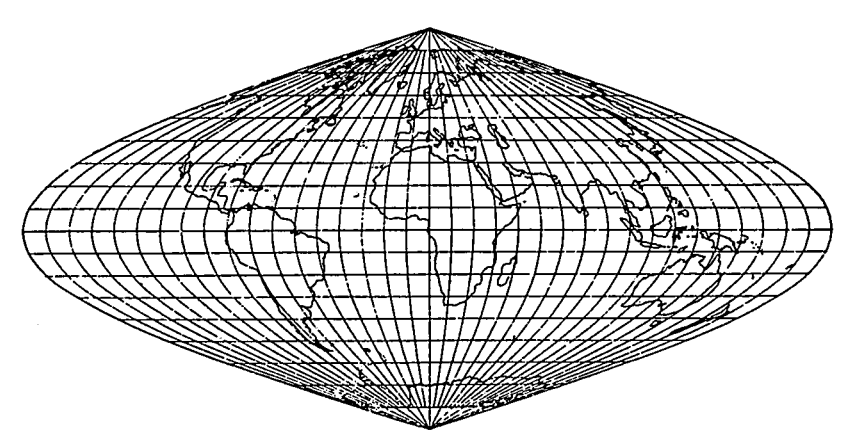

Mercator-Sanson-Entwurf

5. Um den Verzerrungen in Äquator- und Mittelmeridianferne zu entge= hen, wählte D.Aitoff (1854-1933) als Ausgang die mittabstandstreue äquatorständige Azimutalprojektion (15). Die weitere Konstruktion ist genau wie bei Hammer. Die Darstellung des Erdbildes erscheint weitge= hend globusgerecht, ist aber weder flächen- noch winkeltreu.

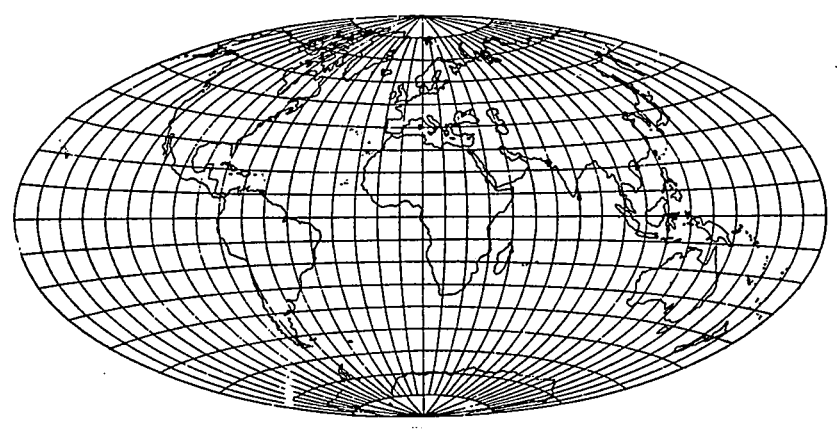

Aitoffs Entwurf

FRAGE 16 : Die unter 1, 2 und 4 beschriebenen Entwürfe haben außer der Flächentreue noch eine für geographische Darstellun= gen vorteilhafte Eigenschaft. Welche könnte das sein ? (Verwandtschaft mit echten Zylinderprojektionen)

d. Der Geograph und Kartograph Max Eckert (1868-1938). versuchte in ei= ner Folge von sechs Entwürfen Flächentreue, Bildnistreue und den Vor# teil paralleler Breitendarstellung zu vereinigen. Ausgang aller Ent= würfe ist dabei die läingentreue Darstellung des Äquators. lh aber eine Stauchung in PoLnähe zu vermeiden, müssen die hohen Breiten in W - E - Richtung gedehnt werden, was wiederum (zur Erhaltung der Flächentreue) eine Verkürzung des Mittelmeridians bedingt. Eckert entschloß sich, al= len Entwürfen eine Potlinie (wie bei den Zylinderprojektionen)zu'geben,

I. und II. Entwurf: Das Netzbild der gesamten Erde bildet ein Doppeltrapez mit Äquatorlänge  $2\pi R$ und Pollinie  $\pi R$ . Die Meridiane ergeben sich durch ab= weitungstreue Teilung auf dem Äquator und entsprechender -  $1/2$  Teilung auf den Pollinien. Die Höhe der Karte

die der halben Aquatorlänge entspricht.

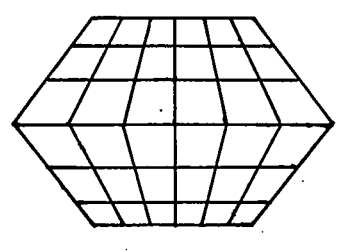

' - Länge des Mittelmeridians - ergibt sich aus der Gleichsetzung der Ffäche des Doppeltrapezes nit der Kugelfläche :

$$
^{(28)}
$$

(28) 
$$
(a + b) h = 4 \pi R^2
$$

Da diese Abbildung infolge der Meridianknickungen am Äquator kaum prak= tische Bedeutung hat, ging Eckert weiter zum

fII. Ertwurf: Die Meridiane sollen jetzt als Bögen erscheinen. Aus= gang zu ihrer Konstruktion sind zwei Kreise nit den Radius 7/4 Äqua= tor (  $\sqrt{2}$  R), die sich am Schnittpunkt von Äquator und Mittelmeridian berühren. Der westl. und östl. Außenbogen der Kreise sind die Begren= zungsmeridiane der Karte (Kreisbögen),

Mittelmeridian ist eine Gerade, die übrigen Meridiane (abweitungstreu ab= getragen) werden elliptische Bögen. Da der Entwurf flächentreu sein soll; muß die so entstandene Figur der Ku= gelfläche gleichgesetzt werden. Man

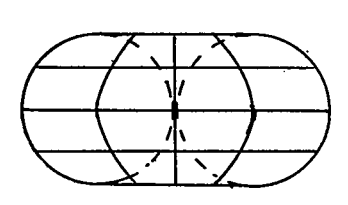

muß bei diesem Entwurf beachten, daß die Karte insgesamt flächentreu ist, einzelne Teile.für sich genommen jedoch nur Annäherung an eine Flächentreue bieten. Der

IV. Entwurf entspricht in Bild dem vorigen, doch werden jetzt die ein= zelnen Breitenzonen den jeweiligen Kugelzonen in der Fläche gleichge= setzt (ähnlich Mollweide). Je schmaler die einzelnen Breitenzonen ge=

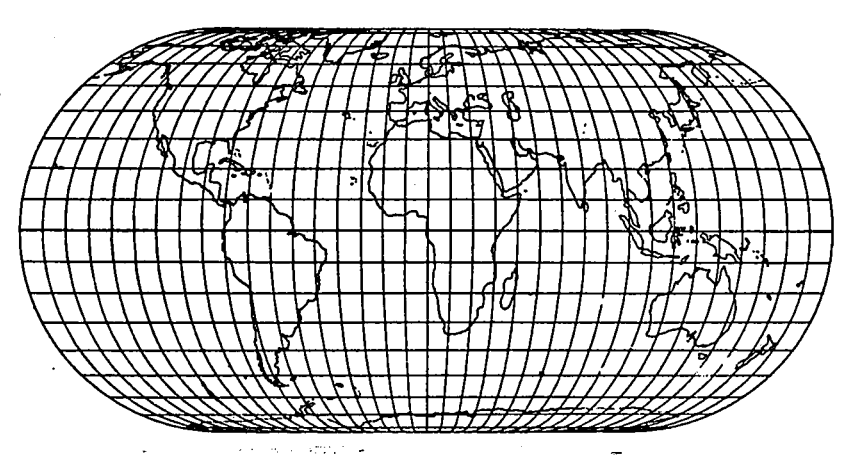

Eckerts elliptischer Entwurf (IV)

wählt werden, umso feingliedriger wird die Flächentreue erreicht. Damit erreicht man eine zonare Flächentreue bei relativ globusgerechter Dar= stellung.

V. und VI. Entwurf: Ziel ist hier eine Verfeinerung der Flächentreue und Verbesserung der globusgerechten Abbildung. Grundüberlegung wird: Das Verhältnis der  $\boldsymbol{g}$ -Werte zu den  $\boldsymbol{\lambda}$ -Werten ergibt sich aus der Gleichung ; wobei y für  $\boldsymbol{y}$  und x für $\boldsymbol{\lambda}$  stehen.  $y_i = \sin x$ 

Die Meridiane bilden dementsprechend Sinuskurven. Bei diesen Entwürfenn halten sich die Verzerungen in Grenzen. Entwurf V ist insgesamt, Entwal

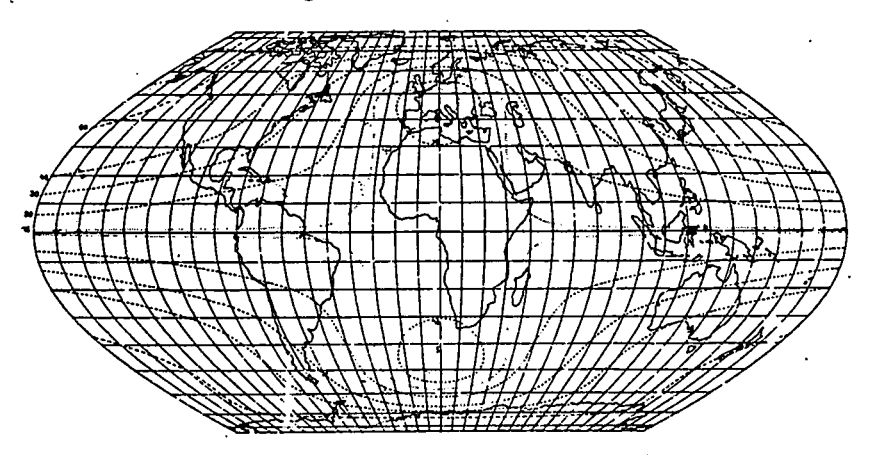

Eckerts Sinuslinien-Entwurf (VI)

 $(29)$ 

wurf VI ist entsprechend (29) in Breitenzonen flächentreu. - Diese letz= te Abbilding, oftmals auch Sinusoidal-Entwurf genannt, wird heute in vie= len Atlanten als Erdkarte verwendet, obgleich auch hier die Bereiche in. Mittelmeridianferne schon beachtlich verzerrt erscheinen.

7. Oswald Winkel (1874-1953) ging völlig andere Wege: Ihm kam es nicht so sehr auf Flächentreue, als mehr auf Bildnistreue an. Er wurde bekannt durch die vermittelnden Entwürfe, d.h. es wird hier zwischen Flächen= treue und Bildnistreue im Globussinne vermittelt. Um eine erdnaheres Bild zu erreichen, verzichtete er auf dne exakte Flächentreue. Aus der recht umfangreichen Anzahl seiner Entwürfe idt der hier abgebildete konstruktiv aus Aitoffs Entwurf ( $r = R$  arc $\delta$ ) und einer rechteckigen Plattkarte (24) entstanden. Die in diesem Entwurf recht gut dargestell= ten Lagebeziehungen haben dihn zu einer vielverwendeten Atlaskarte ge= macht. Man beachte hier aber, daß keine Flächentreue erzielt wird!

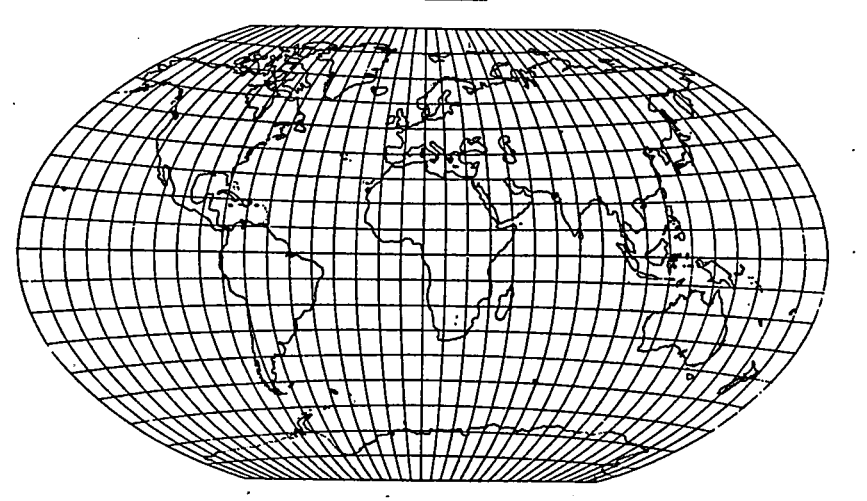

Winkels vermittelnder Entwurf

8. Der Geograph J.P. Goode (1862-1932) erinnerte sich ältester Kennt= nisse der Kartographie, um Flächentreue und Bildnistreue gleichermas= sen zu erreichen. Ausgang ist das sphärische Zweieck der Coronellischen Erdkarte. Goode legt jedoch nur einige Schnitte an, u.zw. in den Ozea= nen, die für eine Kontinentdarstellung weniger wichtig sind. Er erhält eine aufgeschnittene Abbildung, wobei die Schnitte der NHK und SHK sich nicht entsprechen. Auch hier sind alle Breitenkreise als Äquatorparal= lele dargestellt, die Meridiane sind Sinuskurven.

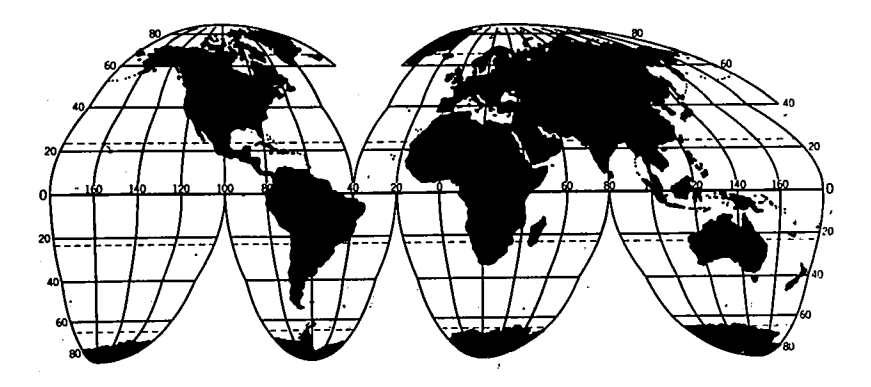

Goodes Entwurf von 1923

Infolge der auf den beiden Halbkugeln unsymmetrisch angelegten Schnit= te gelten die Mittelmeridiane - als Geraden abgebildet - nur jeweils für eine Halbkugel. Als nachteilig wirkt die Sinuskrümmung sich in höheren Briiten aus: Die sonst weitgehend ausgleichende Darstellung wird zu den Polen hin noch zu sehr gestaucht. Daher versuchte Goode um 1923 einen weiteren Entwurf, in dem die Meridiane nur zwischen 40<sup>0</sup> N und 40° S als Sinuskurven abgebildet werden. Bei Erhaltung der Flä= chentreue wird hierdurch das Erdbild globusgerechter. Nachteilig ist immer noch die Landmasse Eurasiens abgebildet.

Natürlich läßt sich diese Abbildung auch für die Ozeane anlegen; dann müssen die Schnitte in die Kontinente gelegt werden (siehe Bei= spiele in den von Goode bearbeiteten amerikanischen Atlanten).

FRAGE 17 : Bei den Entwürfen 1 bis 7 wurde erläutert, von welchen ech= ten Projektionen die Ableitung zu sehen war. Von welcher Grundprojektion könnte man sich Goodes Entwürfe abgeleitet vorstellen ?

9. Das Problem der Stauchung Eurasiens und die mehrfache Aufteilung der Antarktis versuchte der Geograph Philbrick dadurch auszuschalten, daß er anstelle der zylindrischen Ausgangsprojektion die modifizierte Kegelprojektion setzte. Er erreicht damit eine Gruppierung der Land= massen um einen Pol - in unserer Abbildung den Nordpol -, zusätzlich aber die SHK an drei Stellen aufklaffen läßt, wodurch auch für die Südkontinente das Globusbild erhalten bleibt. Die dem Hauptmittelme= ridian gegenüberliegende Flanke wird auch auf der NHK leicht aufge= schnitten. Um die Flächentreue zu erhalten, müssen die Schnitte auf

der SHK "gestaffelt" angelegt werden. Auch Philbrick hat mehrere Ent= würfe konstruiert. Der hier abgebildete ist seinem Buch "This Human World" entnommen.

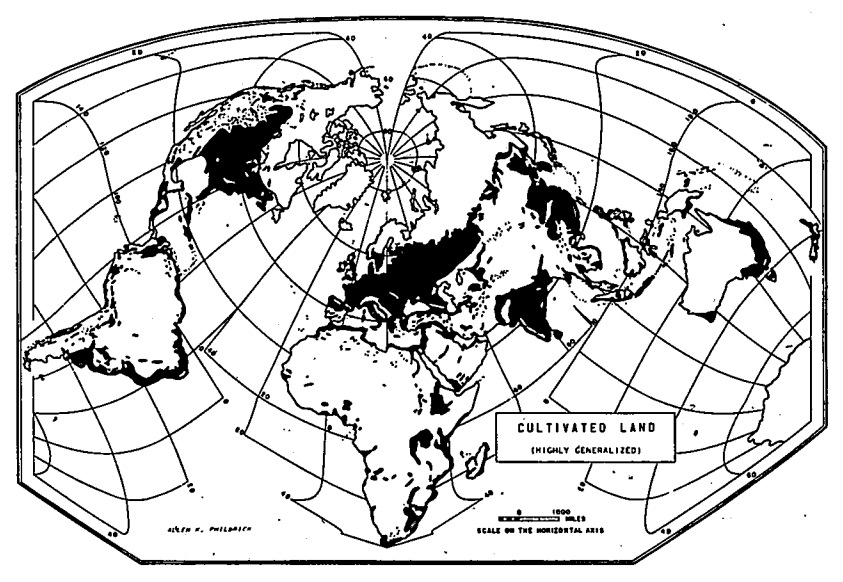

Philbricks Entwurf

10. Besonders bei der Darstellung breitenparalleler Erscheinungenwün= schen wir Entwürfe mit parallelen Breitenkreisdarstellungen. In sol= chen Fällen wird i.R. auf Eckerts Entwurf VI zurückgegriffen. Für die Anschauung mittelmeridianentfernter Bereiche ergeben sich aber unschö= ne Verhätlnisse. Daher entwickelte W.Müller-Wille 1959 eine eigene Dar= stellung, um seine isometrischen Kartogramme (siehe später) flächentreu und gleichmäßig anschaulich zu gestalten. Ähnlich Goode ging er aus von einer zylindrischen Grundvorlage mit einer Vielzahl Mittelmeridia= nen. Die Flächentreu wird gewährleistet nach der Überlegung, daß jede Fläche als Rechteck in ihrem Anteil  $\Delta\lambda \times \Delta y$  dargestellt wird. Ihre Lage im zonaren System bleibt gewahrt, wohingegen sie in W-E-Richtung ausgehend vom zugehörigen Mittelmeridian aneinandergefügt werden. Da= bei entstehen auch Klaffungen kleineren Ausmaßes (im abgebildeten Bei= spiel zwischen Island und Norwegen, in der Jentssei-Mündung usw.). So ergeben sich Staffelungen ähnlich Philbrick seitwärts der Abbildungs= meridiane (wir sprechen hier besser von Abbildungsmeridianen als von Mittelmeridianen), Die Begrenzungsmeridiane können mehrfach auftreten.

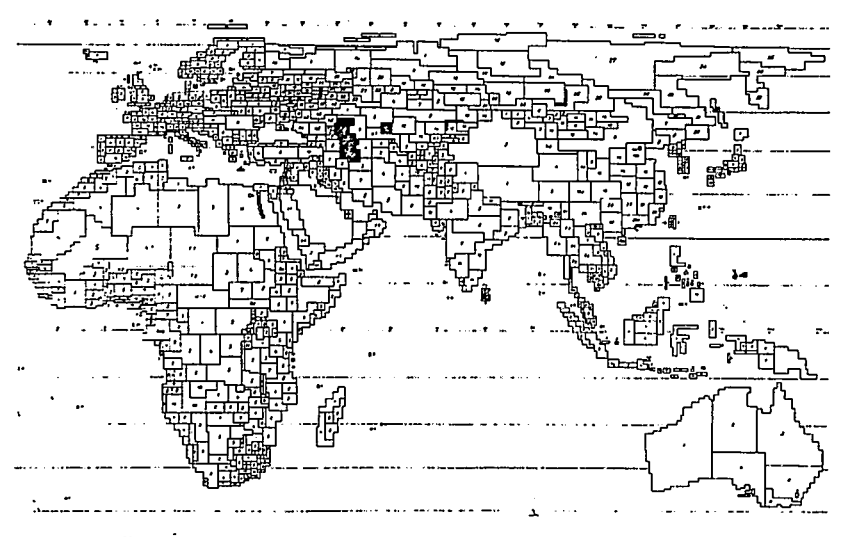

Östliche Erdhälfte in Müller-Willes Entwurf

Falls erwünscht, kann man die Rechtecke wieder zu den natürlichen Be= grenzungen umformen. Die Flächentreueder ganzen Karte ergibt sich aus

Flächenteilstück der Karte = entsprechendes Flächenteilstück Kugel und daraus : ,

$$
(30) \qquad \qquad \overline{\Delta} \mathrm{F} = 4 \pi \mathrm{R}^2
$$

-- An dieser Stelle wurden nur die wichtigsten Entwürfe, wie sie z.Zt. in den gängigen Atlanten auftreten, behandelt. Untersuchen Sie einmal Ihren Atlas daraufhin, welche Kartenentwürfe vorwiegend verwendet wer= den für 1. Erdkarten, 2. Kontinentkarten, 3. Länderkarten.

#### Abbildung kleinster Räume - Zweiter Projektionsbegriff

Bisher war es uns erlaubt, die Oberfläche der Erde als Kugeloberfläche zu behandeln. Wir wissen aber, daß einmal die Erde keine exakte Kugel ist (3) und ferner die Oberfläche in sich "Wellungen" (Relief) zeigt. Bei den kleinen Maßstäben konnten wir beide Abweichungen vom Idealbild der Kugel vernachlässigen. Wollen wir aber in großen Abbildungsverhält= nissen darstellen, so müssen wir dies berücksichtigen.

FRAGE 18 : Bis zu welchem Abbildungsverhältnis dürfen wir noch anneh= men, die Erde sei eine homogene Kugel, resp. ab wann müssen wir die Abplattung und das Relief berücksichtigen ?
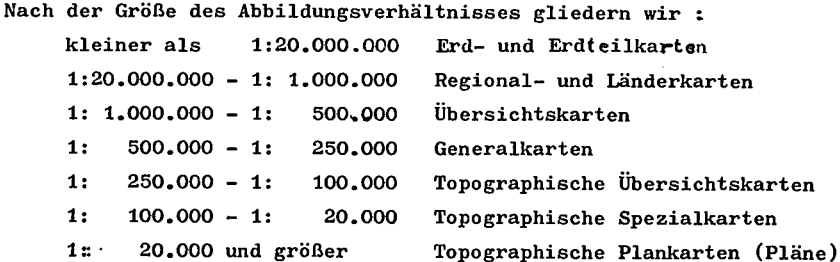

Die Grenzen dieser Maßstabsklassifikation sind natürlich fließend zu verstehen. Durch Vergrößerung einer Karte in 1:1 Mio auf 1:100.000 oh= ne entsprechende Verdichtung ergibt sich natürlich noch keine Topogra= phische Spezialkarte.

Aus Frage 18 hat sich ergeben, daß die Schwelle zur genauen Beach:= tung aller Oberflächengegebenheiten etwa beim Maßstab 1:500.000 anzu= setzen ist. Unsere Voraussetzung von S. 3 oben

$$
(31)
$$

 $\text{arc}\Delta\varphi = \text{arc}\Delta\lambda_0$  wird jetzt zu einer Ungleichung: arc  $\Delta \varphi$   $\neq$  arc  $\Delta \lambda$ , , d.h.

der Bogen eines Meridiangrades entspricht nicht dem Bogen eines Äquator= grades. Dies veranschaulicht eine Tabelle :

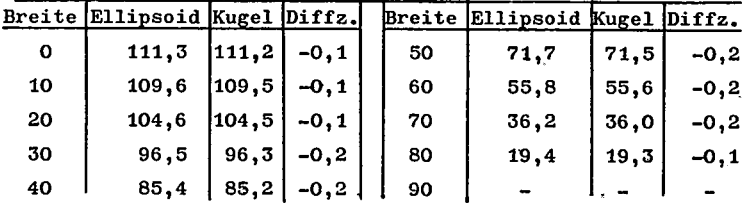

Abstand der Längengrade in km bei den Breiten von

FRAGE 19 : Welche Folgerungen ergeben sich für großmaßstäbige Flächen= darstellungen aus der Tabelle ?

Wenden wir uns sofort der direkten Geländeaufnahme im größten Maßstab zu, im Bereich 1:500 bis 1:5.000. Gefordert ist in erster Linie abso= lute Lagetreue und genaueste Distanzangaben. Hierzu ist eine hohe Meß= genauigkeit erforderlich. Es sei am Rande vermerkt, daß bereits seit dem 15. Jahrhundert (mindestens) diese Meßgenauigkeit besteht! In der Vergangenheit bestanden verschiedene Maßsysteme; heute gilt internatio= nal - mit wenigen Ausnahmen - das Meter. Während man früher recht ein= fach das Meter als 1/40.000.000 des mittleren Meridianumfanges der Erde definierte, ist man heute etwas genauer geworden. Z.2t. gilt als Defi= nition des Meters die Wellenlänge  $\lambda = 1.650.763,73$  des Krypton im Licht

der trockenen Luft bei 0,03 Vol.% CO<sub>2</sub> und 15<sup>°</sup>C und 760 Torr(= mm Hg). Das Pariser Urmeter hat somit nur noch historischen Wert.

Zu einer genauen Messung bedarf es aber einer möglichst ebenen Flä= che. Man wählt auf dieser zwei mäßig entfernte Punkte gleicher Höhenla= ge, etwa zwei gleich hohe Kirchtürme in der Entfernung weniger km. Die Entfernung wird so genau wie möglich gemessen (Meßband, heute auch op= tisch). Damit hat man eine vorläufige Längenbestimmung der sogen. Basis a., begrenzt durch B (D) und C (E). Man sucht nun zwei möglichst gleich= hohe seitwärtige Punkte  $K_1$  und  $K_2$ . Mit Hilfe der Winkelmessung und dem Sinussatz kann man entweder a verbessern oder auch erst ermitteln, wenn es z.B. einfacher ist, eine der anderen Seiten zu bestimmen:

 $(32)$ 

a:d:e =  $\sin \alpha_0$ :  $\sin \delta$  :  $\sin \delta$ Dieses als Triangulatiom bezeich= nete Verfahren wird seit Ende des 16. Jahrhunderts durchgeführt. Es hat zwei Vorteile:

 $a:b:a = sin \alpha_1 : sin \beta; sin \beta$ 

1. sind Dreiecksberechnungen die einfachsten geometrischen Methoden, 2. lassen sich rechte Winkel nur sehr schwer exakt bestimmen (in neuerer Zeit mit Hilfe von Spezialgeräten, die im Geländepraktikum erläutert werden).

Die berechnete Strecke (Basis) a unterscheidet sich in ihrer Größe von der gemessenen. aberechnet ist die kürzeste ebane Verbindung von B nach C, d.h. es ist die Strecke B<sup>ICT</sup> , eine konstruierte, berser ge=

sagt, projizierte Linie. Wir haben also eine zweite Projektion vorgenommen, jetzt nicht aus einer sphärischen Fläche, son= dern aus einer willkürlich unhomogenen Fläche auf eine (gedachte) absolute Ebe= ne. Das ist im Prinzip eine orthogonale

Projektion, da alle Punkte durch Parallelverschiebung auf eine einheit= licheBasis projiziert werden.

Um genau zu sein, müssen wir aber auch noch die sphärische Verkrüm= mung berücksichtigen. Operieren wir jedoch in kleinen Distanzen, so gilt der Satz von Legendre:

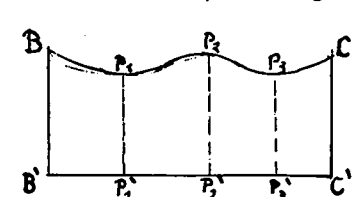

B (d)

c (E)

Ein sphärisches Dreieck mit Kleinen Seiten und daher auch nur kleinem ExceB (=Uberschuß der Winkelsumme über 180 $^{\circ}$ ) hat einen nahezu gleichen Flächeninhalt wie ein ebenes Dreieck, dessen Seitenlängen denen des sphärischen Dreiecks entsprechen. Jeder Winkel des ebenen Dreiecks ist um 1/3 des Excesses kleiner als der entsprechende Winkel des sphäri= schen Dreiecks.

Sehr kleine Dreiecke sind demnach praktisch Kongruent! Somit gilt :

(33) 
$$
F_{\rm E} \mathfrak{D} F_{\rm S} \quad \text{if} \quad \pi r^2 \frac{\alpha + \beta + \gamma - 180}{180} \approx \frac{\epsilon}{2} \quad \text{h}
$$

للديب

Dieser Satz liegt allen kleinräumigen Aufmessungen zugrunde. Damit ist aber noch kein realer Bezug zum Erdgradnetz erreicht. Man erreicht das, indem man die Basis auf eine astronomisch fixierbare Erdgradlinie legt. Am günstigsten ist da ein Møridian. So wurden auch in der Vergangenheit die ersten Gradmessungen auf einem Meridian durchgeführt. Die bekannteste war die der Franzosen in Peru (1735-41), die erste die des Holländers Snellius zwischen Alkmaar und Bergen op Zoom (1615), Die erste Gradmes= sung auf rein astronomischer Basis führte Erathostenes im 2.Jhdt.v.C. durch.

ANTWORT 16 : Diese Entwürfe bilden die Breitenkreise als Gerdden paral=

lel zum Äquator ab. Das ist für zonare Vergleichsbetrach= tungen (Klima, Vegetation etc) ein wesentlicher Vorteil!

ANTWORT 17 : Bei Goode werden die Breiten als Geraden und parallel zum

Äquator abgebildet; Ausgang der Betrachtung ist auch hier eine Pollinie, die lediglich konstruktiv aufgelöst wird. Tatsächlich liegt auch hier der geometrische Unsinn einer "Mehrpoligkeit" vor. Dies deutet auf eine Zylinderprojektion als Ausgang der Überlegung hin.

ANTWORT 18 : Die Abplattung der Erde beträgt ca. 1/300, etwa 0,37 km

auf einem Meridiangrad. Wir müssen fragen, bis zu welchem Maßstab noch 370 m exakt darstellbar sind! Punktuell kann man heute so= wohl zeichnerisch als auch drucktechnisch O,1 mm darstellen. Linear ist das aber nicht meßbar und darstellbar in der Karte. Setzen wir, daß 1mm darstellbar sei (als Strecke), so müßten 370 m als ca. 1. mm abgebildet werden, d.h. also 1:370.000. Wenn wir großzügig sind, dürfen wir als Grenzmaßstab 1:500.000 ansetzen.

ANTWORT 19 = Da bei Flächenaufnahmen die Differenzen noch zu quadrieren sind, sind die mittleren Breiten (also unsere Regionen) am stärksten benachteiligt bei einer Kugelannahme. Für niedrige und hohe Breitenlagen wirkt sich der Unterschied nicht so stark aus.

### Großmaßstäbige Aufnahme eines Landes.

Basislinie einer derartigen Aufnahme ist ein Meridian, da er exakt astro= nomisch einzuordnen ist. Damit erhalten wir für unsere Karte bereits einen längentreuen Großkreisabschnitt. Von diesem Meridian aus erfolgt die Winkelmessung mit Hilfe der Triangulation. Wir benötigen nur noch eine winkeltreue Projektion, die unseren Anforderungen gerecht wird.

FRAGE 20 : Welche winkeltreue Projektion, die einen längentreuen Groß= kreis besitzt, ist für die Abbildung einer derartigen Aufnah= me geeignet?

Die gewählte Projektion muß natürlich zur Aufnahmegenauigkeit im ent= sprechenden Verhältnis stehen. Die Aufnahmegenauigkeit großmaßstäbiger Feldaufnahmen ist heute sehr hoch. Als Grundgeräte kommen in Betracht: Meßband, Bussolentheodolit und Kippregel. Das Meßband ist ein aus Spe= zialstahl hergestelltes schmales Band mit Maßeinteilung,  $i.R. 15 - 30m$ lang. Ein Bussolentheodolit ist ein Fernrohä mit Visiereinrichtung, das in der Vertikalen um den Vollkreis geschwenkt werden kann, aufgebaut im Vollkreis drehbar über einer Kompaßnadel(Bussole). Die Kippregel ist ein in der Vertikalen "kippbares" Fernrohr mit Entfernungsmeßeinrich= tung; der Kippwinkel ist über einen Spiegel abzulesen, die Visierrich= tung kann an einem parallel zu versetzenden Lineal (angebaut) markiert werden. Zur Kippregel gehört der Meßtisch, eine ebene quadratische Plat= te auf einem Btativ; mit Hilfe eines Kreuztisches kann der Meßtisch in die Ebene gebracht werden. 1590 wurde nachweislich die erste Meßtisch= aufnahme durch Johannes Richter (Praetorius) durchgeführt. Der Franzose César François Cassini de Thury (1714-1784) übernahm erst= mals die großmaßstäbige Aufnahme in ein projektives Erdgradnetz. Er knüpfte an die Karte Mercators an, indem er den Mercatorschen längen= treuen Großkreis (Äquator) um 90° drehte und ihn mit einem Meridian zur Deckung brachte (Meridian von Paris). Eine derartige Abbildung ist eine transversale Zylinderprojektion. Sie ist winkeltreu in allen Teilen, längentreu aber nur im Berührungsgroßkreis, dem gewählten Me= ridian. Ein weiterer Vorteil dieser Abbildung ist das rechtwinklige Gradnetz, hier sagen wir besser Gitternetz. Zu seiner Konstruktion zieht man auf dem Berührungsmedidian (Großkreis) in gewissen Abstän= den - Bogenminuten oder -sekunden - Lote zum Meridian und parallel zum Meridian in den gleichen Abständen die übrigen Gitterlinien. Damit ist das Netz bereits fertig. Es deckt sich mit dem Erdgradnetz allerdings nur im Berührungsmeridian und den Schnittpunkten der Breitenkreise.

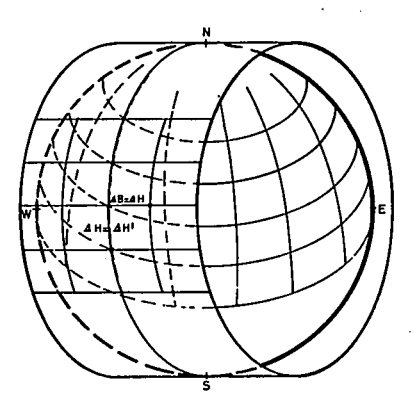

Das ist in diesem Fall aber nicht von Bedeutung, da die in der Natur genesse= nen Winkel reell in die Karte übertragen werden dürfen. Entfernt man sich nicht allzu weit vom Berührungsneridian, so werden auch die Dreiecksflächen, die nach dem Satz von Legendre den ent= sprechenden Flächen der Erde sprechenden Flächen der Erde agleich<br>sind, flächentreu abgebildet. Das recht= winköige Netz der Karte erlaubt es zu= dem, jedem Punkt einen Koordinatenwert  $(x,y)$  zu geben, d.h. man bezieht die Angaben der Karte in ein Koordinaten=

system ein. Als x=O wählt man den Berührungsmeridian, als y=O kann mann ein beliebiges Lot wählen; Cassini nahm hierfür das Lot, das den Meri= dian in Paris schnitt. Diese Cassini-Projektion wurde von ihrem Erstel= ler für eine Karte von Gesamtfrankreich im Maßstab 1:86.400 verwendet. Dem Cassinischen Beispiel folgten benachbarte Länder in Projektion. Maßstab und Darstellungsmethode: Carte des pays-bas autrichiennes(1765 durch Joseph Graf Ferraris), Baden (1798 durch Bohnenberger), Schwaben (1799 durchAmmann), Hessen(1805 durch Eckhardt), Württemberg (1825 durch Michaelis) und Westphalen (1805-15 durch Carl Ludwig von Lecoq). Um 1820 wurden die nördlichen Niederlande angeschlossen durch eine Karte von Baron Krayenhoff, allerdings im Maßstab 1:115.2OO. Der Nachteil der Cassini-Projektion ist darin zu sehen, daß sie genaue Flächenauf= nahmen nicht flächentreu wiedergeben kann.

Frage 21 : fn welchem Bereich beiderssits des Berührungsgroßkreises kann eine Mercatorprojektion und danit auch eine Cassiniprojektion noch als flächentreu angesprochen werden, wenn im großen Maßstab dargestellt werden soll ?

Die Cassini-Projektion genügte den damaligen Zwecken vollauf; sie war Grundlage für Militärkarten, die in erster Linie winkettreu sein mußten. Um aber mehr den wahren Erdbezügen, u.a. auch in der FLäche gerecht <sup>w</sup> werden zu können, formte der aus Franken stammende Johann Georg von Soldner (1776-1833) die Cassini-Projektion um. Er setzte anstelle ei= nes Transversalzylinders deren zwei, d.h. er erhält damit zwei Berüh= rungsmeridiane, die so angelegt werden, daß die Breite jedes Zylinders noch eine vertretbare Flächentreue gewährleistet. Für die von Soldner

für Bayern und Baden entworfene Karte wird dieses erreicht, da keiner der Zylinder mehr als 4. Längengrade umfaßt, d.h. jeweils 2 Grad westl. und östl. des zugehörigen Berührungsmeridians auskragt. Selbstverständ= lich hat jeder Zylinder sein eigenes Bezugssystem im Gitter, doch ist ein Übergang von einem zum anderen Zylindersystem schon deshalb möglich, weil geometrisch jedes System eine Projektion der unmittelbaren Groß= kreisnachbarschaft der Erdoberfläche auf einen - doch recht schmalen -Zylinderring darstellt. So wie die Mercatorkarte in unmittelbarer Äqua= tornähe noch flächentreu ist, ist hier jeder der beiden Ringe in sich flächentreu. Verzerrungen an den Übergängen zwischen den Ringen sind nur scheinbar, d.h. sie treten nur "projektiv" auf, denn als flächen= treues Abbild bleibt die wahre Fläche, wie sie auf der Kugel abgebil= det ist, erhalten.

Die Soldnersche Genauigkeit genügte dem Geodäten J.H.L.Krüger (1857-1923) nicht; auf der mathematischen Grundlage von C.F.Gauß entwickel= te er ein System aus einer Folge 3<sup>0</sup> schmaler Zylinderringe, die er so anordnete, daß jeder Teil Mitteleuropas auch für großmaßstäbige Aufnah= men genügend flächentreu - und winkeltreu - abgebildet wird. Bei dies= ser Gauß-Krüger-Projektion steht jeder Zylinderring nur 1° 30. nach W und O über den Berührungsgroßkreis hinaus! Entsprechend der Soldner-

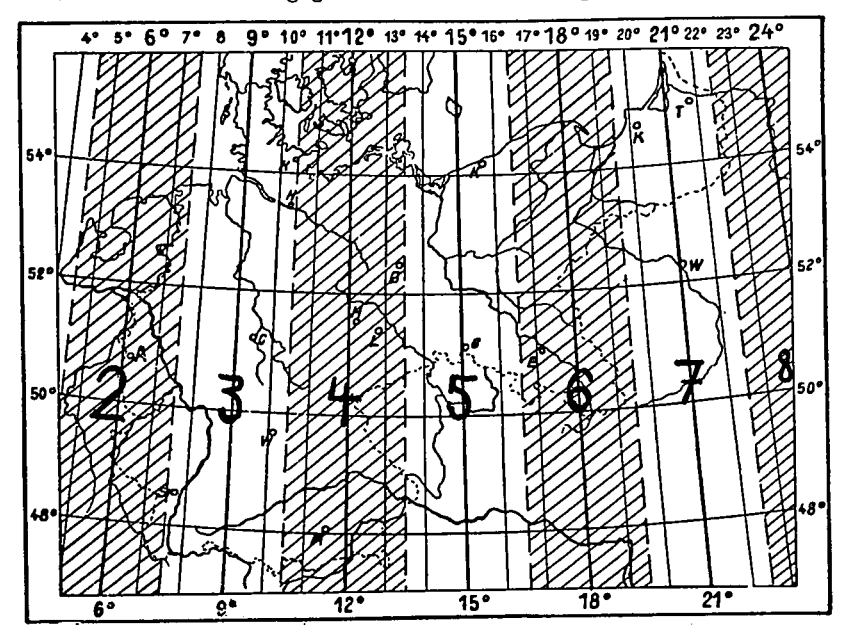

Projektion ist auch hier der geometrische Übergang von einem Zylinder zum andern gegeben. Berührungsgroßkreise sind der 6,, 9., 12., 18. 21. und 24. Meridian, die einzelnen Zylinder erhalten eine Ordnungsnunmer, die sich aus dem Quotienten von Meridiannummer und Zylinderbreite er= gibt (siehe Abb.).

Das Gauß-Krüger-System wurde wegen seiner Vorteile seit den zwnaziger Jahren dieses Jahrhunderts in fast a1le deutschen groflnaßstäbigen Kar= ten übernommen, d.h. diesen Karten liegt diese Projektion zugrunde. Wichtigstes Grundelement dieses Systems ist das rechtwinklige Gitter= netz, das auch bereits bei Cassini und Soldner auftritt. Daher nennt man auch diese Darstellungen "Koordinatenentwürfe". Die Zählung und Zuordnung jedes Punktes in kartesischen Koordinaten hat erhebliche Vorteile. Als y-Achse dient der jeweilige Berührungsgroßkreis, von ihn wird nach W und O gezählt. Konnte Cassini als y-Achse noch das durch Paris laufende Lot zum Berührungsmeridian wählen, so ist ein solch nationaler Schritt für Krüger nicht mehr möglich. Da ein ein= wandfreier Übergang von einem Zylinderring zum andern gefordert ist. muß er eine allen Ringen gemeinsame x-Achse ansetzen. Das kann aber nur eine Linie sein, die gleichzeitiges Lot aller Zylinderringe ist. FRAGE 22 : Welcher Großkreis der Erde bildet das Lot zu jedem belie= bigen Meridian ? Es rnuß sich allerdings um einen Kreis des

# Deutsche Grundkarte - Urkataster

Erdgradnetzes handeln.

Die Deutsche Grundkarte 1:5.000 ist eine Folge einzelner Kartenblätter, die so über das 8ebiet der Deutschen Länder gelegt sind, daß sie lük= kenlos aneinanderstoßen. Alle Blätter haben den gleichen Maßstab, die gleiche Projektion und die gleichen Zeichen der Inhaltsangabe Man nennt eine derartige Folge von KartenbLättern ein Kartenwerk. Zu= meist haben die Blätter eines Aartenwerkes auch noch den gleichen Blatt= schnitt, d.h. das Ausmaß der Kartenfläche ist gleich. Mißt man die Ränder der Karte - Innenmaß -, so ergibt sich ein Quadrat, d.h. die Kartenecken bilden Rechte Winkel. Eine derartige Karte nennt man Rechteckblatt. Bilden dagegen die Blattbegrenzungen echte Erdgrad= netzlinien - Gradbögen, Minuten- oder Sekundenbögen -, dann sprechen wir von GradabteiLungskarten.

Auf den Randleisten des Blattes finden wir im 200 m-Abstand Ziffern eingetragen, die von W nach O steigen (oder fallen), von S nach N

in jedem Falle steigen. Diese Ziffern geben im Gauß-Krüger-System die km-Entfernung von der Koordinatenachse an. Die x-Achse ist der Äquator, auf der westl, und östl. Randleiste stehen die Entfernungsangaben in km vom Äquator. Die Angaben am nördl. und südlichen Rand beziehen sich auf die Entfernung zum Berührungsmeridian des zueghörigen Zylinderringes. Da es umständlich wäre, mit negativen und positiven Werten zu operieren, gab man dem Berührungsmeridian jeweils den Wert "500", von dem die nach W verlaufenden Gitterlinien abgezogen werden, die nach Ost verlaufen= ' den Gitterlinien werden zugezählt. Das wiederholt sich in jedem Zylin=. derring, weshalb die einzelnen Ringe mit Kennziffern bezeichnet werdens. Die Kennziffern der einzelnen Gitterstreifen = Zylinderringe können der Abbildung auf S. 33 entnommen werden. So bedeutet z.B. die Angabe 3478,5 (zu lesen 3.478/5): 3. Ring = Berührungsmeridian 9 östl. Greenwich, 500 - $478,5 = 21,5$  km westl. des 9. Meridians. Wir bezeichnen diese Angabe als Rechtswert. Als Hochwert werden die Ziffern des westl. und östl. Randes angesprochen. Es bedeutet: 5766,4 lediglich die km-Entfernung vom Äquator.

Frage 23 : Da die Gauß-Krüger-Projektion praktisch winkel-, flächenund längentreu ist, darf man auch in ihr Luftlinienentfer= nungen berechnen. Wie berechnet man am einfachsten die Ent= fernung zwischen zwei beliebigen Punkten, die in ihren Ko= ordinaten fixierbar sind?

 $\ddot{\phantom{1}}$ 

Das hier geschilderte Rechtswert-Hochwert-Zählsystem gilt für alle Kar= ten, die in der Gauß-Krüger-Projektion abgebildet sind. Alle W-O-Strei= fen eines Wertes (oder auch mehrerer Werte) nennt man eine <sup>B</sup>ande, alle N<sub>1</sub>S-Streifen eines Wertes nennt man Reihe.

Mit Hilfe der Koordinaten erkennen wir leicht die Größe des Blattes. Es umfaßt 2 x 2 km = 4 km<sup>2</sup>. Rechts- und Hochwert der linken unteren Ecke (SW-Ecke) ergeben zusammen mit einem Namen die einzelne Blattbe= zeichnung (rechter oberer Rand).

Frage 24 : Was soll wohl der Name "Deutsche Grundkarte" besagen ? Sehen wir einmal von der in manchen Blättern vorhandenen braunen Re=. liefdarstellung ab, so ist die Karte ausschließlich einfarbig angelegt. Der große Detailreichtum in der Angabe topographischer Gegebenheiten ist recht auffallend. Achten Sie bitte einmal auf die Angaben ziemlich unbedeutender Einzelheiten, wie Wegweiser, vereinzelte Bäume, kleinste Wege usw. Die Gebäude werden sehr genau verzeichnet: Schrägschraffur

kennzeichnet Wohngebäude, waagerechte Schraffur Wirtschaftsgebäude. Ist die Schraffur besonders kräftig, so handelt es sich um öffentliche Ge= bäude. Hochhäuser hingegen erhalten eine starke Umrahmung. Weiter er kennt man eine große Zahl sehr feiner Linien, die keine natürlichen Abgrenzungen darstellen; es handelt sich hier um solche Besitzgrenzen (Parzellen- oder Flurstücksgrenzen), die im Gelände nicht sichtbar wer= den. Natürlich können auch natürliche und sichtbare Begrenzungenn gleichzeitig Besitzgrenzen sein, das ist aber dann der Karte nicht zu entnehmen. Halten wir aber fest: Die Deutsche Grundkarte vermittelt die **Besitzgrenzen!** 

Um aber zu erfahren, welche der anderen Grenzlinien als Besitzgrenzen zu gelten haben, müssen wir schon einen Schritt weiter gehen. Bestimmt kann man das dort erfahren, wo die DGK bearbeitet wird. Das steht in der Fußleiste rechts unter Arbeiten und Unterlagen. Zuständig ist hier das jeweilige Kreiskatasteramt (oder Katasseramt der kreisfreieh Stadt). Dort wird das Flurbuch geführt (das Grundbuch liegt beim Amtsgericht). Die Deutsche Grundkarte 1:5.000 ist der Endzustand eines in der Entste= hung befindlichen Kartenwerkes. Es existieren einige Vorläufer:

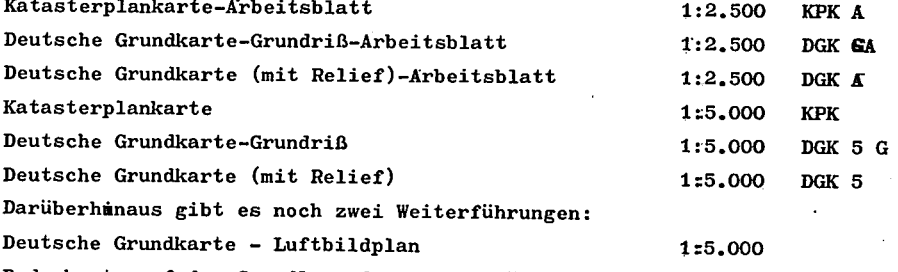

Bodenkarte auf der Grundlage der Bodenschätzung 1:5.000 DGK 5 BO Dieses System gilt nicht für das Bundesland Bayern und nur bedingt für Die Bundesländer Baden-Württemberg, Rheinland-Pfalz und Saarland. Zu beziehen sind die Karten nur bei den zuständigen Kreis- und Stadtkatas= terämtern.

Wünschenswert ist die Schaffung eines allgemeinen Grundkartenwerkes, auf das die Kartenwerke kleinerer Maßstäbe zurückgeführt werden können. Es wird allerdings noch einige Zeit dauern, bis dieses <sup>K</sup>artenwerk in 1:5000 vollendet sein wird. Selbst die KPK ist noch nicht überall fertigge= stellt. Für NRW liegt zumindest für alle Landesteile die KPK vor. Für den Geographen liegt die wesentliche Bedeutung dieser Karte in ih= rem großen Maßstab und der genauen Darstellung von Ort und Flur. So in= teressiert uns auch das Namengut der Karte. Neben den Ortsnamen (kräf=

tiges Schrift parallel zur Grundkante) finden sich in schwacher Schrift Flurnamen. Geländebezeichnungen, z.B. Berge, werden nicht parallel zur Grundkante gesetzt. Gewässernamen liegen rückwärts.

Die Aufnahme der Besitzlinien geschieht besonders zum Zwecke der Grund= steuererhebung. Darum wird auch angestrebt, zunächst die Katasterplan= karte zu erstellen, denn sie enthält zusätzlich auch noch die Flurstücks= nunmern. Für die genetische siedlungsforschung ergibt sich dadurch der günstige llnstand, daß für viele Teile Deutschlands bereits seit den Ende des ersten Drittels des 19. Jahrhunderts Katasterpläne vorliegen. Im Be= reich des ehem. Preussen nennen wir diese das. "Urkataster". Es wurde durch Gesetz angelegt, als eine allgemeine Grundsteuerregelung durch= geführt wurde.

FRAGE 25 : Für ein@zelne Gebiete besitzen wir bereits schon im 18.Jhdt. zusammenhängede Flurkarten. Warum erst wurde im 19. Jhdt. für ein ganzes Staatsgebiet eine Fluraufnahme zum Zwecke der Grundsteuererfassung angeordnet ?

Die Karten des Urkatasters sind im Gegensatz zur Grundkarte Manuskripte. Ihr Maßstab schwankt zwischen 1:500 und 1:2.500. Sie umfassen nur das privatisierte Gebiet(!). Blattschnitt und Projektion sind nicht einheit= lich. Dagegen ist der Karteninhalt weitgehend übereinstimmend. Er um= faßt die Topographie, die Beeitzlinien, die Flurstücksnummern und sehr viel Flurnamen. Die Zeichnung ist schwarz. Nachträge wurden farbig vor= genommen, so daß diese gut zu unterscheiden sind. Der Ausschnitt eines Urkatasterblattes ist auf den Seiten 38/39 abgedruckt. Versuchen Sie einmal Ihre Unterseminarkenntnisse anzuwenden. Aus welchem Bereich könn= te der Ausschnitt stammen?

Das Urkataster wird i.R. im zuständigen Katasteramt aufbewahrt; man kann es auf verlangen einsehen, wenn man daran zu arbeiten hat. Parallel zum Urkataster wurde die Mutterrolle, das Flurbuch geführt. Es ist somit möglich, die äLteren Eesitzverhältnisse zu rekonstruieren. Da in vielen Teilen Nw-Deutschlands diese lange Zeit vor der Bauernbefreiung weitge= hend stabil waren, bildet das Urkataster für die Siedlungsforschung eine bedeutende.Hilfe. Jedoch ist bezgl. der Stabilität der Besitz= grenzen immer Vorsicht angebracht!

Zusätzlich zu den Urkatasterblättern, die nach Fluren eingeteilt sind, wurden Ortspläne in sehr großem Maßstab aufgetommen. Außer einem Flur= übersichtsplan im kleineren Maßstab wurde in den meisten Gemeinden noch eine Nutzflächenübersicht in 1:20.000 bis 1:30.000 angelegt. Diese zeiät

ö(

 $\label{eq:2.1} \frac{1}{\sqrt{2}}\left(\frac{1}{\sqrt{2}}\right)^{2} \left(\frac{1}{\sqrt{2}}\right)^{2} \left(\frac{1}{\sqrt{2}}\right)^{2} \left(\frac{1}{\sqrt{2}}\right)^{2} \left(\frac{1}{\sqrt{2}}\right)^{2} \left(\frac{1}{\sqrt{2}}\right)^{2} \left(\frac{1}{\sqrt{2}}\right)^{2} \left(\frac{1}{\sqrt{2}}\right)^{2} \left(\frac{1}{\sqrt{2}}\right)^{2} \left(\frac{1}{\sqrt{2}}\right)^{2} \left(\frac{1}{\sqrt{2}}\right)^{2} \left(\$  $\label{eq:2.1} \mathcal{L}(\mathcal{L}^{\text{max}}_{\mathcal{L}}(\mathcal{L}^{\text{max}}_{\mathcal{L}})) \leq \mathcal{L}(\mathcal{L}^{\text{max}}_{\mathcal{L}}(\mathcal{L}^{\text{max}}_{\mathcal{L}}))$  $\label{eq:2.1} \mathcal{L}(\mathcal{L}(\mathcal{L})) = \mathcal{L}(\mathcal{L}(\mathcal{L})) = \mathcal{L}(\mathcal{L}(\mathcal{L})) = \mathcal{L}(\mathcal{L}(\mathcal{L})) = \mathcal{L}(\mathcal{L}(\mathcal{L})) = \mathcal{L}(\mathcal{L}(\mathcal{L})) = \mathcal{L}(\mathcal{L}(\mathcal{L})) = \mathcal{L}(\mathcal{L}(\mathcal{L})) = \mathcal{L}(\mathcal{L}(\mathcal{L})) = \mathcal{L}(\mathcal{L}(\mathcal{L})) = \mathcal{L}(\mathcal{L}(\mathcal{L})) = \math$  $\mathcal{L}(\mathcal{A})$  . As we have  $\mathcal{L}(\mathcal{A})$  $\mathcal{L}(\mathcal{L}^{\text{max}})$  ,  $\mathcal{L}(\mathcal{L}^{\text{max}})$  $\label{eq:2.1} \frac{1}{\sqrt{2}}\int_{0}^{\infty}\frac{1}{\sqrt{2\pi}}\left(\frac{1}{\sqrt{2\pi}}\right)^{2}d\mu\left(\frac{1}{\sqrt{2\pi}}\right) = \frac{1}{2\sqrt{2\pi}}\int_{0}^{\infty}\frac{1}{\sqrt{2\pi}}\frac{1}{\sqrt{2\pi}}\frac{1}{\sqrt{2\pi}}\frac{1}{\sqrt{2\pi}}\frac{1}{\sqrt{2\pi}}\frac{1}{\sqrt{2\pi}}\frac{1}{\sqrt{2\pi}}\frac{1}{\sqrt{2\pi}}\frac{1}{\sqrt{2\pi}}\frac{1}{\sqrt{2$  $\mathcal{L}^{\text{max}}_{\text{max}}$  and  $\mathcal{L}^{\text{max}}_{\text{max}}$  $\mathcal{L}^{\text{max}}_{\text{max}}$  and  $\mathcal{L}^{\text{max}}_{\text{max}}$ 

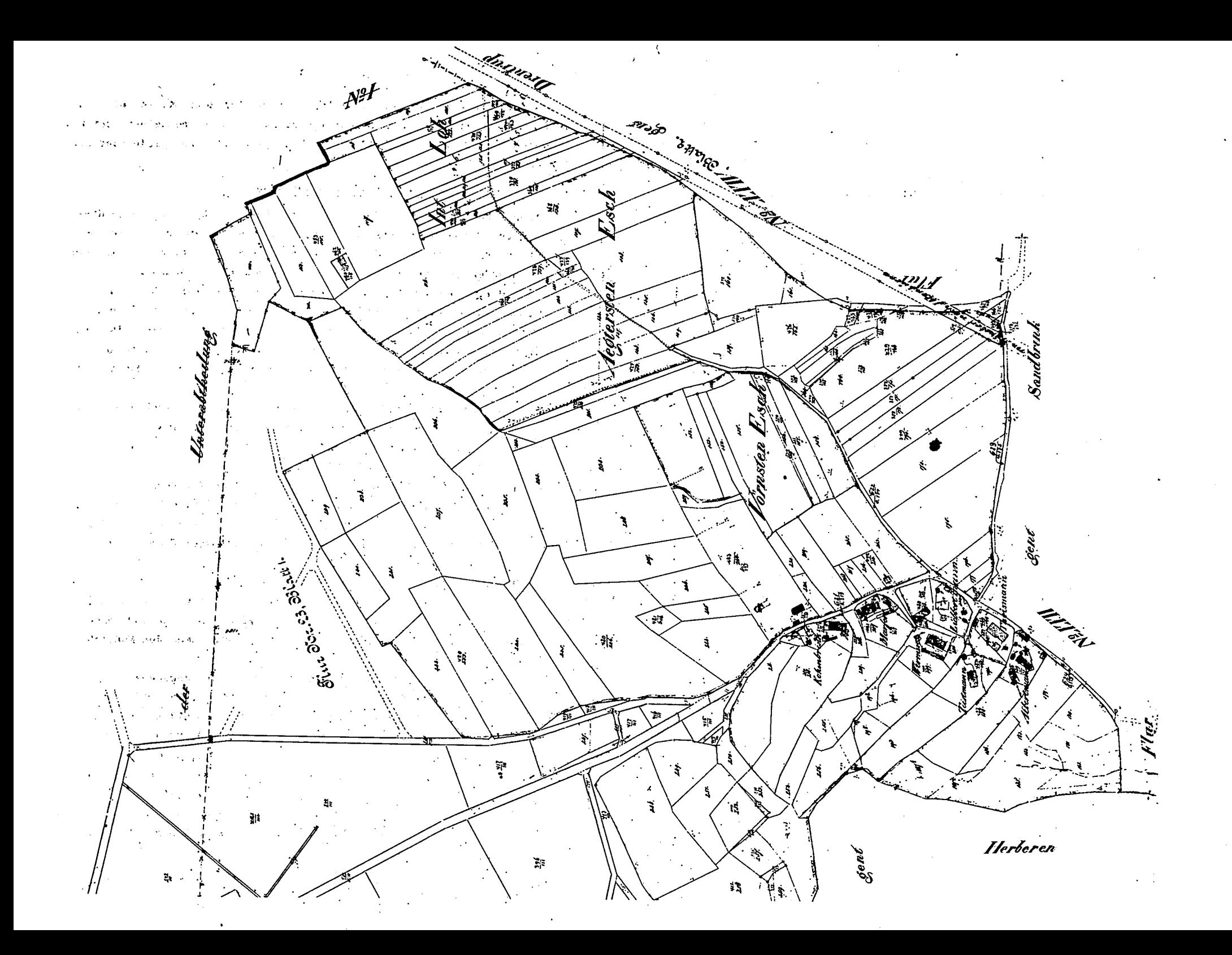

in Farben die wesentlichsten Nutzungsarten. Auf Seite 41 ist die Flur= übersicht mit Nutzungsübersicht (in schwarz-weiß reproduziert) der Ge= meinde Kallenhardt abgebildet. Die hier gebrachten Beispiele sind er= heblich verkleinert.

# Topographische Landesaufnahme

Streng genommen ist das Urkataster kein Kartenwerk, da es keine über= örtlichen Zusammenschlüsse besitzt. Jede Gemeinde wurde' für sich pro= jektiv erfaßt. In den süddeutschen Ländern war man fortschrittlicher: Hier wurden geschlossene Kartenwerke (nach Ländern) angelegt auf der Basis der Soldner-Projektion. Dagegen wurde auch in Preußen und seinen Nachbarländern eine geschlossene Landesaufnahme aus militärisch-takti= schen Gründen im 19. Jhdt. angelegt. Für Preußen liegt eine bis heute gebräuchliche einheitliche Projektion vor. Der Maßstab dieses Karten= werkes ist 1:25.000. Wie ist es zu diesem relativ krummen Maßstab ge= kommen?

Erst seit Ende des 19. Jhdts. wird in Deutschland metrisch gemessen. Das vormetrische Maß in der Landesaufnahme war Doudezimal: 1 Rute = 12 Fuß = 144 Zoll = 1.728 Linien (= 20.736 Skrupel) Im Lauf des 19. Jhdts. wurde die Dezimalskala eingeführt:  $1$  Rute = 10 Fuß = 100 Zoll = 100 Linien (= 10.000 Skrupel) Zur Unterscheidung schreibt man Z ddz für Duode imalzoll gegenüber Z dz für Dezimalzoll. (Es gab auch noch 8- und 16-füßige Ruten). In Süd= deutschland trat anstelle der Rute das Klafter: 1 Klafter = 6 Fuß. Die französische Reihe lautet:

1 toise = 6 pieds = 72 pouces = 864 lignes.

Hier ergibt sich die Erklärung für den Maßstab der Cassini-Karte (und der Anschlußkarten (S. 32): Setzt man 1.ligne (Linie) zu 100 toise (Klafter, oder 50 Ruten) ins Verhältnis, so erhält man den Maßstab

## $1:86,400$

Zum Vergleich seien einige Umrechnungen alter Maße angegeben:

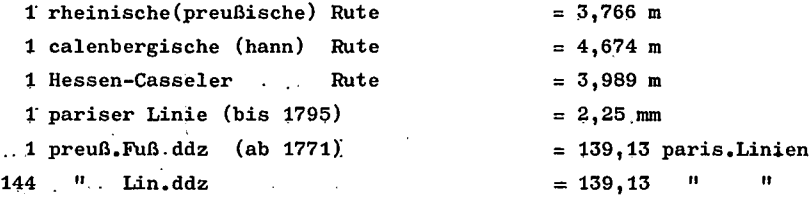

Ab 1801 gilt für Frankreich (und damit im 19. Jhdt. allgemein):

 $1 \text{ m (definitif)} = 3,078444 \text{ pairs.Fuß} = 443,295936 \text{ pairs.Linien.}$ 

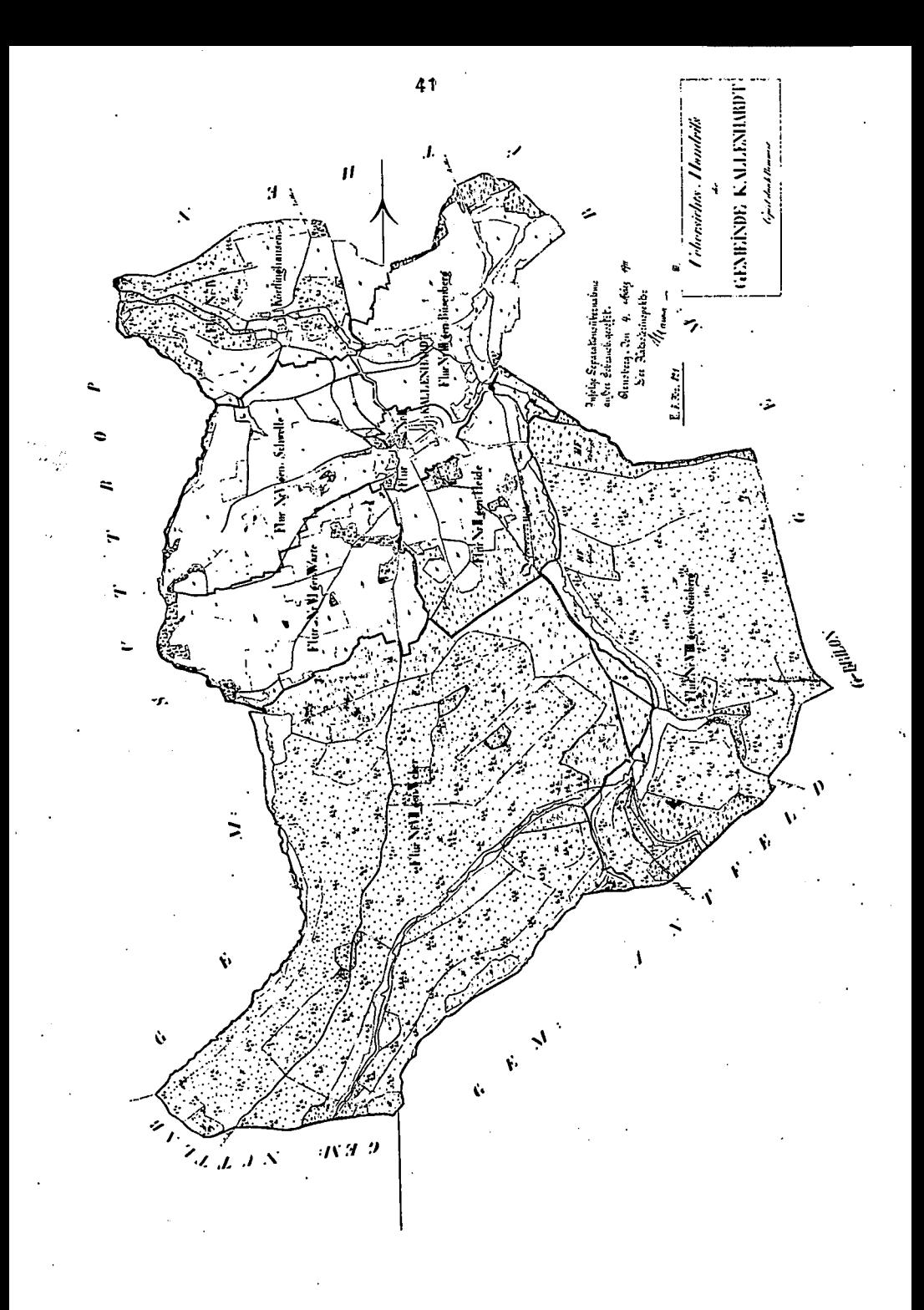

Das Abbildungsverhältnis 1:86.400 ist in etwa dem heute üblichen Maß= stab 1:100.000 vergleichbar, genau genommen ist er um 1/6 größer. Für das ausgehende 18. Jhdt. war diese Größe ausreichend, waren doch selbst die Flurkarten zunächst kleiner als im Urkataster (1:7.200 u.ä.). Doch schon während der französ<sub>v</sub>. Revolutionskriege ergab sich miltä= risch die Notwendigkeit, in größeren Verhältnissen abzubilden. Die erste allgemeine Miltärkarte in relativ großen Maßstab war die"Carte topographique des Départements réunis de la Rive gauche du Rhin" in 1:2O.OO0, aufgenommen unter der Leitung des Obersten Tranchot, nach 1814 durch preußische Miltätgeographen fertiggestellt und teilweise auf das rechte Rheinufer übertragen. Projektion nach cassini, bezogen auf einen gemeinsamen Mittelmeridian(die preuß. rechtsrheinischen Blätter erhillten wegen der zu starken Abweichung einen eigenen Abbiddungsmeri= dian). Der große Maßstab - in Frankreich wurde bereits metrisch gemes= sen - erlaubte eine sehr genaue Kartierung. Alle Blätter liegen in Ma= nuskript vor (seit 1967 sind einzelne Blätter im Druck erschienen). Die Französischen Flurkarten(Katasterkarten) waren abgebildet in 1:5000, die Miltärkarte war davon  $1/4$  - 1:20.000. Diese Reduktionsreihe auf je= weiLs 7/4 des vorhergehenden Maßstabes blieb üblich.. Die französische Generalstabskarte war demnach 1:Bo.ooo, die übersichtskarte 1:J2o.ooo. Diese Reihe der Kartenwerke wurde in Frankreich (und auch Belgien) bis nach dem letzten Kriege beibehalten, als geologische Spezialkarten sind sie heute noeh gebräuchlich.

Leiter der Anschlußaufnahmen für die Tranchotkarte ab 1814 wurde in Preußen der spätere Genral von Müffling. Es ist sein Verdienst, daß er für die Feldaufnahme den Meßtisch einfülrte. Aüch erkannte er, daß für eine Ausweitung dieser großmaßstäbigen Karte auf ganz Preußen – und ggfls seiner Anliegerstaaten - die cassiniprojektion nicht tragbar eei (die Gauß-Krüger-Projektion war noch nicht entwickelt; warum man nicht zur Soldner-Projektion griff, dürfte ein Geheimnis bleiben, denn Müff= ling hat Soldner recht gut gekannt).

Zunächst mußte Müffling zwangsläufig zu einem anderen Abbildungsverhält= nis kommen; Der Meßtisch sollte.ein handliches Format haben, er wählte die Größe 1 1/2 pr. Fuß ddz im Quadrat. (in. Preußen wurde noch nicht me= trisch gemessen), das sind heute 47,07 cm. Diesem Abbildungsmaß stellte. er.die.natürliche Größe von 1 1/2 pr. Meile gegenüber(= 11.298,7 m),d.h. 11.298.7 m der Natur entsprechen 47,07 cm in der Karte, das ergibt ein Verhältnis von annährend 1:25.000 (genau 1:24.039). Tatsächlich steht auf keinem dieser Blätter der Maßstab so angegeben!

In dieser "Hintertürmethode" schlich sich also der krumme Maßstab bei uns ein. Die Reduktionsreihe war dann auch später entsprechend krumm: Kata\$\$erkarte 1:2.500, Militärkarte 1:25.000, davon 1/4 die Generalstabs= karte 1:1OO.oOO, Übersichtskarte 1:2OO.O0O .

Die moderne Landesaufnahme der meisten europäischen Staaten zeigt eine Reduktionsreihe auf der Basis der Halbierung, wobei die Flurkarten aus= geschlossen werden:

1:25.OOO , 1:5O.OOO , 1:1OO.OCO , 1:2OO.OOO, dann aber 1:50'O.OOO . Als Projektion dieses ersten deutschen "Meßtischblattes" wählte von Müffling eine so simple wie vernünftige Abbildungsart, die wir nach un= serer heutigen Kenntnis der Sachlgge dem.Mathematiker D.J.F.Benzenberg aus Düsseldorf (+ 1814) zuschreiben. Die Abbildungsart schreibt vor, daß jedes einzlne Blatt eines Kartenwerkes, sofern es in der Abbildung nicht stärker als auf 1:100.000 verkleinert wird, eine eigane projektive Ein= heit darstellt. Das bedeutet lediglich, daß man für jedes Blatt die Pro= jektion neu ansetzt. Damit wird der projektive Bezug einer abgebilde{en Fläche soweit wie eben möglich in engen Rahmen zur Wikklichkeit erhal= ten. Im Falle des Müffling'schen Meßtischblattes wird eine natürliche Fläche von ca.  $127 \text{ km}^2$  immer wieder neu projiziert.

Wie kann man sich das vorstellen? Nehmen wir eine meridoonale Strecke der Erde von ca. 11,3 km (das sind genau 16 Bogenminuten !!) als  $Ab =$ bildungsmeridian und tragen im Lot daran jeweils die Hälfte der glei=

chen Länge, also ca. 5,65 km nach West  $\mathscr{L}$  und Ost, so haben wir das Grundgerüst. Das Lot sei am Südende des  $6$ <sup>l</sup>-Meridian= bogens angesetzt und stelle einen Brei= tenkreis dar, dann entspricht diese Län= ge im mittleren Bereich Deutschlands ge= nau 10 Bogenminuten. Wir können weiterhin im Sinne der Azimutalprojektionen folgern,  $\varphi$ daß unsere Abbildung nur in einen Punkt berühre. Wir wählen dazu den Südpunkt

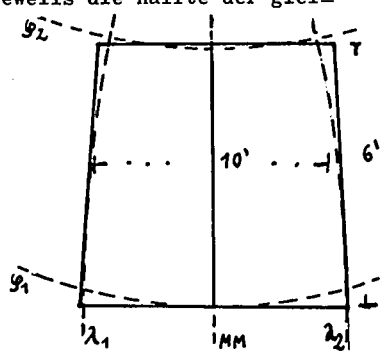

des Abbildungsmeridians, Dann hebt sich die ebene Karte nach N hin, aber auch nach W und E hin zunehmend vom Bezugskörper ab, d.h. nach dort hin treten Verzerrungen auf. Beirn gewählten Maßstab 1:25.OOO bleiben.dlese jedoch äußerst gering. Die größten Verzerrungen sind in DEN NW und NE-Ecken zu erwarten.

Nehmen wir nun einen wahren Erdgradnetzausschnitt, d.h. lassen wir das

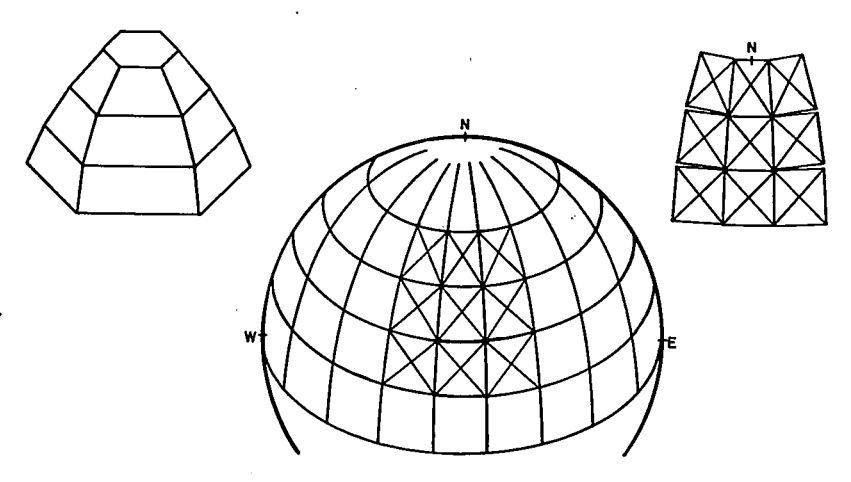

abzubildende Stück Erdoberfläche von Netzlinien abgrenzen im Sinne ei= ner Gradabteilungskarte, dann wird die einzelne Karte 6" hoch (N-S) und 10" breit (W-E) und erhält die Form eines Trapezes, in der Abbildung ist das ein ebene Trapez, in Natur ein sphärisches Trapez. Die Abweichung dieses Trapezes von einem Quadrat ist jedoch nur sehr gering. Messen Sie das einmal an Ihrem Blatt genau nach!

FRAGE 26 : Das quadratähnliche Trapez - im Mittel ca. 47 cm Seitenlän= ge - zählt in N-S-Erstreckung 6<sup>t</sup>, in W-E-Erstreckung dagegen 10<sup>t</sup> ! Wie erklärt sich dieser immerhin bemerkenswerte Grös= senunterschied ?

Diese Abbildungsart hat den großen Vorteil, recht genau in der Fläche zu sein. Sie hat aber auch einen Nachteil: Da jedes Blatt für sich ei= ne Einheit darstellt, kann man jeweils nur die Blätter einer Bande (W-E-Richtung) oder Reihe (N-S-Richtung) lückenlos aneinanderfügen. Man stelle sich das am besten so vor: Läng♪ eines Breitenkreises werden im Abstand von 10'zu 10' die Abbildungsmeridiane gesetzt, auf deren Fuß= punkt die Projektionen ruhen. Das geschieht an einem Globus im Maßstab 1:25.000. Alle Blätter rund um den Globus lassen sich zu einem koni= schen (nach N verjüngten) Vieleck (2.160 Ecken) zusammenfügen. Ein derartiges Gebilde nennt man "Polyeder". Das gleiche Spiel läßt sich an jedem um 6<sup>r</sup> versetzten Breitenkreis nach N und S wiederholen. Man nennt diese Abbildung daher Polyederprojektion. Sie wird noch heute in unseren Meßtischblättern, der Topographischen Karte 1:25.000, angewen= det. Somit lassen sich auch heute noch nicht eine größere Anzahl Blät= ter flächig lückenlos zusammenfügen. (Siehe Abb. oben)

In den Blattecken sind die Meridian- und Breitenbegrenzungen des Blat= tes angegeben. Die Innenkante des Blattrandes markiert zusätzlich die Minutenabstände.

Frage 27 : Wir wollen das Meßtischblatt einnorden! Wo wird zweckmäßig der Kompaß angelegt ?

Jedes Blatt dieses Kartenwerkes ist also genau in das Erdgradnetz ein= gepaßt, die Blattränder stellen also echte Breiten- oder Längenkreis= bögen dar. - Aber der Rand unseres Blattes zeigt auch, daß das Gauß-Krüger-System etenfalls mit den. Blatt verbunden ist. Bei genauem Hin= sehen zeigt sich aber, daß dieses System u.U. recht erheblich von den Blatträndern abweicht (in den neuen Ausgaben des Meßtischblattes müs± sen Sie die Linien selbst ausziehen; die Koordinaten sind am Rand mar= kiert, an den Kreuzungsstellen im Blatt finden sich kleine Kreuze). Wie kommt es zu dieser Abweichung zwischen Blatträndern und G-K-Netz? Wir wissen noch (S.35), daß das Gitter sich auf einen Mittelmeridian bezieht, u.zw. lotrecht, resp. parallel. Da aber jedes einzelne Meß= tischblatt eine eigene Projektionseinheit, ein Polyederteil, darstellt, Kann sich das Gitter mit dem Blattrand nur dort decken, wo zufällig die= ses Blatt Berührung mit dem zugehörigen Mittelmeridian des G-K-Netzes hat. Je weiter wir uns im Netz vom Mittelmeridian entfernen, desto größer wird der Unterschied zwischen Netzlinien und Blatträndern. Da aber, wie wir auch feststellten, das G.K-Netz für den schmalen Bereich von 3<sup>0</sup> eine exakte Abbildung darstellt, das Meßtischblatt infolge sei= ner Projektion ebenfalls exakt abgebildet ist, ist die Abweichung nur figürlich in der Ebene vorhanden. Hier zeigt sich recht deutlich die Abweichung der Lote zum Mittelmeridian von den Breitenkreisbögen, was wir bei Cassini beanstandeten. Es sei nochmals betont: Das Gitternetz hat nichts mit einem Erdgradnetz zu tun, es ist ein Hilfsnetz! Damit ergibt sich eine Übertragung des Kartenausschnittes der Grund= karte auf das Meßtischblatt. Im Meßtischblatt sind die Netzminien im km-Abstand verzeichnet. Wir erinnern uns, daß ein Blatt der Grundkarte 2 x 2 km umfaßte, somit vier Netzmaschen des Meßtischblattes einer Grundkarte. Vielleicht üben Sie hier nochmals die Bezugszählung mit Hil= fe der G-K-Koordinaten. Noch besser als an der Grundkarte kann man die Entfernungsbestimmung durchführen (vergl. Frage 23). Beim Einnorden stellten wir fest, daß der westl. und östl. Rand des Blattes nach Geographisch Nord weisen. Die senkrechten Gitterlinien weisen dagegen nach Gitternord. Der Unterschied zwischenbeiden ist

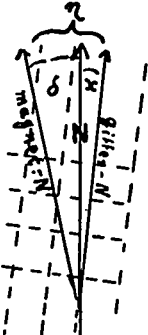

die Meridiankonvergenz  $(x)$ . Eine dritte Nordrichtung ist für den Geographen noch wichtig: Magnetisch Nord. Den Un= terschied zwischen ihr und Geographisch Nord bezeichnen wir als Deklination<sup>(4)</sup>den zwischen ihr und Gitternord als Nadelabweichung  $(q)$ . Die magnetische Nordweisung richtet sich nach dem Erdmagnetfeld, sie ist nach Ort und Zeit verschieden. Daher wird die Nadelabweichung gültig für einen bestimmten Zeitraum in der Grundleiste des Meßtisch= blattes angezeigt. Die Deklination wird auch als Mißwei=

sung bezeichnet. Als Fehlweisung wird die Nadelablenkung infolge äußerer Einflüsse bezeichnet. Unter Inklination verstehen wir die Ablenkung der Magnetnadel aus der Horizontalen.

FRAGE 28 ; An welchen Stellen wird die Meridiankonvergenz Null sein ?

# Reliefdarstellung in topographischen Karten.

Wir sprachen bisher stets vom Meßtischblatt. Dieser Name ist historisch begründet. Nun werden aber unsere heutigen Karten dieses Maßstabes nicht mehr auf dem Meßtisch aufgenommen. Außerdem gibt es eine Anzahl ähnli= cher Kartenwekke anderen Maßstabs. Daher bezeichnen wir heute allgemein diese Karte als "Topographische Karte 1:25.000" (TK 25). Die TK 25 ähnelt der Grundkarte besonders im Relief. In beiden Kapten wird dies durch braune Linien und einzelne schwarze Ziffern dargestellt. Das ist eine absolute Reliefdarstellung. Diese Linien wenden Höhenlinien oder Isohypsen genannt. Derartige Isohypsen entstehen durch Interpola= tion. Das im Gelände aufgemessene Höhennetz wird durch Zusatzmessung verdichtet. Dann werden zwischen je zwei dieser Punkte "runde" Zahlen= werte interpoliert und diese runden Zahlen dann durch Kurven "gleichen Zahlenwertes" verbunden. Es ist offenkundig, daß diese interpolierten Werte keineswegs exakt das wahre Relief wiedergeben, sondern nur end= liche Näherungen darstellen. (In der sogen. "Arbeitsblatt"-Ausgabe der TK 25 sind die Isohypsen noch schwarz gedruckt).

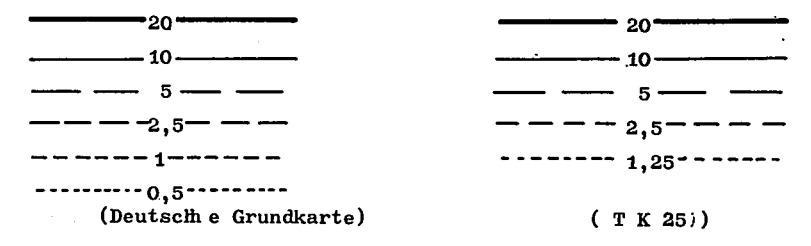

Für Bayern gilt die Abweichung in der TK 25: Anstelle der 1,25 m-Linie steht die 1 m-Isohypse. Die Ziffern der Isohypsen werden "in" die Li= nie gesetzt, derart, daß der Anstieg in Leserichtung zu suchen ist(wie im Beispiel S.46).

Eine weitere absolute Höhendarstellung sind die Höhenschichten. In ein= fachster Form erhält man diese, indem man das Gebiet zwischen zwei Hö= man<br>-henlinien gleichmäßig einfärbt. Dabei gilt, daß allen gleichen Höhen stufen, also allen Flächen zwischen den gleichermaßen benachbarten Höhenlinien den gleichen Farbton zuerkennt. Es ist ferner notwendig, die Farbtonabfolge "stufig" anzulegen. Vergleichen Sie hierzu die far= bigen Reliefkarten Ihres Atlas! Ebenso kann man auch die Stufung in Schwarztönung mit Hilfe von Schraffuren vornehmen. Ein Beispiel zeigt die Abbildung (g) auf Seite 50

ANTWORT 20 : Winkeltreue Projektionen besitzen wir eine recht große

 $- - -$ 

Zahl. Es soll aber hier der Großkreis längentreu und als Gerade abgebildet werden. Das trifft nur für die Mercatorprojektion zu. ANTWORT 21 : Gehen wir aus von der Herleitung der Mercatorformel (22),

dann ist die Summation sehr kleiner Teilabschnitte in un= mittelbarer Berührungskreisnähe immerhin für einige Grada noch als flä= chentreu anzusetzen. Bei Winkeln, die in Minuten gemessen werden, ist dy secy in der Summation über einige Grade - etwa  $3 - 5$  Grad - prak= tisch gleich den Bogenlängen entsprechender Abschnitte auf der Erde. Somit kann man in diesen Spannen noch von zumutbarer Flächentreue sprechen.

ANTWORT 22 : Die Antwort ergibt sich aus unseren Anfangsüberlegungen (Antw.3): Es kann nur der Äquator sein!

ANTWORT 23 : Da die Gitterlinien des Systems aufeinander senkrecht ste= hen, die kürzeste Verbindung zweier Punkte mit ihren Ko= ordinatenlinien ein rechtwinkliges Dreieck bilden, errechnet sich die

Luftlinienentfernung beider Punkte (Hypothenuse des Dreiecks) mit Hil= fe des Satzes von Pythagoras.  $(x^2 + y^2 = e^2)$ 

ANTWORT 24 : Der Name der Karte hat nichts mit Grund- und Bodenaufnah= me zu tun. Grundkarte besagt, daß diese Karte als Ausgang für abzuleitende weitere hartenwerke gedacht ist. Also "Grundlagekarte". Tatsächlich erfolgt bereits weitgehend die Laufendhaltung der amtlichen Karten mit Hilfe der Grundkarte.

47

∗≆

ANTWORT 25 : Die Grundsteuer ist eine relativ junge Steuer. Sie trat

erst mit der allgemeinen Privatisierung des<sup>L</sup>andbesitzes, speziell im ländlichen Bereich, auf. Bis zur Bauernbefreiung (Stein-Hardenbergsche Reformen) war der Bauer i.R. abgabepflichtig. Mit Über= nahme seines von ihm bewirtschafteten Grund und Bodens in Privateigen= tum mußte er nunmehr auch direkte "Abgaben" in Form von Steuern an den Staat leisten. Hatte er zuvor Naturalabgaben an den Grundherrn entrich= tet, so zahlte er jetzt entsprechend der Größe seines Besitzes Geldab= gaben an den Staat. Die Höhe der Abgabe richtete sich zunächst nach der Größe seines Besitzes. Erst im weiteren Verlauf des 19. Jahshdts erfolg= te eine spezifizierte Einschätzung der Tragfähigkeit und somit mögli= chen Leistungsfähigkeit der Landflächen. - Entsprechend den Grundsteu= ern der ländlichen Nutzflächen wurden auch die städtischen Privatbe= sitzungen veranlagt. Um die wahren Flächengrößen ermitteln zu können. war der Staat gehalten, eine möglichst genaus Landvermessung durchzu= führen. - Ältere Fluraufnahmen dienten besonderen Anforderungen.

ANTWORT 26 : Wenn Sie diese Antwort nicht auf Anhieb selbst richtig ge= ben konnten, überprüfen Sie bitte ernsthaft, ob Sie das erforderliche Selbstverständnis zu den Bezügen der Geographie zur Erde besitzen! - Die Seitenlänge des Trapezes in N-S-Richtung sind 6 Bogen= minuten auf einem Großkreis(Meridian). Die Seitenlänge in E-W-Erstrek= kung sind 10 Bogenminuten auf jeweils einem Kleinkreis (Breitenkreis). Alles Weitere siehe (8).

ANTWORT 27 : Da die westl. und östl. Blattränder echte Meridianbögen darstellen, weisen diese Linien genau nach (geographisch) Nord. Dort wäre der Kompaß anzulegen. Hinweise bzgl. magn.Mißweisung oder auch des Anlegens an einer Gitterlinie siehe unten S. 45.

ANTWORT 28 : Die Meridiankonvergenz wird dort Null, wo die Gitterlinie

genau nach Geographisch Nord weist. Das ist nur dann der Fall, wenn diese Linie gleichzeitig ein Meridian ist, also genau auf dem Mittelmeridian eines Gitterstreifens (Abbildungsmeridian bei Gauß-Krüger). Die Meridiankonvergenz ist ein Winkel, der mit Entfer= nung vom Abbildungsmeridian nach Osten hin positiv ansteigt, nach W dagegen negativ wächst.

Außer dieser absoluten Reliefdarstellung findet man in vieLen Karten zusätzlich eine relative Darstellung, die nicht die wahren Höhenwerte wiedergibt, sondern lediglich die Neigung des Geländes. Der Neigungs= winkel ist aus der Relation. zu ermitteln tan  $\beta=b/h$ , wobei b die

Basis (<sup>P</sup>rojektionslinie) und h der absolute Höhenunterschied der geneigten F1äche ist. Diese Zusatzdarstellung geschieht zur besse= ren Veranschaulichung besonders stark gepräg<sup>g</sup>

L

ter Reliefräume, indem man die Steilhänge durch feinste Punktierung mehr oder weniger "schattenschwarz" tönt. Der Eindruck ist dann mit ei= nem "im Schatten liegenden" Hang identisch. Diese Methode nennt man Schummerung. Es darf nicht verschwiegen werden, daß in manchen Karten infolge unpraktisch angewandter Schummerungsmanier falsche Eindrücke entstehen. Da diese Methode zusätzlich zur Höhenliniendarstellung an= gesetzt wird, kann bei flüchtiger Betrachtung recht leicht ein Leseund Deutungsfehler unterlaufen.

Die Schummerungsmanier ist schon recht alt. Wir kennen Karten aus dem 17. Jahrhundert, deren Reliefdarstellung durch Schummerung geschah, so das Beispiel (b) auf Seite 50. Hier fehlt natürlich jede zusätzliche absolute Darstellung durch Höhenlinien oder -zahlen. Auch läßt die Schummerungsmanier nicht zu, genaue Angaben über die wahre Größe der Geländeneigung aus der Karte zu entnehmen. Man kann höchstens zwischen sehr steilen und weniger szeilen Hängen unterscheiden. - Wesentlich leichter zu lesen ist die relative Darstellung in Bergstrichmanier. Bergstriche oder Schraffen (nicht Schraffurent). sind feine schwarze Striche, die die Richtung des Gefälles andeuten. Je dichter sie bei= einanderstehen, umso größer ist die Neigung; die Länge der Striche vermittelt einen Eindruck von der Ausdehnung (Länge) der Neigung. Die Frühform der Bergstrichmanier ist die Schattenschraffenmethode, wie sie im Beipsiel (c) auf Seite 50 dargestellt ist. Auch hierkann man nur den Grad der Neigung schätzen, doch zeigt eine solche Darstellung etwas mehr Übersicht aLs das Beispiel (b).

Eine andere Bergstrichmanier ist die einfache Schraffenmanier. Wäh= rend mit der Schattenschraffe nur die bemerkenswerten Steilhänge aus dem Geländebild herausgehoben werden sollten - ähnlich wie bei Verwen= dung der Schummerung -, wird die einfache Schraffenmanier grundsätzlich bei jeder nennenswerten Neigung angewendet. Das Beispiel (d) zeigt recht deutlich durch dichte und weniger dichte, lange und kurze Schraffen die

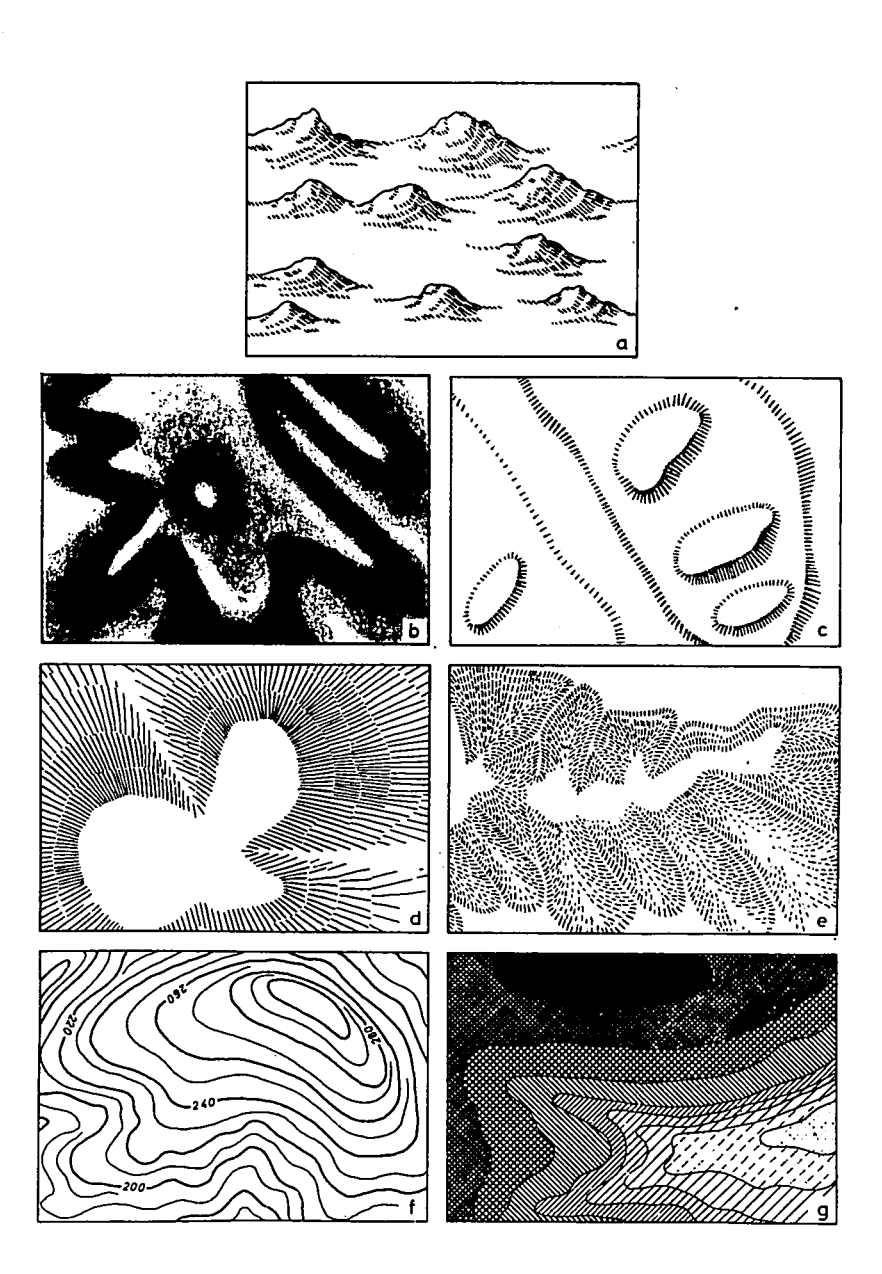

Verteilung steiler und weniger steiler Hänge, langgestreckte und kurze Neigungen. Zusätzlich ist auch hier die Neigungsrichtung zu erkennen. Um natürlich sagen zu können, welche Teile der Karte, d.h. des darge= steLlten Geländes hoch liegen und welche tief, müssen entweder zusätz= lich einige Höhenzahlen oder andere entsprechende Hinweise (Bachlauf etc) vorhanden sein. Die einfache Schraffenmanier ist gegenüber der Schumme= rung und der Schattenschraffe ein großer Fortschritt; man kann aber auch ihr nicht den genauen Neigungswinkel entnehmen, man bleibt auf schätzun= gen angewiesen..

Da jedoch mit Ausbau der Waffentechnik und Vergrößerung des Geschütz= wesens im letzten Drittel des 18. Jhdts. der Wunsch immer dringender wurde, in den Militärkarten möglichst genaue Angaben über Ausmaß und Grad der GeLändeneigung zu besitzen, entwickelte der sächsische Maion J.G. Lehmann (+ 1811) die nach dem Neigungsgrad gestufte Schraffe. Er geht von der Überlegung aus, daß eine Fläche mit der Neigung O<sup>o</sup> bei senkrechter Beleuchtung die größte Lichtmenge erhält, bei einer Nei= gung von 90 $^{\circ}$ (Steilwand) die geringste Lichtmenge, d.h. kein Licht er= hält. Alle Neigungen zwischen beiden Lagen erhalten je nach dem Grad der Neigung mehr oder weniger viel Licht. Somit ist es möglich, jedem

Neigungsgrad eine bestimmte Schwärzung in Form variabler Schraffendichte als Schattenwert zuzumessen. Die weitere überlegung war, daß eine Hangneigung von mehr als 45<sup>°</sup> für den Fußsoldaten ein ziemliches Hindernis, für den Troß ein unüberwindliches Hindernis darstellt. Praktisch war damit jede Neigung größer als 45<sup>0</sup> der Steilwand von 90° gleichzusetzen. Lehmann bildet also eine Stufung in 5<sup>0</sup>-Abstand von  $0^0$  bis  $45^0$ . Die nebenstehende Abbil $\dot{=}$ : dung zeigt unter I die Winkel, unter II die entsprechenden Schwarz-Weiß-Verhältnisse und unter III die je= rveilige Schraffenverteilung. Das Verfahren der Aufteilung von HeIl und Dunkel - Schwarz und Weiß geschieht nach einem recht einfa=

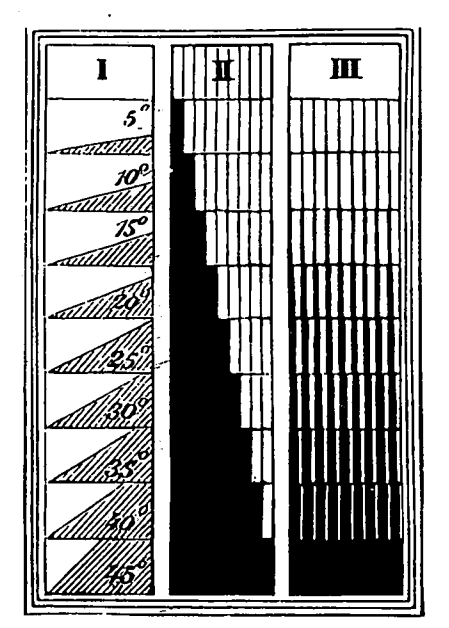

chem Schlüssel: Jeder <sup>H</sup>angbereich sei in 9 Teile gegliedert (die Teil= zahl 9 ergibt sich aus den 9 Stufen zu je  $5^0$ ), die je nach dem Grad der Neigung anteilmäßig "geschwärzt" werden (vergl. II in Abb.S.51)

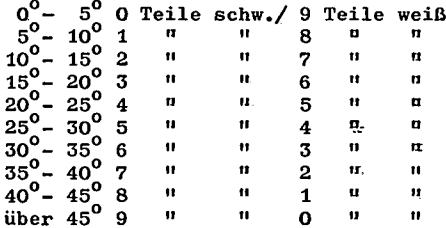

Die Lehmannsche Schraffenmanier ist somit recht genau in der Darstellung. Es sei nicht verheimlicht, daß ein Auszählen der Schraffen gewisse Prob= leme in sich birgt. Bei etwas Übung ist aber ein recht gutes Abschätzen des jeweiligen Neigungsgrades möglich.

Lehmanns Methode hatte für das Mittelgebirge, wie es für das Kgr. Sachen zutrifft, vollen Erfolg. In den Hochgebirgen soll es aber auch Menschen geben, für die Steigungen über 45<sup>0</sup> wenig Probleme aufwerfen. So wurde in Bayern die Skala ausgedehnt bis zu  $60^{\circ}$ , in Österreich gar bis  $80^\circ$ .

Im norddeutschen Flachland bekamen die Schraffeh, selbst bei weitem Abstand, ein zu schweres Gewicht. Deshalb baute v. Müffling, den wir schon bei der Polyederprojektion kennenlernten (S. 42 ff), das System um, indem er gerissene, pnnktierte und geschlängelte Schraffen ein= führte (vergl. Abb. unten), was der besseren Erkennung dienen sollte. Tatsächlich hat sich diese Methode nicht durchgesetzt; es gibt nur re= lativ wenige Karten mit der Müfflingschen Schraffenmanier. Hingegen

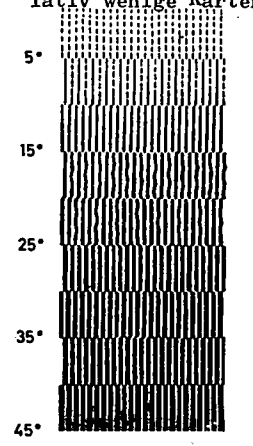

wurde im Laufe des 19. Jhdts. eine bessere Kom= bination entwickelt, die Schraffenmanier nach Lehmann-Müffling. Sie zeigt für die Neigungen unter 10 $^{\rm o}$  gerissene, über 10 $^{\rm o}$  ausgezogene Schraffen. Die Abbildung (e) auf Seite 50 ist in Schraffen nach Lehmann-Müffling ausgeführt. Diese Methode wird bis heute noch in sehr vielen Karten verwendet.

Abschließend sei noch hingewiesen auf eine der ältesten Reliefdarstellungen (S.50,a), die Maul= wurfhügelmanier, eine plastische Frühform, die sich in Karten seit dem 15. Jhdt. befindet.

#### Inhalt der Topographischen Karten

Das Relief gehört bereits zum Inhalt der Topographischen Karten. Seine Darstellung wurde bereits besprochen. - Allgemein wird der Karteninhalt

gegliedert in Relief. Gewässer, Situation und Schrift.

Diese Gliederung ist zunächst einmal inhaltlich sinnvoll, da es sich um verschiedene Aussagebereiche handelt; zum andern ist sie technisch begr' gründet, da die Zeichnung und der Druck, aber auch die Laufendhaltung, der Karten getrennt nach dieser Gliederung erfolgt.

Die Darstellung des Gewässers geschieht, soweit die Karten mehrfar= big gedruckt werden, in blau. Hierin unterscheiden sich die Topographi= schen von der Grundkarte. Bei farbiger Darstellung muß dann noch unter= schieden werden zwischen linearen und flächigen Gewässern, wobei jedoch berücksichtigt werden muß, daß breite Flüsse und Ströme als "flächig" behandelt werden. Schmale lineare Gewässer werden durch einer blaue Li= nie, die den Windungen des Gewässers angepaßt ist, dargestellt. Breitere Gewässer erhalten zwei Linien, zwischen denen je nach Breite des Gewäs= sers uferparallele blaue Linien gezogen werden.. Diese Linien sind keine Tiefenlinien! In stehenden Gewässern wird ein waagerechter blauer Raster angebracht (Teiche etc., dazu gehören auch sehr große Seen, die nur ei= nen schwachen Durchfluß haben). Al1e übrigen großflächigen Gewässer: er= halten sogen. "Wasserschraffen", d.s. blaue uferparallele Konturlinien, die auch nicht als T{efenlinien gedeutet werden dürfen.

FRAGE 29 : Was bedeuten wohl die ZahLen in den Seen und die Ziffern am Rand der großen Flüsse ?

Die Gewässernamen sind ebenfalls in blau geeetzt u.zw. rückwärtslie= gend. Hinweise in Beziehung zum Gewässer sind schwarz. Die blauen Li= nien in vergletscherten Gebieten 6ind echte Höhenlinien; sie werden be= handelt wie normale Höhenlinien.

Unter Situation versteht man aLle topographischen Zeichen und Dar= stellungen in der Karte, die nicht zur Erkennung von Relief und Gewäs= ser dienen und auch nicht zur Schrift gehören. Dabei gelten Hinweiee in Schriftform, soweit es\_ sich um Abkürzungen oder direkte Zeichen= erläuterungen. handelt (z.B. Whs, Bhf) als Situation, auch im Falle der Relief- oder Gewässererläuterung.

t:l Nehmen Sie im folgenden Ihre Topographischen Karten zu HiLfe lill

Nach kartographischen Gesichtspunkten gliedern wir die Situation in punkthafte, lineare und flächige Zeichen. Zu den linearen Zeichen ge= hören die Grenzen, Wege und Bahnen, sowie deren Ableitungen und Kombi= nationen (Dämme, Einschnitte, Hecken, Mauern, Zäune u.ä.). - Als punkt= hafte Zeichen sind alle jener.Zeichen, die solche Gegenstände in der Natur bezeichnen, die punkthaften Charakter Haben (einzelne Bäume, Denk= mäler, einzelstehende Gebäude etc.), anzusprechen.

Die flächigen Zeichen stehen heute zumeist als Sammlung von EinzeE= zeichen. Die moderne deutsche Topographische Karte bringt die situati= on überwiegend einfarbig, d.h. als schwarze Zeichen. Äusnahnen gibt es nur in der TK 50 und TK 100 ( WELCHE ? ). Ursprünglich war dies ent= schieden anders. Das Ur-Meßtischblatt war eine vielfarbige Darstellung. Sowohl die Einzelzeichen, als auch die Flächenzeichen wurden durch Far= ben hervorgehoben, dabei findet man dort wirkliche Flächendarstellung, etwa wie in den heutigen waldgrünausgaben. vergleichen wir einmal die vier verechiedenen Karten nebeneinander: Das Ur-Meßtischblatt, die TK 25, die TK 50 und die TK 1OO <sup>t</sup>

Die drei modernen deutschen Kartenwerke liegen in verschiedenen Ausgaben vor:

!K\_29 - Ehsgabe Ärbeitskarte, einfarbig (nur noch in SchLeswig-Holstein, Niedersachsen und Nordrhein-Westfalen)

Normalausgabe, mehrfarbig: Relief braun, Gewässer blau, Situation und Schrift schwarz (in allen Bundesländern)

Normalausgabe mit Waldflächengrün (Nicht in Niedersachsen, Baden-IVürttemberg und Bayern)

TK 50 - Arbeitskarte, mehrfarbig: Relief braun, Gewässer blau, Si= tuation der Bodenbewachsung dunkelgrün(Signaturen), übrige Situation und Schrift schwarz (in a1len Bundesländern)

Normalausgabe, wie Arbeitskarte, jedoch mit Waldflächengrün (in al= len Bundesländern)

Schummerungsausgabe, wie Arbeitskarte oder Normalausgabe, jedoch mit zusätzlicher Reliefschurnnerung (in allen Bundesländern) Orohydrographische Ausgabe, nur Relief (ggfls auch Schummerung) und

Gewässer. (. nicht in Bayern)

TK 100 - Vorläufige Arbeitskarte, einfarbig: Relief in Schraffen (nur in Nordrhein-Westfalen)

Arbeitskarte, wie bei TK <sup>50</sup>

Normal-, Schummerungs-'u. Orohyd-Ausgabe wie bei TK 50

Das Ur-Meßtischblatt wirkt infolge der weitgespannten Flächenfär= bung anschaulich und leicht lesbar. Anschaulich ist die Karte ohne Zweifel, ob sie aber leicht lesbar ist, muß sich erst erweisen. Der größte Teil des Blattes ist farbig angelegt. Die Flächenfarben tragen Aussagen über Oberflächenerscheinungen, die flächigen Charakter haben. Zusätzlich sind den Flächenfarben noch Einzelzeichen in Gruppen zusam= mengefaßt beigegeben. In dieser Hinsicht ähnelt die <sup>K</sup>arte den modernen topographischen Blättern der Waldgrünausgabe. TK 25, TK 50 und TK 100 zeigen unter dem flächigen Waldgrün zusätzlich die Zeichen für Laub= resp. Nadelwald, Wege etc. Sonst kennem wir in den heutogen Ausgaben keine Flächenfarben (Hinweis: Die niederländischen Topographischen Kar= ten besitzen eine weite Flächenfärbung!).

Der Wald wird im Ur-Meßtischblatt durch baumartige Zeichen, deren Köpfe je nach Laub- oder Nadelwald verschiedenartig gefärbt sind, und zumeist in schmutzartiger Farbe flächig dargestellt. - Hier sei kurz erwähnt, daß die Ur-Meßtischblätter Manuskripte aus der <sup>Z</sup>eit zwischen 1836 und 1868 sind, die nicht nach einer einheitlichen Legende bearbei= tet wurden; deshalb können u.U. erhebliche Unterschiede im Situations= bild auftreten. - Nadel- und Laubwald können nur an der Farbe unterschieden werden! Man wird schon einsehen, daß es mit der leichton Les= barkeit nicht so gut steht! Die modernen Blätter unterscheiden Laubund Nadelwald im Zeichen. In TK 50 und TK 100 sind diese dunkelgrün. Junges Holz und Buschwald wird im Ur-MTB durch kleinere Zeichen, doch sinst wie der entspr. Wald, dargestellt. Die moderne TK bringt ledig= lich kleinere Zeichen für Jungholz und Ahpflanzungen, für Buschwerk oft in Mischung mit Punktzeichen! das leitet über zum Offenland.

Das Grünland (Wiese und Weide nicht unterschieden)zeigt im Ur<sup>1</sup>MTB hellgrüne Flächenfärbung ohne Zeichen - es sei denn, dort stehen Büsche oder Bäume o.a. -; in der modernen TK nur durch Zeichen(waagerechte Doppelpunkte ) angegeben.

FRAGE 30 : Woran erkennt man in der Natur eine Weide, eine Wiese ? Feuchtes Grünland erhält im Ur-MRB zur Flächenfarbe schwarze Querstri= che, in den TK zusätzlich zu den Zeichen blaue Querstriche. Moor- und Bruchgebiete bekommen im Ur-MTB anstelle der Striche schwarze längli= che Flecken, in den TK leicht gewölbte senkrechte Strichgruppen im Yechsel mit blauen Qüerstrichen.

Die Heide hat im Ur-MTB eine ockergelbe Flächenfarbe mit sehr klei= nen senkrechten Büschelgruppen, in den TK finden wir Büschelgruppen mit

drei darunter gesetzten Punkten. - In allen den hier besprochenen Flä= chen sind auch Kombinationen möglich, so Heide mit Buschwerk oder Moor mit Bäumen etc.

Sehen Sie einmal Ihre Topographischen Karten durch nach weiterer Flächensituation der Bodenbewachsung und Bodenbedeckung.

FRAGE 31 : Wie sind die Begriffe Bodenbewachsung und Bodenbedeckung zu definieren ?

Die TK zeigt noch eine Anzahl Flächenzeichen aus Einzelzeichen zusammen= gesetzt, besonders für das Kulturland. Dabei gilt, daß in der TK 50 und der TK 100 alle Zeichen der Bedenbewachsung, ob als Flächen- oder Punkt= zeichen, dunkelgrün gedruckt werden. Zwar ist die jeder Karte beigege= bene Legende nicht absolut vollständig, doch werden die im Blatt vor= kommenden Zeichen erläutert, allerdings fehlen einige.

FRAGE 32 : Was bedeuten die weißen Flächen außerhalb der Siedlungen in Ihren TK ?

Wir haben bereits erkannt, daß ein inhaltlicher Zusammenhang besteht zwischen der kartographischen Auffassung von Flächenzeichen und der physiognomischen: Als Fläche wird i.R. dargestellt, was auch in der N Natur flächenhaften Charakter trägt. Ausnahmen werden wir noch erwäh= nen. - Als besonders markant treten die Siedlungsflächen durch ihre kräftige Schwärzung heraus. Gebäude werden grundsätzlich schwarz her= vorgehoben - Öffentliche Gebäude und allgemein solbe mit großer Grund= fläche werden in der TK 25 grundrißgerecht eingezeichnet -, eng bebau= te Gebiete, wie Innenstädte etc., lassen keine Erkennung einzelner Ge= bäude zu. Geschlossen bebaute Wohnplatzteile mit eingestreuter geringer Freifläche - z.B. Vorstadtsiedlungen -, werden schwarz umrahmt und mit Diagonalschraffur ausgefüllt. Größere Hofflächen bleiben weiß. Eine Trennung in Wohn- und Wirtschaftsgebäude, wie in der Grundkarte, er= folgt nicht. Schrifthinweise (Fabr., Kas., Mus.) treten vereinzelt auf. Allgemein ist aber eine dichte von einer lockeren Siedlung zu unterscheiden. Ebenso lassen sich Stadtkerne und Ausbauviertel deut= lich erkennen. - Das Ur-MTB ist in der Siedlungsdarstellung schon ge= nauer. Man erkennt rote und schwarze Siedlungsflächen. Rot steht hier für Steinbauweise, schwarz für Holzbauweise, d.i. auch Fachwerk.

Die Siedlungsdarstellung führt uns zu den punkthaften Zeichen, den topographischen Einzelzeichen und Abkürzungen. Hierhin gehören auch

die einzeln stehenden Häuser oder Gebäude. In der Natur werden sie  $r$ als flächendeckend angesprochen, kartographisch behandelt man sie von der TK 25 an als "Punkte", weil sie infolge des Abbildungsverhältnis= ses punkthaften Charakter tragen. Gehöfte und kleinere (geschlossene) Siedlungsgruppen sind dagegen noch in ihrem wahren Grundriß eingetra= gen. Das führt uns zu der Frage, wie sich diese Darstellungsmethode in noch kleineren Maßstäben verhält?

FRAGE 33 : Werden Gehöfte in der TK 50 oder gar in der TK 100 auch noch entsprechend ihrem reelen Grundriß verzeichnet 7 Wie verhält es sich bei ihnen mit der Darstellung der Innenaufteilung ?

Allgemein aber gilt, daß alle jene Details der Topographie, die in der Natur einen punkthaften Grundriß aufweisen, auch in der Karte eine Punktsignatur erhalten. Betrachten Sie daraufhin einmal die drei Kar= tenwerke! Die Legende der Punktzeichen - hier zählen wir auch die Ab= sehr umfangreich. Das Musterblatt der TK 25 kürzungen hin - ist (von 1939) weist rund 50 verschiedene Punktzeichen auf, hinzu kommen 186 Abkürzungen, sogen. "erläuternde Zusätze". Die Legende des ein= zelnen Blattes bringt hiervon nur einen Ausschnitt, der sich auf den dargestellten Inhalt bezieht. Das Ur-MTB kennt 45 Punktzeichen und nur 30 erläuternde Abkürzungen. Man sieht, die moderne Welt bedarf offen= sichtlich im größeren Maße der Erläuterung!

Bevor wir uns den linearen Zeichen zuwenden, wollen wir die bereits besprochenen Signaturengruppen in den drei Kartenwerken TK 25, TK 50 und TK 100 vergleichen. Grundsätzlich treten in allen dei Karten die gleichen Zeichen auf. Ein Unterschied zeigt sich nur bei den Zeichen für die Bodenbewachsung; diese sind in TK 50 und TK 100 dunkelgrün ge= druckt. Das erleichtert sehr das Lesen der Karte. Da nun mit der Ver= kleinerung des Maßstabes der für die Darstellung zur Verfügung stehen= de Raum erheblich eingeschränkt wird - das Verhältnis der dargestell= ten Flächen verhält sich in den Karten TK 25 : TK 50 : TK 100

 $(34)$ 

1 : 4 : 16 =  $F_{TK}$  25 :  $F_{TK}$  50 :  $F_{TK}$  100

-, muß man erwarten, daß erhebliche Einschränkungen in der Wiedergabe der Topographie erfolgen wird. Schon eine Kurze Betrachtung der Legen= de widerlegt das. Die Zahl der <sup>Z</sup>eichen in der TK 50 iat kaum eingeengt, in der TK 100 nur unbedeutend. Auch im Kartenbild selbst sind nur unbe= deutende Abstriche nachzuweisen. Was ist hier geschehen?

Die Blätter der TK 50 werden natürlich völlig neu gezeichnet, aller= dings im Maßstab 1:25.OOO, doch bereits 6chon mit den Zeichen der TKSO. Diese sind wesentlich kräftiger und auch etwas größer als die der TK2S. Dabei werden kleine Einzelheiten verändert oder weggelassen ( $z_{\bullet}B_{\bullet}$  Ne= bengassen in Stadtkernen, Gebäudevorsprünge, anstelle der großen Zahl Baumzeichen eines Waldes werden weniger gesetzt usw.), doch wird die Auesage nicht oder nur ganz unbedeutend eingeschränkt. Man kann somit nur von einer "eingeschränkten Generalisierung" sprechen. Das so ent= standene kräftige Kartenbild in 1:25.000 wird dann photomechanisch : auf 1:50.000 verkleinert. Das entstandene Kartenbild der TK 50 ist in der Strichführung kräftig, insgesamt aber aufgelockert. Man be= zeichnet die TK 50 als Reduktionsergebnis der TK 25 (WICHTIG: das ist keine Verkleinerung der TK 25'!). Die Generalisierung iet unbedeutend. Entsprechend wird nit der TK 1OO verfahren. - Betrachten Sie einmal daraufhin Ihre drei Kartent

Das gilt ganz besonders auch für die linienhaften Signaturen. Die= se sind inhaltlich in zwei Gruppen zu unterteilen: Einmal finden wir solche Linien, die in der Natur nicht oder nur indirekt kenntlich ge= macht werden, die Grenzen; zum andern haben wir es mit sichtbaren Li= nien zu tun. Die Signaturgruppe der Grenzen fällt bis auf die Staats= grenze im Ur-MTB ganz fort. Die unterste Grenze der TK 25 ist die Ge= meindegrenze, dann folgen die der höheren Verwaltungseinheiten. Priva= te Besitzgrenzen, wie sie in der DGK 5 (KPK) auftreten, werden in den Topographischen Karten nichtmehr dargestellt. TK EO und fK 1OO zeigen auch schon die Gemeindegrenze nicht mehr; in diesen Karten wird als unterste Verwaltungsgrenze die Kreisgrenze (Landkreis-, Stadtkreis-) dargestellt. Hinzu kommen in diesen beiden KWs Naturschutzgebietsund Truppenübungsplatzgrenzen (Warum wohl?). Im Rahmen der Erstellung der TK 5O wird auch eine Verwaltungskarte bearbeitet. Sic hat einen variablen Blattschnitt, der sich der Flächengröße eines Landkreises anpaßt. Diese Verwaltungskarten (Kreiskarten) zeigen auch die Gemein= degrenzen in farbigem Aufdruck.

Bahnen und Wege werden ebenfalls durch Linien dargestellt. Für sie gilt, daß sie wesentlich breiter dargestellt werden, als ihnen nach Maßstab zukommt. Der Zeichenschlüssel für die Dahnen ist heute zum Teil überholt, der für die Straßen und Wege fast völlig. Seit einigen Jahren werden die öffentlichen Straßen und Wege nicht mehr nach der Breite und dem zustand eingestuft. Das wird in den Karten noch nicht

# Muster<br>der Topographischen Karte 1:25000

# Zeichenerklärung

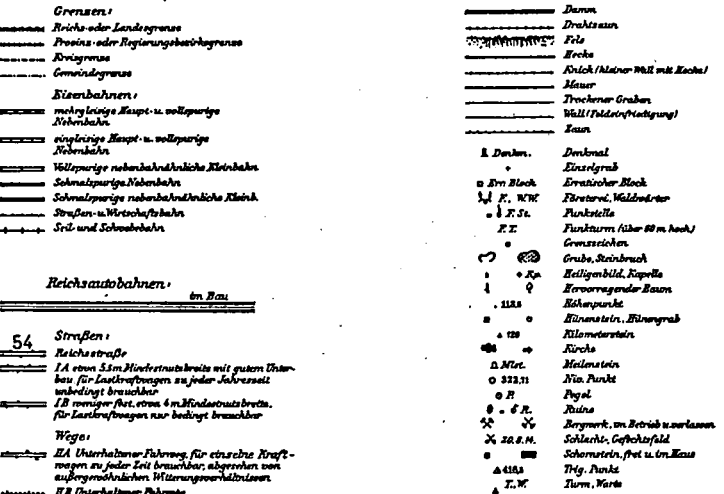

**X** Fild-und Mul

 $\cdot$ 

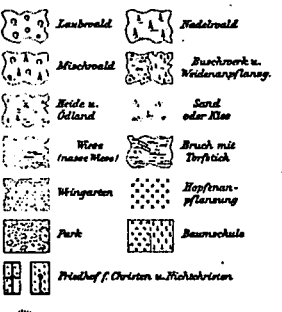

**dilline** 

#### .<br>Abkürsungi

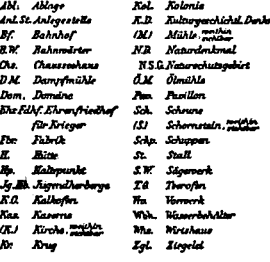

 $\ddot{\phantom{0}}$ ÷.

 $\mathcal{L}^{\text{max}}_{\text{max}}$  and  $\mathcal{L}^{\text{max}}_{\text{max}}$ 

 $\ddot{\phantom{0}}$ 

 $\mathcal{L}^{\text{max}}_{\text{max}}$  ,  $\mathcal{L}^{\text{max}}_{\text{max}}$ 

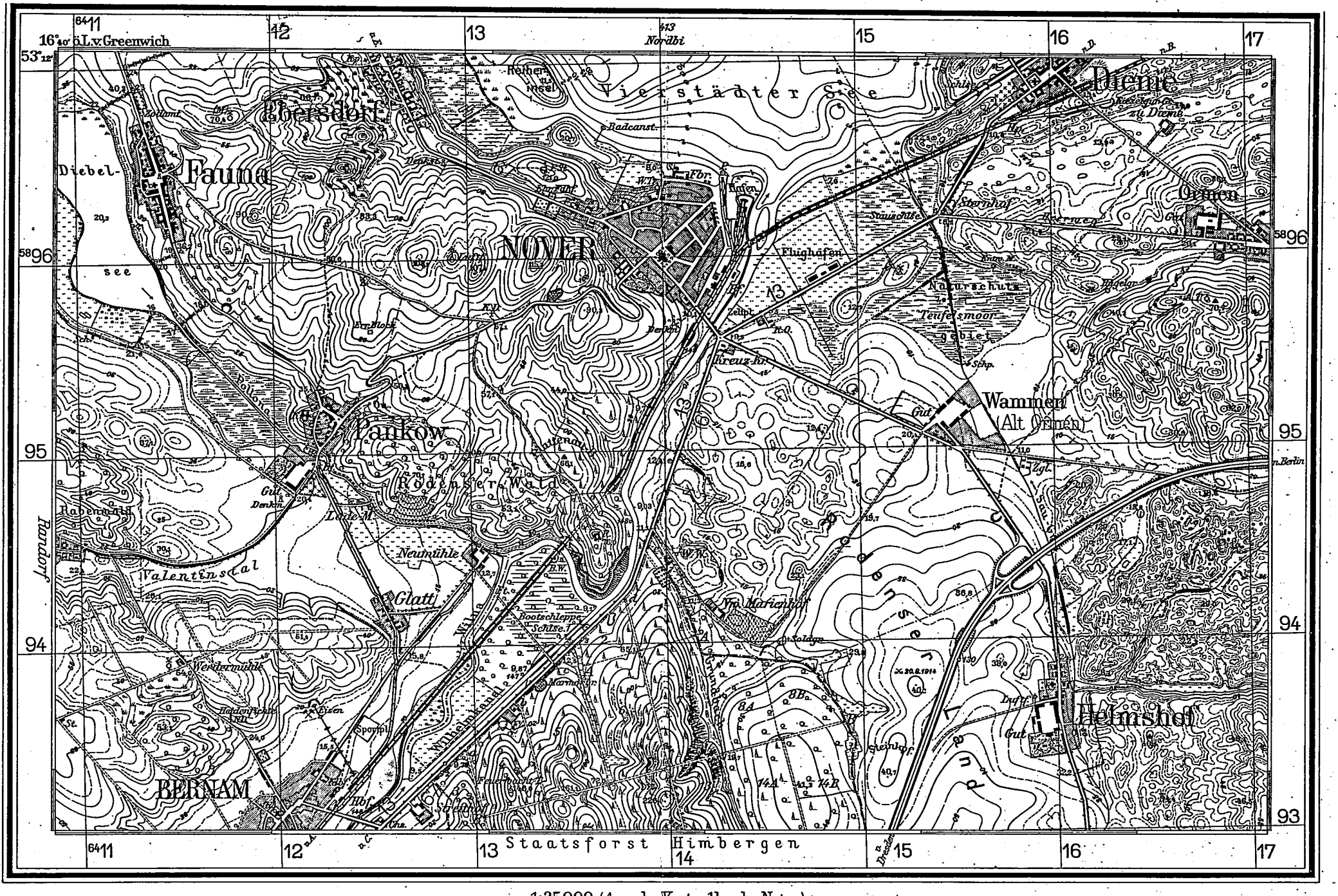

 $1:25000$  (4 cm der Karte - 1 km der Natur)

500 1000 Meter - 1 Kilometer

<sup>10</sup>00 Schritt

berücksichtigt. Auch die Zeichen für sichtbare Begrenzungen, wie Mauer, Hecke, Zaun u.ä. sind in ihrer Breite nicht na8stabsgerecht. Sie betrach= ten die einzelnen Zeichen am besten in Ihren Karten. Um Ihnen zumindest für den Maßstab 1:25.000 ein umfassendes Situationsbeispiel zu bieten, wurde auf den Seiten 60/61 (hierzu Zeichenerklärung auf Seite 59) das "Muster der Topographischen Karte 1:25.000" des Reichsamtes für Landes= aufnahrne (1919-1945) abgedruckt. Dieses Muster enthätt alle gängigen Kartenzeichen in einer Phantasielandschaft.

Die für den Geographen wohl wichtigste Gruppe des Karteninhalts ist die <u>Schrift</u>. <sup>/</sup>Dieser Hinweis bezieht sich weniger auf die Namen der Sied= lungen, obgleich Art und Größe der Schrift Aufschluß über die Zahl der Einwohner geben und die Schriftlage anzeigt, ob es sich um selbständige Gerneinden (senkrechte Schrift) oder um Gemeindeteile (vorwärtsliegend) handelt. Siedlungsnamen werden grundsätzlich in West-Ost-Richtung ge= schrieben. Landschaftsnamen gesperrt in der gleichen Anordnung. Namen von Gebirgen folgen der Form, Bergnamen umziehen den Berg in seiner o= beren Region

Was aber ist für uns so wichtig? Das j.et des Namengut. Hier ist be= sänders zu denken an die Kleinlandschaften cder gar an die Flurnamen. Ihre Bedeutung ist für die genetische Kulturgeographie nicht zu unter= schätzen. Findet sich heute die Bezeichnung "...heide" auf Acker- oder Grünland, so läßt sich schon allerhand über den früheren Zustand aussa= gen. Ist es auch noch die "Galgenheide", so weiß man sofort, was dort einmal geschehen ist. Hier setzt das große Fachgebiet der Karteninter= pretation an. Untersuchen Sie einmal Ihre Blätter auf derartige Hinwei= se. iabei müssen Sie aber beachten, daß Sie nicht mehr als zulässig ist aussagen, sonst grenzt das Ergebnis an Metaphysik! In Verbindung mit der Situation vergrößert sich der Aussagespielraum der Schrift erheb= lich. Man kann wüste Siedlungsplätze finden, ehemalige, heute bewaldete Anbaugebiete u:ä.: auch Rückschlüsse auf den Untergrund.der ja in der TK nicht dargestellt wird, lassen sich treffen (z.B. Bleikuhle. dort war einmal Erzabbau). Man erkennt unschwer, daß der Aussagebereich recht groß ist, wenn man ein Blatt richtig auswertet, Jedoch muß jede Angabe auf ihren InhaLt hin.genau geprüft werden. Die Topographische Karte liest sich nicht wie ein Roman, sie ist ein Tatsachenbericht I

Schließlich ist noch der "Blattrahmen" zu beachten. Er enthält in den Ecken die Begrenzung nach dem Erdgradnetz, auf den Seiten die An= gaben des G-K-Systems. Die Innenränder zeigen eine Markierung der Mi= nutenabstände. Manche Blätter bringen außerhalb des Rahmens eine wei=

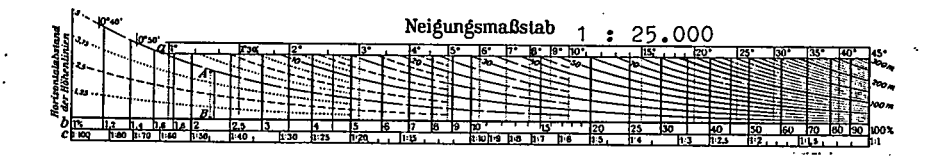

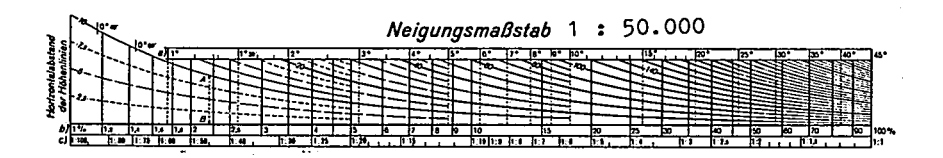

Neigungsmaßstäbe für TK 25 und TK 50

(Die Neigungsmaßstäbe sind linear 1/2 verkleinert, man muß also eine in der Karte abgegriffene Isohypsendistanz auf die Hälfte der Strecke reduzieren.)

tere G-K-Markierung, die sich nicht mit der im Rand deckt. Dies sind Blätter im Bereich des Überganges zwiächen zwei Gitternetzstreifen. Die Zählung außerhalb des Rahmens bezieht sich auf die Koordinaten des benachbarten Gittersystems. Sie dient zu übergangszählungen und -rech= nungen.

Unter der Leiste des Längenmaßstabs - bei allen Blättern der TK 25 und einem Teil der Blätter der TK 50 in Meter- und Schritteinteilung - ist ein Neigungsmaßstab eingesetzt. Er dient zur Ermittlung der. Neigungsverhättnisse zwischen den Isohypsen(siehe Beispiele oben). Man greift mit einem Stechzirkel den Projektionsabstand zwischen zwei Isohypsen und sucht diesen im Neigungsmaßstab auf: Im Beispiel A-B in 1:25.OOO zwischen O und 5 m, in 1:5O.OOO zwischen O und 10 m. Dann kann man je nach Wunsch ablesen in Spalte a) den Grad der Neigung (hier  $1^018^{\mu}$ ), b) die Neigung in %  $(2,3)$ , c) das Neigungsverhältnis 1:x (1:44). Auf diese Weise können aus der Projektion die wahren Äusdehnungen ermittelt werden. - Manche Blätter der TK 1OO bringen auch einen Neigungsmaßstab. Nun ist allerdings das Abbildungsverhält= nis dieses Kartenwerkes schon zu klein und das Relief so stark genera= lisiert, daß eine derartige Transformatign wenig sinnvoll ist. Daher erhalten die neueren Blätter der TK 100 keinen Neigungsmaßstab mehr.
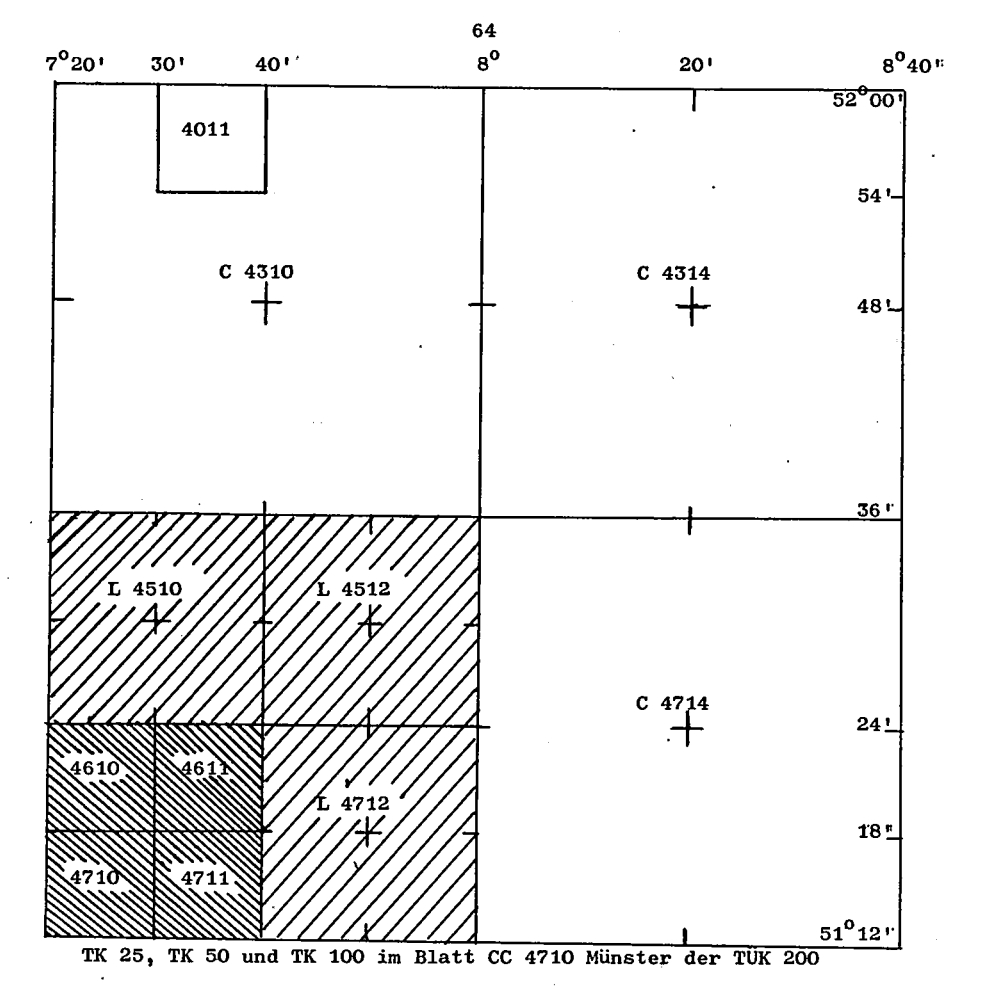

Abschließend werfen wir noch einen Blick auf den Namen des betreffen= den Blattes der drei Kartenwerke. Das Blatt soll den Namen des "bedeu= tendsten" Ortes der Blattfläche tragen (das ist manchmal etwas schwer zu vollziehen). Vor dem Namen steht eine vierstellige Nummer, bei der TK 50 zusätzlich ein "L" (für rôm. 50), bei der TK 100 noch ein C (für röm. 1oo). Deutschland wird aufgeteilt. entsprechend den polyederstrei= fen von Nord nach Süd in (heute) 79 sogen. "Banden" von O9 im Norden bis 87 im süden. Diese Bandenbezeichnung bildet die beiden ersten Zif= fern der Blattnummer. Alle Blätter eines Polyederstreifens gehören zur gleichen Bande. Die beiden letzten Ziffern sind die "Reihen"-Nummer (oder auch Säulen), sie zählen von West nach Ost.

65

Da nun ein Blatt der TK 50 genau 4 Blätter der TK 25 umfaßt, kann eine entsprechende Blattzählung in diesem Kartenwerk erfolgen. Als Nummer eines Blattes der TK 50 dient die des südwestl. Blattes der TK 25 mit einem vorangestellten "L". Hier zählt nur jede zweite(unge= rade) Bande und jede gerade Reihe. - Ein Blatt der TK 100 umfaßt vier Blätter der TK 50 und 16 Blätter der TK 25. Auch hier wird vor den Blattnärnen die Nurnmer des südwestlichsten Blattes der TK 25 mit voran= gesetztem "C" gestellt. Der Plan auf Seite 64 soll das Einteilungssystem erLäutern.

FRAGE 34 : Wir wissen, ein Blatt der TK 25 hat die Maße 6<sup>r</sup> in Nord-Süd-Erstreckung und 10' in West-Ost-Ersstreckung. Welche Blatt= schnitte sind bei den Folgekartenwerken TK 50 und TK 1OO zu erwarten?

Die TK 25 hat ihren Vorläufer im Ur-MTB bereits im 19. Jahrhundert. In einigen deutschen Ländern wurde bereits auch schon ün 19. Jahrhun= dert eine Karte im Maßstab 1:5O.OOO bearbeitet und sogar im heutigen Blattschnitt. Dennoch geht die heutige TK 50 zurück auf erste Entwicklungen in Südwestdeutschland in den zwanziger Jahren dieses Jahrhunderts. Doch erst seit Anfang der fünfziger Jahre wirddiesee Kartenwerk allge= mein in der BRD bearbeitet. Es liegt heute vollständig vor.

Dii TK 100 ist hingegen noch als recht unvollständig zu bezeichnen. Sie wurde bereits eher begonnen als die TK 50, doch geht ihre Fortent= wicklung nur sehr langsam voran. Das liegt vorallem daran, daß in gros= sen Teilen der BRD noch ein älteres KW dieses Maßstabes vorliegt, man also glaubt, nicht unbedingt ein neues KW sehr schnell aufbauen zu müssen. Es handeLt sich um die

## Karte des Deutschen Reiches 1:1OO.OOO

auch kurz "Reichskarte" genannt. Diese Karte wird oftmals fälschlich als Generalstabskarte bezeichnet. Sie ist zwar, zumindest teilweise, aus einer Generalstabskarte entwickelt worden, und para11e1 zu ihr wurde ein Generalstabskartenwerk (mit speziellen Signaturen) bis zum Ende des ersten Weltkrieges bearbeitet. Die Blätter, die bis heute aus diesen Kartenwerk benutzt werden, entstammen nicht der Gruppe der Ge= neralstabskarten.

Der Blattschnitt eines Blattes der Reichskarte ist 15' x 30', d.s. 3 TK 25 in West-Ost-.und 2 1/2 TK 25 in Nord-Süd-Richtung. Die Projek= tion ist Polyeder-Pr., während die neue TK 1OO in G-K-Projektion ent=

worfen wurde. Aus militärischen Rücksichten wurde während und nach dem 1. Weltkrieg auch in die Reichskarte die G-K-Projektion übernommen, ähnlich wie bei der TK 25. Ebenso wurde aus nilitärischen Gründen ein Zusammendruck von vier einzelnen Blättern zu einem Großblatt oder Ein= heitsblatt (30"x60') vorgenommen. Die Blätter - Klein- wie Großblätter - zählen nicht nach Banden und Reihen, sondern fortlaufend $\cdots$ von 1 - 674 (Kleinblätter) und 1 - 160 (Großblätter). Die Einpassung der TK 25 in die Reichskarte (RK 1OO) zeigt die Äbbildung auf Seite 62.

Das Relief wird in der Karte durch Schraffen nach der Methode von Lehnann-Müffling veranschaulicht (eine Anzahl. Blätter erhielten zu= sätzlich Höhenlinien; diese Stücke besitzen heute großen Seltenheits= wert). Gewässer und Situation sind schwarz-weiß dargestellt. Die Sig= naturen entsprechen weitgehend denen der TK 100, auch der Aussagebereich entspricht diesem KW. Da besonders durch die Reliefschraffen eine der= artige einfarbige Karte recht schwer lesbar ist, wurden später etliche Klein- und sehr viele Großblätter farbig herausgegeben: Gewässer blau, Wald dunkelgrün, Grünland hellgrün, bedeutende Straßen rot (z.T. Heide braun, Moor blaugrün). Das Signaturenbild bleibt jedoch wie in der ein= farbigen Ausgabe. Diese Farbausgaben sind sehr gut lesbar; besonders bekommt das Relief eine plastische Wirkung (Steil- und Flachhänge, Hoch= flächen, Talungen usw. werden deutlich herausgehoben und erscheinen in=. folge der kräftigen Schraffenkonturen gut sichtbar unter der Situation).

Mit Fertigstellung der TK 100 wird die Reichskarte nur noch histo= rische Bedeutung haben. Für NRW sind bereits alle Blätter als überholt zu bezeichnen.

# Topographische Übersichtskarte von Deutschland 1:200.000

Sie hieß früher "Top. Übers.Kt. vom Deutschen Reich" - wir bezeichnen sie kurz als TÜK 200 (alt) – und ist entstanden aus der "Reymannsche

Spezialkarte von Mitteleuropa 1:200.000". - Sie ist ebenfalls eine Gradabteilungskarte mit dem Blattschnitt 30<sup>r</sup> N-S und 60<sup>r</sup> W-E, d.s. 4 Blätter der Reichskarte, resp. ein Großblatt der Reichskarte (siehe Abbildung auf S. 67). Die Blätter dieses KW werden ebenfalls fortlau= fend gezäh1t von 1 - 196.

Die Projektion der TÜK 200 (alt) fällt aus dem Rahmen der übrigen Kartenwerke; verwendet wurde eine Schnittkegelprojektion nach de l'Isle (S. 12) mit den Schnittbreiten bei 50<sup>0</sup> und 53<sup>0</sup> nördl. Breite. Damit ist das einzelne Blatt praktisch flächentreu.

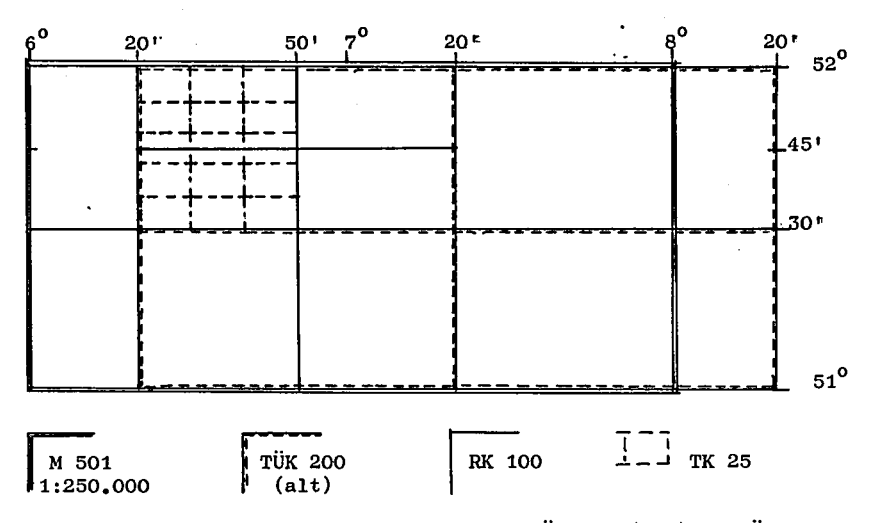

TK 25 und RK 100 im Blatt 96 Wesel der TÜK 200 (alt) mit Überlappung des Blattes NM 32-1 Essen der M 501

FRACE 35 : In welchen Bereichen des ehem. Deutschen Reiches zeichnet sich die größte Ungenauigkeit bzgl. Flächen- und Längentreue in der TÜK 2oo (alt) ab ?

Die einzelnen Blätter dieses KW weisen auch das G-K-Gitter auf. Wir wissen, daß die verwendete Kegelprojektion nicht winkeltreu ist, so las= sen wir uns auch nicht verwirren: Das G-K-Netz ist nur aufgedruckt, es steht in keiner verbindung zur Projektion und zur Aufnahme des BLattes. Der Vorteil der Kegelprojektion gegenüber der Polyederprojektion liegt auf der Hand: Man kann beliebig viele Blätter zusammensetzen, wenn man will ganz Deutschland!

Der Inhalt eines Blattes ist natürlich stark generalisiert. Das Re= lief (braune Isohypsen), in 100m, 20m, 10m und z.T. auch in 5m Abstand eingetragen, kann nicht mehr als genau angesehen werden. - Gewässer blau, kleine Bäche werden nicht mehr dargestellt. - Die Situation ist schwarz. Es werden keine exakten Punktmarkierungen vermittelt, d.h. die Darstellung ist entsprechend dem Maßstab nur noch "ungefähr". Orts= grundrisse entsprechen zwar dem wahren BiId, doch sind sie generalisiert. Einzeln stehende Gebäude, einzelne Bäume etc werden nur noch vermerkt, wenn sie besonders auffallen. Gebäudegruppen erscheinen nicht genau im Detail. Wald wird nicht nach Laub- und Nadelwald unterschieden. Fußwege

Ł

sind zwar eingezeichnet, doch handelt es sich dabei um eine bescheide= ne Auswahl. Wir haben es eben mit einer "Topographischen Übersichtskarte" zu tun (siehe S. 28 oben).

In einer älteren Ausgabe besaß das Kartenwerk verschiedene Ausgabe= formen, darunter auch mehrfarbige. Heute wird nur noch die Normalausga= be und die Orohydrographische (nur Isohypsen und Gewässer) Äusgabe ver= triehen. Das KW wird aber nicht nehr fortgeführt, da inzwischen ein an= deres bearbeitet und herausgegeben wird: Die

# Topographische Übersichtskarte 1:200.000

(TÜK 200) im Blattschnitt 48" N-S und 80" W-E; damit entsprechen die Maße der modernen Kartenwerksserie (siehe Abb. S. 64). Die projektion ist Gauß-Krüger. Die zähIung der B1ätter geschieht wieder nach Banden und Reihen: Jedes Blatt trägt die Nummer des südwestlichen Blattes der TK 25 mit vorangestelltem "CC" (für lat. 200). Bis Ende 1969 waren gut 50% der zu bearbeitenden Blätter erschienen (Bearbeitet wird das gesam= te Gebiet Deutschlands in den Grenzen von 1937).

Die Karte ist stark generalisiert entsprechend der TÜK 200 (alt). Das Relief wird durch braune Isohypsen zu 100m, 50m, 25m und 12,5m dargestellt (in einer Sonderausgabe wird zusätzlich eine Schummerung eingebracht). Gewässer blau. Die Situation ist weitgehend der der TÜK 200 (alt) angepaßt. Bahnen und Wege sind schwarz (Sonderausgabe Ver= kehrsäarte: Hauptstraßen rot, Nebenstraßen gelb), Grenzen, Siedlungen und Topographische Einzelneichen sind graubraun, Heide, Baum- und Ge= büschgruppen, sowie Spezialkultureh erhalten grüne Signaturen, Moor grün auf blau, waldgeblete flächig grün. Die Karte ist sehr übersicht= lich und gut lesbar. Natürlich können auch in ihr keine speziellen Einzelangaben vermittelt werden.

Das KW erscheint in drei Ausgaben: Normalausgabe, verkehrskarte (mit farbiger Straßendarstellung) und Orohydrographische Ausgabe (nur Relief und Gewässer).

#### Generalkarten

ź

Diese kleinmaßstäbige Gruppe wird eingeleitet durch ein privatkar= tenwerk des Verlages Mair, Stuttgart, die Deutsche Generalkarte in 1:200.000. Obgleich dem Maßstab nach zu den Topographischen Übersichts= karten gehörig, handelt es sich doch infolge der sehr starken Generali= sierung um eine Generalkarte. Das KW umfaßt.26 Rechteckblätter, die zum Teil überlappen, für das Gebiet der BRD. Relief in wenig verläß=

Ticher Schummerung. Das Siedlungsbild ist nur nach Umrißsignaturen ver= zeichnet, d.h. die dargestellten Umrisse lehnen sich nur entfernt den wirklichen Formen an. Dagegen ist das Verkehrsnetz sehr gut und klassi= fieziert dargestellt (mit Entfernungsangaben). Das Kartenwerk wird im Gegensatz zu den amtlichen KW kurzfristig durch Überarbeitung laufend= gehalten.

Die Deutsche Generalkarte hat nach Osten einen unmittelbaren Anschluß in der "Straßenkarte der DDR 1:200.000".

Ein völlig neues KW ist die Karte Western Europe M 501 1:250.000, angeregt durch die NATO, seit 1967 für zivile Zwecke freigegeben. Es handelt sich hier um ein hervorragendes Generalkartenwerk, das einen größeren Raum lückenlos überdeckt. Blattschnitt 60" N-S, 120' W-E. Projektionsgrundlage ist die Universal-Transversal-Mercatorprojektion (UTM). Sie entspricht der Gauß-Krüger-Projektion im Prinzip, lediglich sind die Gitterstreifen jetzt  $6^0$  breit. Als internationale Abbildungs= meridiane gelten der 3., 9., 15., 21. (usw) Meridian östl. Greenwich. Die Gitterbezeichnung ist jedoch anders als im GK-System. Das UTM-Netz dient als Meldegitter, d.h. alle Orts-(Punkt-)angaben werden in einem Code zusammengefaßt. Beispiel: 32ULC5348 bedeutet, Zonenfeld 32U (nur von Bedeutung, wenn ein Bereich von über 18<sup>0</sup> angesprochen wird), LC = Kennzeichnung eines 100 km-Quadrates, in dem sich der Punkt befindet, nämlich Ostwert (E) 53: (km im Planquadrat von W gezählt) und Nordwert (N) 48 (dito von S gezählt). - Bei größeren Maßstäben, in denen das UTM-Gitter verwendet wird, können beim E- und N-Wert noch weitere Ziffern auftreten, sie sind als Dezimalen zu werten. Die E-Werte stehen auf dem oberen und unteren, die N-Werte auf den seitli= chen Kartenrändern.

Das Relief wird durch braune Isohypsen im 100m, 20m, 10m und 5m -Abstand dargestellt. Grenzen schwarz (Staatsgrenzen mit rotem Saum), Bahnen und Wege niederer Klasse schwarz, Straßen rot resp. gelb (mit Entfernungsangaben). Siedlungen über 25.000 Ew erhalten eine gelbe Flächenmarkierung (nicht grundrißgetreu!), kleinere Siedlungen eine schwarze Kreissignatur. Topographische Einzelzeichen sind recht spär= lich. Der Wald wird flächig grün, feuchtes Gelände (Sumpf, Moor) in blauer Strichsignatur gekennzeichnet. Da die Karte nicht überlastet ist, stellt sie eine hervorragende Übersichtskarte dar. Einzelne Orts= angaben können jedoch nicht vermittelt werden. Die Blattzählung er= folgt in Unterteilung der IWK (siehe dort, S. 71).

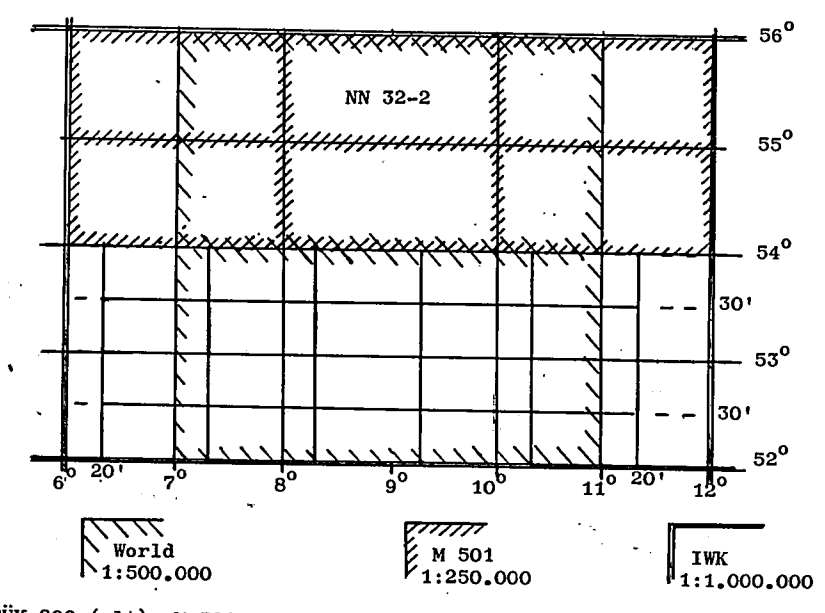

TÜK 200 (alt), M 501 und World 1404 im Blatt NN 32 der IWK

Der Maßstab 1:300.000 ist heute nicht mehr vertreten; es ist auch nicht damit zu rechnen, daß in absehbarer Zeit ein umfassendes KW in dieser Abbildungsgröße bearbeitet wird. Allerdings liegt noch ein ver= altetes KW (bis um 1943 nachgeführt) vor, die Übersichtskarte von Mit= teleuropa 1:300.000 ; sie reichte von der Atlantikküste und der Nord= see bis weit nach Rußland hinein, in N-S-Erstreckung reichte sie von Norddeutschland bis an die Alpen. Sie war eine rein deutsche Ausgabe, obgleich sie das deutsche Reichsgebiet überschritt (Kriegskarte).

Bis vor wenigen Jahren waren wir auch in der Maßstabsgruppe 1:500.000 auf ein völlig überholtes KW angewiesen: Vogels Karte vom Deutschen Reich 1:500.000, einem Privatkartenwerk (Pertles, Cotha), das zuletzt 1926 neu bearbeitet wurde. So bestanden zwar schon seit Ende der 30er Jahre Pläne für die Neuschaffung eines KW für Deutschland, die durch den Krieg nicht zur Ausführung kamen. Um 1950 nahm man die Vorarbeiten wieder auf, es entstanden vier Probeblätter. Da aber in diesem Maßstab auf internationaler Basis gearbeitet werden muß (vergl. S.69), wurden die Arbeiten eingestellt. Auf weltweiter Absprache begannen dann die Arbeiten zu einer Weltkarte in Anlehnung an die IWK (vergl. S.71). Seit 1967 erscheint in recht rascher Folge ein neues KW, Map of the World

1:500.000 (1404). Blattschnitt der Gradabteilungskarte  $2^0$ N-S und  $4^0$ W-E (siehe Abb. S.70). flächentreue Schnittkegelprojektion nach Lambert, nach dem Prinzip, daß die Fläche des Kegelmantels zwischen den Schnitt= breiten der entsprechenden Kugelzone gleichgesetzt wird (für das gesam= te Kartenwerk werden stufenweise jeweils neue Schnitte angelegt).

Das Relief wird in Eöhenschichten mit Formlinien und diese untertei= Iende' Ilöhenlinien dargestellt. Gewässer- und Situationsdarstellung sind entsprechend den Maßstab mager. Die Karte ist sehr übersichtlich gehaf= ten und gegenüber der Karte 1:25O.OOO nur wenig generalisiert.

# Internationale Weltkarte (IWK)  $1:1,000,000$  (1301)

Das KW entstand 1913 aufgrund einer Anregung des Geographen A.Penck von 1891 und ist heute fast vollendet. Blattschnitt:  $4^{\circ}$  N-S und  $6^{\circ}$ W-E. die Abbildung auf S. 70 zeigt ein Blatt der IWK mit den Einpassungen der KW in 1:500.000 und 1:250.000 (zum Vergleich wurden auch die Blatt= schnitte der TÜK 200 (alt) eingezeichnet, um das Verspringen der Schnit= te zu verdeutlichen). Das KW zählt in Banden (Buchstaben vom Äquator zu den Polen  $x$ -U wit vorgestelltem N oder S) und Reihen (Ziffern von 1-60, beginnend am 180. Meridian nach Osten steigend). Die Karte M 501 benutzt die gleiche Zählung, indem die Blätter in einem Blatt der IWK von 1 - 12 zählen (siehe Abb. S. 70; Blatt NN 32-1 gibt es nicht, da hier nur Nordsee!).

Für die IWK wurde eigens eine neue Projektion entworfen. Sie ist

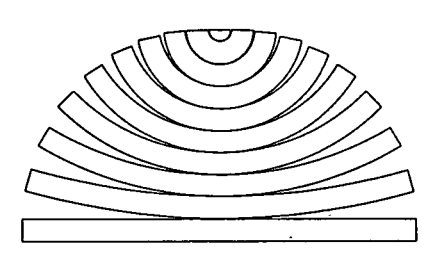

der Polyeder-Projektion verwandt. Jede Bande wird ale. Kegelstumpf abgebildet; man denke sich z.B. bei 52 $^{\text{o}}$  N einen Be= rührungskegelstunpf angelegt, dessen Seiten (r) arc  $4^0$  betragen, in glei= cher Weise wird für jede weitere Bande operiert (siehe Abbildung). Das ist die Polykonische Projektion, sie ist weder

flächen- noch rvinkeltreu. Es ist zu bedauern, daß das wichtigste KW der Erde eine derart unmögliche Abbildung besitzt. Daher auch wurde für die Karte 1404 eine andere Projelttion gewählt.

Der Karteninhalt (Relief, Gewässer und Situation) der IWK entspricht der Map of the World 1:500.000 (d.h. in dieser Karte.wurde die IWK ver= feinert), er ist allerdings sehr stark generalisiert.  $\stackrel{.}{.}$  Die IWK wird in verschiedenen Staaten (auch BRD) zur Anlage eigener KW verwendet.

?7

ANTWORT 29 : Die Zahlen in den Seen beziehen sich auf die Höhenlage des

Seespiegels über NN (Normal-Null). Die Ziffern am Rande der großen Flüsse (teils auch in der Mitte) sind km-Angaben des Schiff= barkeitsbereiches.

ANTWORT 30 : Auf keinem Fall an Zäunen, denn die können auch Ackerland o.ä. begrenzen! Eine Weide ist vom Vieh zertreten, außer=

dem findet man in ihr allenthalben Büschel von Bittergräsern. Eine Wie= se ist dagegen eben und glatt und zeigt gleichmäßigen Graswuchs. ANTWORT 31 : Unter Bodenbewachsung ist die Vegetationsdecke ("cover")

zu verstehen, während Bodenbedeckung auch vegetationslos sein kann (Kies-, Sand-, Geröllflächen u.a.).

ANTWORT 32 : Diese Flächen sind Dauerackerland (in den Siedlungen sind es Plätze, große Hofräume u.ä.).

ANTWORT 33 : Das ist nicht mehr möglich, es sei denn bei besonders großen Anlagen (ausgedehnte Gutshöfe). Da schon in der

TK 25 nur solche Nebengebäude, die mehr als 100 m<sup>2</sup> Grundriß aufweisen eingetragen werden können, ist die Innenaufteilung nur angenähert dar= gestellt. Der Grundriß der Gehöfte entspricht auch nur den Hauptlinien der Wirklichkeit.

ANTWORT 34 : (sie ergibt sich aus der Abb. S.64) TK 50: 12<sup>t</sup> N-S, 20<sup>t</sup>W-E

TK 100: 24' N-S, 40' W-E; TÜK 200: 48' N-S, 80' W-E, Da die Flächen im Verhältnis 1:4 zueinander stehen, müssen die Kanten ver= Coppelt werden.

ANTWORT 35 : Die größte Ungenauigkeit liegt in den äußersten nördlichen

und südlichen Bereichen. In Schleswig-Holstein (110' nördl. der Schnittbreite) ist allerdings die Verzeichnung nicht ganz so stark wie in den Bayrischen Alpen (150' südl. der Schnittbreite). Die Unge= nauigkeit zwischen den beiden Schnittbreiten erreicht bei 51° 30' nicht einmal das Maximum Schleswig-Holsteins, hier beträgt die Abweitung nur 90' von der Schnittbreite. Die für Deutschland ungleichmäßige Lage der Schnittbreiten ist darin begründet, daß die TÜK 200 (alt) als ein aus= gesprochen preußisches Kartenwerk begonnen wurde, dann erst nach Süden ausgedehnt wurde.

Eine tabellarische Übersicht über die Kartenwerke finden Sie im Anhang.

Wir haben uns mit dem Entwurf von Karten kleinen und großen Maßsta= bes befaßt, d.h. wir haben die Abbildungsgrundlagen der vom Geographen verwendeten Karten kritisch untersucht. Dabei haben wir Wert darauf gelegt abzugrenzen, wann wir die Erde schlechthin als Kugel definie= ren können und in welchen Fällen wir sehr exakt die Erdoberfläche in ihrer ungleichmäßigen sphärischen Verkrümmung berücksichtigen müssen (vergl. S.28). Während wir uns bei den kleinmaßstäbigen Karten mehr mit der Frage ihrer richtigen Abbildung befaßten, sind wir bei den Topographischen Karten mehr auf deren Inhalt eingegangen. Beides ent= spricht der Kartenanwendung. Bei den kleinmaßstäbigen Karten, die im wesentlichen den Gebrauchsatlas füllen, ist eine Kritik auf die ge= wünschte Wiedergabe bei Anwendung der Karte wichtig. Das gilt zwar auch für die Topographischen Karten, doch unterscheiden sich bei ih= nen die Abbildungsverhältnisse nicht so stark, wie wir gesehen haben; bei diesen Karten liegt dem Geographen weit mehr an ihrem Inhalt für seine Anwendungsbereiche. Wir unterschieden eingangs (S.1) verschie= dene Kartengruppen. Wir sprachen dort von "Originalkarten", die wir dann später immer als "Topographische Karten" bezeichneten. Die uns i.R. zugängigen Originalkarten sind ihrem Inhalt nach Topographische Karten, d.h. ihr vornehmlicher Inhalt befaßt sich mit der Darstellung der Topographie, also keineswegs mit anderen Fragenkreisen (z.B. Kli= ma, geologische Verhältnisse, Bevölkerung usw.). Das bedeutet, daß die Aussage dieser Kartengruppe auf ein ganz bestimmtes Thema - in diesem Fall zwar ein recht weit gespanntes - eingeengt ist. Betrach= tet man dies einmal von der Frage nach dem Inhalt, so ist eine Topo= graphische Karte auch eine Thematische Karte mit dem Thema Topographie.

Nun ist genau genommen fast jede Karte, also auch eine kleinmaß= stäbige Atlaskarte, eine Themakarte. Das soll auch nicht bestritten werden. Es fragt sich nur, ob wir gerade die Karte mit dem Thema, das uns zur Untersuchung interessiert, in gewünschte Abbildungsart und -größe vorfinden. Oftmals benötigt der Geograph Kartengerippe, um ein noch nicht dargestelltes Thema zur Aussage zu bringen. Da aber Kartengerippe, Skelett- oder stumme Karten, recht selten sind, muß man als Grundlage für die Schaffung neuer Karten andere heranziehen und alles Überflüssige des Inhalts entfernen. Das ist dann der Bereich der Kartenumformung(vergl. S.2), was wir auch als Kartenentwurf be = zeichneten.

# Die Thenatische Karte

Die Thenatische Karte, früher al6 Angewandte Karte bezeichnet, wird in einem eigenen Zweiggebiet der Kartographie eingehend behandelt, der Themakartographie. Wir können uns hier nur mit den Grundzügen befassen. Um einen Überblick über die Vielfalt der in Karten dargestellten Themen zu erhalten, brauchen Sie nur Ihren Schulatlas durchzusehen. Schulat= lanten sind ausgesprochene Sammelbände von Themakarten.

FRAGE 36 : Besitzt Ihr Schulatlas ein bestimmtes Schwergewicht in der Auswahl der dargestellten Themen und werden diese Themen in einer bestinmten Ordnung oder Reihenfolge behandelt?

Während die Schulatlanten mit Themakarten gefüllt sind, besitzen die sogenannten "Handatlanten" – d.s. die großen und teuren Wälzer, die zumeist nur dekorativ herumliegen, während man als "Hausatlanten" jene Exemplare bezeichnet, die etwas umfangreicher als Schulatlanten zusätz= lich noch Tabellen, Bilder oder anderes schmückende Beiwerk aufweisen i.a. nur Übersichtskarten. Demgegenüber gibt es eine Vielzahl themati= scher Karten, die aus den Originalkarten abgeleitet sind. Wir kennen da eine Reihe Thema-Kartenwerke, die auf der Grundlage der Topographi= schen Karten aufgebaut sind. In vielen Fällen wurde sogar der Situations= druck beibehalten, teilweise sogar das kelief und das Gewässer. Die wichtigsten deutschen Themakartenwerke sollen hier kurz genannt werden: Es wurden aufgebaut auf der Basis der

- DGK 5 die Bodenkarte auf der Grundlage der Bodenschätzung 1:5.000 (DGK 5 Bo), sie zeigt die Bodenschätzungsergebnisse im grünen Aufdruck.
- TK 25 die Geologische Spezialkarte (der deutschen Länder) 1:25.000, die Bodenkundliche Spezialkarte (der deutschen Länder) 1:25.000, die Vegetationskarte von Baden-Württemberg 1:25.OOO - in allen KW wird die Spezialaussage flächig und durch Signa= . turen der TK aufgedruckt
- TK 50 Verwaltungskarte (als Kreiskarte im variablen Blattschnitt) 1:5O.OOO (nur in den Iändern Nieders., NRW, Hessen, Rheinl.- Pfalz; in Schlesw.-Holstein in 1:75.000 verkleinert) mit far= big aufgedruckten Kreis- und Geneindegrenzen. Historische Exkursionskarte von Niedersachsen 1:50.000 (histor. wichtige Punkte deutlich überdruckt),

Flächennutzungskarte des Siedlungsverbandes Ruhrkohlenbezirk 1:50.000 (auf der Grundlage der älteren Form der TK 50), Nutz= flächen farbig überdruckt,

Moorkarte von Baden-Württemberg 1:50.000 (nur für die Moorgebie= te), farbiger Überdnuck.

- TK 100 Geologisch-bodenkundlich-hydrogeologische Spezialkarte 1:100.000 (bisher nur in NRW), farbiger Überdruck
- **RK 100 Historisch-statistische Grundkarte des Deutschen <sup>R</sup>eiches 1:100.000** (veraltet), Skelettkarte, nur die Verwaltungsgrenzen und -sütze (Relief, Gewässer und Situation fehlen), Verwaltungskarte 1:100.000 (Niedersachsen und Bayern). Bodengütekarte von Bayern 1:100.000, farbiger Überdruck (Relief fehlt).

TÜK 200 (alt) Geologische Übersichtskarte von Deutschland 1:200.000 (wird nicht fortgesetzt), farbiger Überdruck. Karte der potentiellen Waldvegetation 1:200.000 (mit Nebenkart= ten, KW läuft erst an), farbiger Überdruck, Karte der naturräumlichen Gliederung Deutschlands 1:200.000, Grenzen der Naturräume farbig eingedruckt, Karte der mittleren jährlichen Niederschlagssummen 1:200.000, (Relief, Gewässer und Situation fehlen), Isohyeten und Statio= nen dargestellt, Verwaltungskarte von Deutschland 1:200.000 (veraltet), in zwei Ausführungen: 1. mit Situation, aber ohne Relief und Gewässer, 2. nur Verwaltungsorte, dargestellt werden die Verwaltungsgren=

Auf der Grundlage der Karte Western Europe 1:250.000, jedoch im eige= nen Blattschnitt wurde die "Deutsche Eisenbahn- und Straßenkarte 1:250.000" entwickelt. Relief und Situation fehlen, dafür sind die bedeutenden Verkehrsorte und die Verkehrslinien stark differenziert eingetragen.

zen in schwarz bis zur Gemeindegrenze.

Die IWK wurde als Grundlage für eine große Zahl verschiedenster Thema= karten für den Gesamtbereich der BRD (oder auch ganz Deutschlands) als Zusammendruck herangezogen. Je nach Wahl des Themas werden Teile des Inhalts der IWK beibehalten. Es bestehen sowohl Einzelkarten als auch mehrere Sammlungen (z.B. die BRD in Karten 1:1.000.000). - In ent= sprechender Weise wurde auch in der DDR verfahren, teilweise wurden hier die Blätter auf 1:750.000 vergrößert.

Außer diesen Thematischen Kantenwerken gibt es eine große Zahl an Sammlungen in Atlasform - gebunden oder ungebunden -, die ausschließlich aus Themaltarten bestehen. Diese Themaatlanten oder thematischen Sammel= werke können in zwei verschiedenen Formen angelegt sein: Es kann eine bestimmte Region, z.B. ein Land, nach allen Gesichtspunkten behandelt werden, d.h. die betreffende Sammlung ist aus Karten der gleichen Regi= on aber verschiedener Themen zusammengestellt; es kann aber auch ein bestimmtes Thema oder eine bestimmte Themengruppe für einen breiten Raum oder gar global zur Darstellung gebracht werden (z.B. der Welit= seuchenatlas). Diese Sammlungen sind für die Arbeit des Geographen äußerst wichtig!'

Die weiteste Verbreitung der thematischen Karten finden wir aber in der Fachliteratur, in Büchern und Zeitschriften. Während die themati= schen Atlaskarten i.R. mit recht großem Aufwand entwickelt wurden -Mehrfarbendruck, Bearbeitung durch Wissenschaftlerteams, Zeichnung in Kartographischen Anstalten, Druck in technisch vollendeten Betrieben -, ist die Karte zu einem Aufsatz zumeist die Arbeit eines Einzelnen, die Herausgeber können oder wollen sich zudem auch keinen zu großen Aufwand leisten. Da gilt ganz besonders die Hauptforderung an jede Karte, daß sie deutlich lesbar sein muß, d.h. sie darf nicht überladen sein und ihre Signaturen oder schlechthin alle Darstellungselemente müssen leicht entschlüsselbar sein. Dies gilt für die Themakarte umso mehr, als bei ihr oft auf die topographischen Erkennungselemente verzichtet wird.

So sollte grundsätzlich in der Thematischen Karte die Darstellung sich den naturgegebenen Verhältnissen anpassen, d.h. in der Realität flächige Erscheinungen sollten demnach in der Karte flächig darge= stellt werden, Entsprechendes gilt für lineare und punkthafte Erschei= nungen. So werden geologische Karten flächig angelegt, wobei allerdings Vorkommen von erratischen Blöcken durch punkthafte Signaturen gekenn= chnet werden. Karten über den Verkehrsfluß oder Pendlerkarten sind lineare Darstellungen, während prähistorische Funde durch Punktsigna= turen gekennzeichnet werden. Natürlich können auch die verschiedenen Darstellungselemente nebeneinander in einer Karte auftreten, doch muß das so geschehen, daß die Übersichtlichkeit nicht beeinträchtigt wird.

Ob eine Darstellung farbig oder schwarz-weiß erfolgt, ist i.R. nur eine Frage der Kosten. Eine farbige Darstellung kann übersichtlicher sein, eine Schwarz-Weiß-Darstellung braucht ihr aber nicht nachzustehen.

In einer guten thematischen Karte soll die Darstellung in einer in= haltlichen Abhängigkeit vom den darzustellenden Fakten erfolgen. Was bedeutet das? Versuchen wir das am Beispiel zu erklären: Unter den Weltkarten in Ihrem Atlas finden Sie physischgeographische und anthro= pogeographiesche, das wäre eine Gliederung nach dem Inhalt. Aber auch jede dieser Gruppen zerfällt wieder in zwei Untergruppen. Nehmen wir einmal die Darstellungen zum Klima; die Karte der Klimagebiete zeigt in der Legende - und damit im inhaltlichen Aufbau - eine völlig andere Abfalge als eine Temperaturkarte, bei der wir eine zahlenmäßige Abfol= ge von den tiefen bis zu den hohen Temperaturen feststellen. Dieser Un= terschied ist auch im Kartenbild ersichtlich, die Farben der Karte der Klimagebiete sind willkürlich gewählt (man könnte andere nehmen), wäh= rend in der Temperaturkarte eine Farbabfolge - beginnend mit dunklem Blau, heller werdend bis zu einem Weißgelb, dann allmählich abdunkelnd bis zum braun, ähnlich einer Höhenschichtenkarte, die vom dunklen Grün über Gelb zum dunklen Braun führt - zu erkennen ist. Eine solche Abfol= ge wäre in der Klimakarte fehl am Platze, da die Klimagebiete auf der Erde in keinem zahlenmäßigen oder wertmäßigen Abfolgezusammenhang zu= einander stehen. Entsprechendes gilt für bestimmte anthropogeographi= sche Karten. Darstellungen der Bevölkerungsdichte tragen in sich den Zwang zu einer Abfolgeveranschaulichung, wohingegen eine Rassenkarte keimerlei Wertabfolge aufweisen kann. Natürlich könnte man auch sol= che Karten in einer Abfolge anlegen, doch wäre das sinnwidrig. Wer möchte sich unterfangen, den verschiedenen Rassen oder Religionen auf der Erde bestimmte Werte zuzuteilen, wie dies bei Höhenschichten oder Temperaturen resp. Luftdruckverhältnissen der Fall ist!

Karten, in denen die Aussagen in Zahlenwerten erfaßt werden, nennen wir quantitative Darstellungen. Karten, deren Aussagen nicht in Wert= verhältnissen erfaßt werden können, werden als qualitative Darstellun= gen bezeichnet. Sehen Sie einmal Ihren Atlas durch auf diese beiden Darstellungsmöglichkeiten!

Während man für qualitative Darstellungen einen weiten Spielraum in der Signaturenwahl (hier sollen auch flächige Darstellungen als Signa= turen gelten) hat, sind bei der quantitativen <sup>D</sup>arstellung bestimmte Regeln zu beachten. Zunächst einmal sollte jede quantitative Karte in ihrer Darstellung gestuft sein, d.h. die Wertbegrenzungen dürfen nicht willkürlich und in variablen Sprüngen erfolgen. Eine Höhenschich= tenkarte bringt z.B. die Abfolge der einzelnen Höhenschichten in be=

stimmten Stufen. Für kleinere Regionen wählt man gern 20m oder 30m Stu= fen, sonst geht man in 50m oder 100m Stufen vor. Natürlich können auch Gründe vorliegen, die Stufung nach anderen Grenzen vorzunehmen, z.B. nach der hypsometrischen Gliederung der Erde. Es gibt verschiedene Mög= lichkeiten einer Stufenabfolge. Die einfachste ist die mit stets gleich großen Stufen (z.B. 10, 20, 30, 40, 50 usw im Zehnerschritt), das ist eine arithmetische Reihe, also die arithmetische Stufung. Es kann sich aber ergeben, daß man in dieser Form nicht weit kommt, daß man zu viel Stufen erhielte. Das ergibt sich bei einer Niederschlagsdarstellung shhr leicht: Der niedrigste Nengenwert liegt unter 25 cm, der Köchste über 400 cm, das ergibt dann eine entsetzlich lange Reihe (bei 25er Stufen), die nicht deutlich unterscheidbar dargestellt werden kann. Da nun aber die Bereiche sehr hoher Niederschläge recht klein sind, kann man hier die Abfolge großzügiger gestalten. Es empfiellt sich folgende Stufung:  $25 - 50 - 100 - 200 - 400$ . Das ist eine Ver= doppelung der einzelnen Werte, eine geometrische Reihe, wir sprechen von einer geometrischen Stufung.

Ergibt sich die Notwendigkeit, die Stufensprünge noch größer anzule= gen, weil der tiefste Wert und der höchste Wert zuweit auseinander lie= gen, dann empfiehlt sich eine quadratische Stufung (nach der quadrati= schen Reihe: 2, 4, 16, 256 usw - wem das nicht genügt, kann es auch ku= bisch machen). - Für bestimmte Zwecke werden noch größere Sprünge in der Stufung verlangt, wir werden das noch sehen. Das gilt vorallem dann, wenn die tiefsten Werte wie auch die höchsten Werte noch genau erfaßt werden müssen. Bei der geometrischen und erst recht bei der quadrati= schen Stufung ist die Erfassung einzelner Werte in der oberen Region der Reihe kaum noch möglich. In diesen Fällen greift man auf die Loga= rithmenreihe, die logarithmische Stufung, zurück, die nach der Abfolge  $10^2$  -  $10^3$  -  $10^4$  usw. angelegt wird. Wenn Sie Ihren Rechenschieber be= trachten, so sehen Sie, daß bei jeder neuen  $10^{-10}$  m die Abfolge neu beginnt. Hier ist also der Stellenwert von Bedeutung, innerhalb des Stellenwertes ist eine deutliche Zuordnung des Wertes möglich. Auf Seite 79 sind die vier Grundmöglichkeiten der Stufung am Beispiel des Zahlenstrahles erläutert.

Im normalen Gebrauch wird man sich allerdings höchstens zu entschei= den haben, ob man eine arithmetische oder eine geometrische Stufung wählt. Die beiden anderen Grundmöglichkeiten werden wir uns für beson= dere Zwecke aufheben! (S.83)

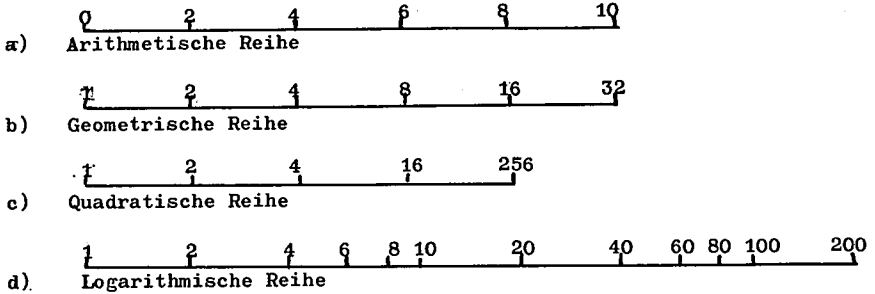

 $\mathbf{d}$ 

Darstellung der vier Grundstufungsarten im Zahlenstrahl

# FRAGE 37 : Welcher wesentliche Unterschied, der für die Anwendung von wichtiger Bedeutung ist, zeigt sich in den hier abgebildeten vier Möglichkeiten der Stufung ?

Schließlich sollte bei Anwendung einer Stufung in der Darstellung aber auch beachtet werden, daß keine Sprünge im Kartenbild eintreten. Als Beispiel nimmt man am besten eine Höhenschichtenkarte. Die Abfolge der Farben ist dem Empfinden des Betrachters angepaßt, d.h. man baut nicht rote Farben zwischen Grün und Gelb, oder bei Hell-Dunkel-Folge muß diese sehr sorgfältig ausgewählt werden, daß nicht in der Karte eine "falsche Insel" entsteht. Das gilt grundsätzlich für alle Stufun= gen. Bei Darstellungen, die sich um einen Mittelwert gruppieren, z.B. Karten der Luftdruckverteilung (Normalwert 760 mm als mittlerer Wert), legt man bei diesem Wert den Sprung von einer Farbengruppe zur anderen (im Beispiel: unter 760mm gelbe Tönung, über 760mm blaue Tönung). Sehen Sie daraufhin auch einmal die Karten Ihres Atlasses durch! (In den letzten Auflagen des Diercke-Atlas findet sich bei den Karten der Be= völkerungsdichte ein Schönheitsfehler in der Stufung. Ob Sie den wohl finden?).

Die quantitativen Darstellungen sind nach ihren Wertangaben nochmals zu unterteilen. Einmal haben wir es mit solchen Werten zu tun, die uns direkt als Ergebnisse der Beobachtung, Zählung oder Messung vermittelt werden. Das sind absolute Wertdarstellungen. Daneben aber finden wir Karten, in denen die Werte als Ergebnis einer Verhältnisrechnung dar= gestellt werden, so die Karten der Bevölkerungsdichte (Dichte = Zahl pro Flächeneinheit). Das sind relative Wertdarstellungen. Suchen Sie auch hierzu in Ihrem Atlas die verschiedenen Karten auf!

Es gibt nun zwei Möglichkeiten von Relationen

- 1. die allgemeine Relation, d.s. Darstellungen, in denen der Bezug auf einen sich jeweils ergebenden oder auf einen willkürlich gewählten Grundwert erfolgt (z.B. Einwohner pro Fläche, Zahl der Verkehrsmit= tel in 24 Stunden resp. auf. bestimmte Straßenlänge).
- 2. die spezielle Relation, d.s. Darstellungen, die auf einen Endwert bezogen werden: auf 100, 1000 o.ä., also Angaben in %,  $o/o$  ...

(z.B. "Anteil" der Religionsgruppen an der Gesamtbevölkerung usw.) Bei der Stufung ist dieser Unterschied zu beachten. Im Fall 1) endet die Stufung frei, das heißt, die letzte Stufe lautet i.R. "über x" oder 'mehr als x", im Fall 2) hat die Stufung eine festgesetzte Ober= grenze, nämlich 100% oder entsprechend.

#### Die Darstellungselemente der Themakarte

Die einfachste Darstellung ist die Flächenkarte. Die Aussage wird von der Kartenfläche, eingeteilt nach vorgeschriebenen oder gewählten Gesichtpunkten (administrative Einheiten, durch Messung ermittelte Abgrenzungen, natürlich vorgegebnne Areale), getragen. Wird nicht in Flächenfarben dargestellt, so benutzt man eine schwarze Schraffur auf weißen Untergrund (oder umgekehrt). Wandelt es sich um eine Stufung, so muß ein gleitender Hell-Dunkel-Effekt erzielt werden, ohne Sprünge. Man beginnt mit Punktreihen, denen "gerissene" (gestrichelte) Linien

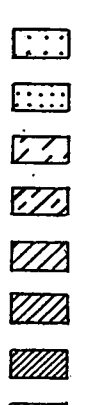

schraffur". Innerhalb dieser Linien wird der Abstand zwi= schen den Linien von Stufe zu Stufe verringert. Um dies gleichmäßig durchführen zu können, verwendet man dazu ein Schraffierlineal. Einen günstigen Eindruck erzielt die Dar= stellung, wenn die Schraffur stets gleichgerichtet "schräg" zur Kartenunterkante (etwa 45<sup>0</sup>) verläuft. Auf keinem Fall dürfen Umkehrungen in der Schraffurrichtung vorgenommen wer= den, da dies unzweifelhaft Sprünge im Stufenbild hervorruft. (vergl. nebenstehende Abbildung). Man kann auch anstelle der Kreuzschraffur mit "Balken" arbeiten, dann werden die Linien besonders stark, wie "Balken", angelegt.

folgen, darauf ausgezogene Linien und schließlich "Kreuz=

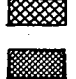

Anders bei qualitativen Darstellungen. Hier darf man auch die Richtung der Schraffur wechseln. Ohne Schwierigkeit können vier Richtungen auseinandergehalten werden (senkrecht, waagerecht, zwei verschiedene Schrägen), u.U. kann man auch noch einige Schrägrichtungen mehr wagen. Besser jedoch ist

es, hier mit "aus Signaturen zusammengestzten Flächen" zu operieren. Die brauchen nicht so kompliziert wie im Beispiel (nebenstehend) zu sein. Man kann mit Balkungen, Punkten, Kreu= zen usw. die Fläche gleichmäßig füllen, d.h. es ist stets darauf zu achten, daß kein Stu= fungseffekt entsteht. - Geschieht eine sol= che Darstellung in Farbe, so sollte man hier recht kräftig mischen, also die sich widersprechendsten Farben verwenden.

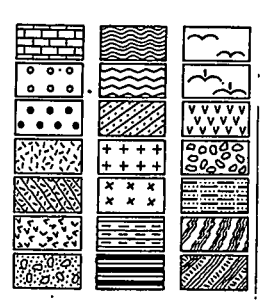

Natürlich kan man auch mit Farben Signaturflächen zusammensetzen. Man kann dann zwei verschiedene Aussagebereiche - oder auch noch meh= rere - gleichzeitig in eine Karte bringen. Der eine Aussagekomplex wird von den verschiedenen Signaturflächen getragen, der andere von den verschiedenen Farben. Derartige Darstellungen sind allerdings mit viel Sorgfalt anzulegen, da sonst leicht die Übersichtlickkeit leidet.

Sind die zur Aussage stehendem Fakten nicht flächiger sondern punkt= hafter Natur, so wird man auch die Darstellung punkthaft anlegen. Dazu dienen alle Signaturen und Symbole. Das Symbol ist ein Zeichen, das sich in Form und Gestalt noch weitgehend dem natürlichen Bild des dar= zustellenden Objekts anpaßt (Kelch für Glasindustrie, Retorte für Chemische Industrie, Sack für Mühlenindustrie usw.). Signaturen sind abstrakte Zeichen (Punkte, Kreise, Dreiecke, Quadrate, Kreuze usw.). Während das Symbol nur schwer für Stufungsdarstellungen geeignet ist, lassen sich die meisten Signaturen recht gut nach der Größe abstufen Aus dem Punkt wird dann allerdings recht bald ein Kreis, es ist ledig=. lich zwischen dem offenen oder dem ausgefüllten Kreis zu unterscheiden. Kreise kann man wachsen lassen nach dem Umfang  $(2\pi r)$  oder nach dem Flächeninhalt  $(r^2\pi)$ , wobei r als die variable Größe zu setzen ist, also die sich verändernde Zahl der darzustellenden Fakten angibt. Dreiecke und Quadrate läßt man immer nach ihrer Fläche ansteigen. Bei Kreuzen hingegen trägt die Balkenlänge, gezählt vom Kreuzungspunkt, die Aus= sage der Größe.

Bei linienhaften Darstellungen kann die Dicke der Linie als Variable verwendet werden, evtl. kann man auch mit der Anzahl paralleler Linien Wertaussagen treffen. Eine Abstufung ist hier zwar möglich, aber sie ist doch erheblich eingeschränkt. Für qualitative Darstellungen können natürlich auch Farben verwendet werden.

## Das Diagranm

Bisher hatten wir es mit Werten zu tun, die ärtlich und zeitlich (hier ggfls als Mittelwerte) fixiert waren. Wollen wir aber einen Vor= gang, z.B. die zeitliche Abfolge von Werten, darstellen, so müssen wir

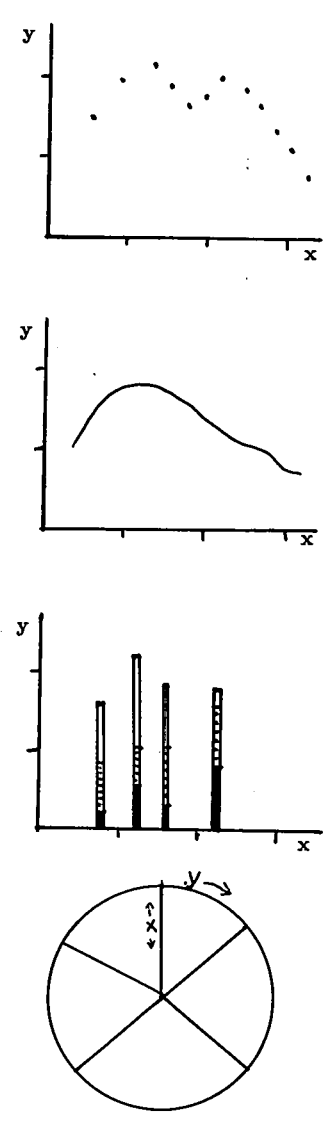

uns anderer Methoden bedienen. Wir zerlegen den Vorgang in einzeln fixierbare Werte und tragen das in einen Schaubild ab. Äuf einer fieraden werden die Zeitpunkte abgetragen, au denön wir unsere Beobachtungen oder Messungen gemacht haben(2.B. Jahre). Auf einer zweiten Geraden, die senkrecht zur Zeitgeraden steht, werden dann die Meßwerte skaliert. Für je= den Zeitpunkt, für den wir einen Messwert be= sitzen (z.B. Zahl der Bevölkerung)tragen wir diesen senkrecht über dem Zeitwert in der von der Skala auf der senkrechten Geraden angege= benen Höhe ab. Wir erhalten dort einen Punkt. der genau anzeigt, welche BevöIkerungszahl zu einem bestimmten Zeitpunkt vorhanden war. Das wiederholen wir für alle. weiteren Zeitnarken und erhalten eine Folge von punkten. Die Werte der waagerechten Achse nennen wir "x-Werte", die der senkrechten Achse nennen wir "y-Werte". Die y-Werte stehen in einem funktionalen Ver= hältnis zu den x-Werten, wir sagen y ist eine Funktion von x, oder

$$
y = f(x) \tag{35}
$$

f6t die Punlctabfolge gering und die Streuung nicht zu stark, so köunen wir die punkte durch eine Linie (Kurve) miteinander verbinden. Das erste Beispiel ist ein punktdiagrarnrn, das zweite Beispiet ist ein Kurvendiagrarnm (siehe Abbildungen). Man kann auöh ein punktdiagrarnm der Bevölkerung als F\rnktion der Fl.äche dar\_ steJ.len, es braucht sich also nicht unbedingt um Zaht/Zeit-F\.rnktionen handeln. So ist auch das Höhenprofil ein Diagranuh, dessen x\_Achse als Basisl-inie die projizierte Streckenläüge,

, dessen y-Achse den Vertikalunterschied veranschaulicht. Will man den y-Wert noch untergliedern, z.B. die Zahl der Bevölkerung nach dem Sozialstand oder der Religion, so wären mehrere Kurven anzule= gen. Es handelt sich hier aber zumeist um Anteile eines Gesamtwertes die Anteile der Bevölkerung an den einzelnen Religionen bilden zusam= men die Gesamtbevölkerung -.. die in der Darstellung in der y-Richtung addiert werden können. Da ist es oft sinnvoll, für die verschiedenen Zeitpunkte (x-Achse) die y-Werte als Säulen abzutragen, auf denen die Anteile dargestèllt werden. Ein solches Säulendiagramm ist sehr an= schaulich; bei sehr enger Säulenfolge auf der x-Achxe, also bei nah beieinanderliegenden x-Werten, wirken derartige Säulendiagramme wie iMurvendiagramme.

Die Teilung der Diagrammachsen ist meistens arithmetisch (vergl. Abb. S. 79), jedoch gibt es auch andere Möglichkeiten, besonders die geometrische Teilung. Auch hier gilt, daß bei weitgespannten Dimensio= nen der Wertskala, aus Übersichtlichkeitsgründen eine logarithmische Teilung bevorzugt wird. Für unsere Zwecke verwenden wir i.R. nur die log- Teilung auf einer Achse, die sogen. "halblogarithmische Teilung". Allerdings ist das Kurvenbild einer halblogarithmischen Teilung ganz anders als das einer arithmetischen Teilung. Die Abbildung unten zeigt die gleiche Kurve einmal in normaler(arithmetischer) und einmal in halblogarithmischer Teilung der y-Achse (Während man für arithmetische und geometrische Teilungen normales mm-Papier verwendet, benutzt man für halblogarithmische Teilungen "einfach-log-Papier"). Zu beachten ist auch hier, daß die log-Teilung stets mit dem Wert "1" beginnt! Für Wer= te unter 1 nimmt man die nächst tiefere log-Gruppe  $(10^{-1} = 0, 1)$ .

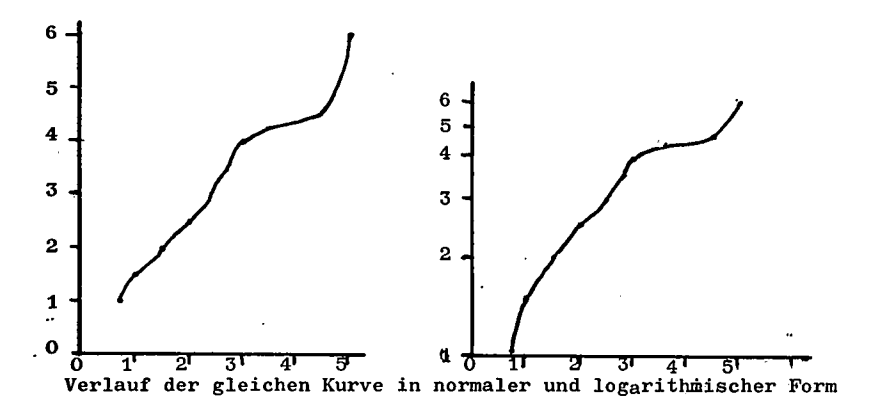

Sonderformen des Diagramms:

Es war bereits die Rede von Unterteilungen des y-Wertes in Anteile. Be= zieht sich die Aussage auf Flächen, so ist die Säule, die ja als Signatur keinerlei flächigen Charakter besitzt, nicht so gut geeignet. Hier greift man zum Kreissektorendiagramm (s.S.82). Die Kreisfläche stellt den Ges= samtwert (z.B. Gesamtfläche) dar, sie verändert sich mit der Größe des Radius, der hier die x-Vergenz darstellt. Die Anteile an der Gesamt= fläche sind die Sektoren als echte Kreisflächenanteile. Ihre Zählung erfolgt auf dem Umfang (y-Vergenz). Nimmt man die Anteile in %, dann ist der Vollkreis 100 %. Das Kreissektorendiagramm eignet sich gut zum raschen Abschätzen der Werte. Nachteilig ist bei dieser Methode, daß man ggfls. verschiedene Größen (x-Werte) nebeneinander ansetzen muß. Man kann aber auch mit der Kreisringmethode operieren, wobei zu beach= ten ist, daß die Fläche jedes Kreisringes genau der darzustellenden Fläche entspricht  $(F_{Kreis} = r^2 \pi$ ;  $F_{Kreisrine} = (R^2 - r^2) \pi$ ).

Man kann in ein Diagramm mehrere Funktionen einbringen bei gleichem x-Wert, also  $y_1 = f(x)$  und  $y_2 = f(x)$ . Beispiel: In einer Zeitfolge sollen das Wachstum der Bevölkerung zugleich mit der Nahrungsmittel= produktion für den gleichen Zeitablauf dargestellt werden. Die y-Teilun= gen sind hier verschieden. Man legt dann zweckmäßig die y<sub>1</sub>-Teilung auf die linke, die y<sub>o</sub>-Teilung auf die rechte Seite des Diagramms. Theo= retisch akann man eine größere Zahl solcher. y-Achsen nebeneinanderlegen, doch wird dann die Übersichtlichkeit leiden. So ist es in bestimmten Fällen ratsam, die verschiedenen Kurven nicht in ein Diagrammbild zu setzen, sondern die Diagramme als Staffeldiagramme übereinander anzu= ordnen. Beispiel: Höhenprofil, Niederschlagsprofil und Bevölkerungs= profil bezogen auf die gleiche Strecke.

Eine besonders interessante und anschauliche Diagrammform ist das Isoplethendiagramm (Isoplethe = Mengengleiche, diese Bezeichnung im hier benutzten Sinne nur gültig für die deutschsprachige Literatur). Das Bei= spiel auf Seite 85 zeigt ein Thermo=Isoplethendiagramm des Jahres 1960 für Münster. Auf der x-Achse sind die Monate, auf der y-Achse die Stun= den eines Tages abgetragen. Die Monatsmittelwerte eines Jahres (1960) - im Beispiel wurden die Dekadenmittelwerte genommen - sind für alle 24 Stunden berechnet worden. Der jeweilige Stundenwert eines bestimmten Monats wird im Diagramm als Punkt eingetragen. Schließlich werden alle Punkte gleicher Temperaturhöhe durch Kurven miteinander verbunden. Das Ergebnis zeigt den Temperaturverlauf im Mittel für Tage und Stunden.

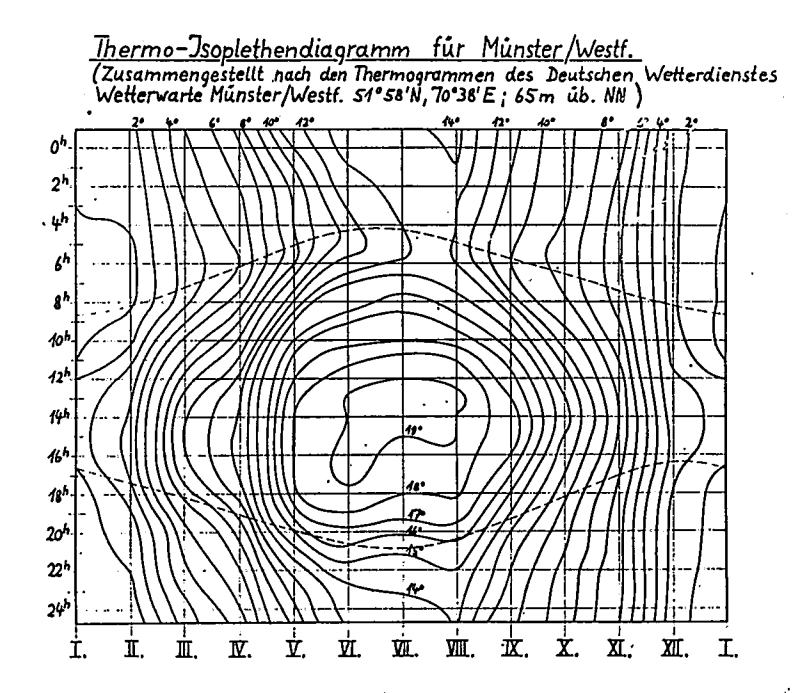

Um die Darstellung eindruckvoller zu gestalten, kann man die Flächen zwischen den Isolinien zusätzlich farbig anlegen. - Anstelle der Stun= denteilung auf der y-Achse kann man auch die Geogr.Breiten einer Zone abtragen; man erhält dann ein Isoplethendiagramm nach den Ereitenkreis= mitteln für eine Zone auf ein Jahr bezpgen. Ähnliches ist mit Nieders= schlag, Bewälkung usw. durchzuführen. (Das hier gezeigte Beispiel ist das Ergebnis aus dem Kart.Kurs im WS 1960/61).

#### Das Kartogramm

Wir haben in der Thematischen Karte qualitative und quantitative, absolute und relative Aussagen getroffen, wir haben im Diagramm funktionale Abläufe veranschaulicht. Nun ist es nicht so ohne weite= res möglich, in einer Karte einen zeitlichen Wertverlauf (z.B. Nieder= schlag pro Jahr) darzustellen. Manchmal sieht man selbst in Lehrbüchern recht primitive Darstellungen, indem der Autor vögelkäfigartige Gebil= de (Thermogramm) wahlweise über einen Kontinunt verteilt, um damit an= zudeuten, welcher Temperaturverlauf an den einzelnen Stationen zu er= warten ist. Das ist weit entfernt von einer guten Kartographie!

Untersuchen wir aber nochmals genau die verschiedenen Formen der the= matischen Darstellung. Wir wählen als Beispiel eine Karte der Bevölker rung. Einmal wollen wir die Zahl der Menschen, zum andern aber auch ih= re Gliederung in Gruppen A, B, C und D, in ihrer Verbreitung zeigen. Die einfachste Form ist eine Punktdarstellung, Z.H. wir setzen je einen Punkt für eine bestimmte Zahl Menschen (z.B. 1 Punkt für 10 Personen). - Unabhängig von dieser Überlegung bleibt auch die Möglichkeit, für ein zehnfaches, hundertfaches, tausendfaches dieses Grundwertes einen entsprechenden größeren Punkt zu setzen und auf diese Weise den jeweili= gen Mengenwert additiv zusammenzusetzen (Kleingeldmethode) - Die Gruppen A - D können farblich unterschieden werden. Das Bild zeigt dann an, wo Dichtegebiete, wo Lockergebiete sind. Das ist u, U. sehr anschaulich.

Ein Punkt ist topographisch festgelegt, so ist zumindest unser Em= pfinden. Wird nun die Punkthäufung an bestimmten Stellen recht groß, und ist der Maßstab klein, dannkann von einem topographischen Bezug keine Rede mehr sein. In einem solchen Fall wendet man die Flächenkar= te an, in der man die Bevölkerungszahl eines Zählbereiches (z.B. Gemein= de, Kreis u.ä.) nach der Stufenmethode darstellt. Das ist zwar auch über= sichtlich, aber weniger genau abzulesen, da hier Schwellenwerte verwen= det werden. Problematisch wird sogar die Darstellung der verschiedenen Gruppen.

Verweilen wir einen Augenblick bei der Flächendarstellung. Während die oben beschriebene Punktmethode resp. Kleingeldmethode gleichzeitig die absolute Zahl und den Eindruck der Dichte vermittelt, kann die Flächenmethode nur den absoluten Wert darstellen. Die Verteilung dieser Werte ist nur auf der Basis der Zählbereiche ersichtlich. Eine Auswer= tung der Darstellung nach Zahl im Verhältnis zur bestzten Fläche ist n nur schwer abschätzbar. Darum greift man in solchen Fällen am besten zu einer Verhältnisdarstellung, indem man Zahl und Fläche in Proportion bringt, in unserem Fall Dichte = Zahl : Fläche.

Und hier ist etwas Wichtiges geschehen: Die Darstellung umfaßt nicht mehr nur einen gezählten, gemessenen oder errechneten Wert, vielmehr steckt im dargestellten Wert eine in der Darstellung (hier Karte) selbst enthaltene Bezugsgröße: die Fläche, auf die der Zählwert bezogen ist! Greifen wir jetzt wieder zurück auf die zusätzliche Darstellung der Gruppen A - D. Vorgegeben sind die Bezugsflächen, in denen wir bis= lang mit der Flächenmethode operiert haben. Verzichten wir auf diese und ersetzen sie durch Signaturen, z.B. Säulen oder Kreise. Dann sind

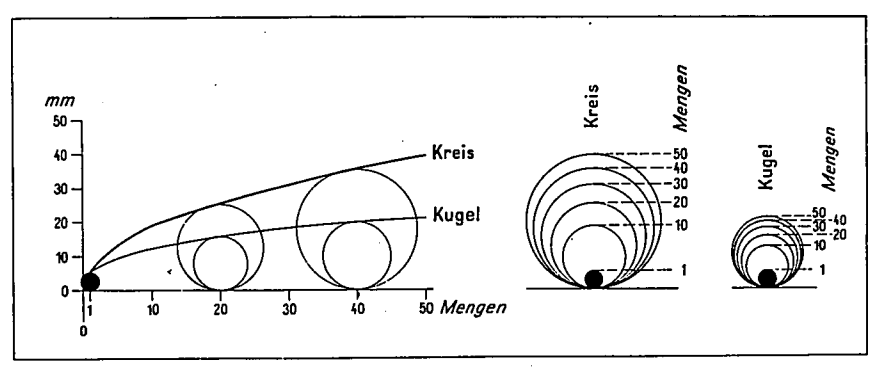

Figurenmaßstäbe für Kreisflächen und Kugeln für den Wertbereich 1-50. wobei in heiden Fällen die Ausgangsfigur für die kleinste dargestellte Menge 1 gleich groß (Durchmesser  $= 2.8$  mm) angenommen wird. Die Kreisflächen, resp. die Kugelvolumina entsprechen den Mengen

auch die Gruppen K - D als Anteile darzustellen: , Die gesamte Säule oder der gesamte Kreis stellen den Dichtewert dar. Bei der Säulenme= thode wird dies durch die Höhe angegeben, bei der Kreismethode geschieht das durch die Fläche ( $r^2\pi$ ). Die Säulen können leicht über die Grenze des Zählbereichs hinausragen, das braucht nicht unbedingt ein Nachteil zu sein. Wenn die Kreise zu groß werden, dann ist das schon weniger an= gebracht. Es gibt hier den Ausweg, den Kreis als Kugelinhalt  $(4/3 \text{ r}^3 \pi)$ aufzufassen (hierzu die Abbildung oben). Die Anteile werden bei der Säule stockwerkartig abgetragen, wobei die Gesamthöhe 100 % darstellt. Im Kreis arbeitet man mit Sektoren, mit der %-Zählung auf der Umfangsli= nie (360 $^{\circ}$  = 100 %). Tatsächlich ist die Kreissektorendarstellung besser abzuschätzen, wenn auch die Säulendarstellung leichter zu zeichnen ist. Erweitern läßt sich die Methode durch Doppelsäulen oder Kreisringe(S.84). Dies ist eine Darstellung nach der statistischen Methode. Manche Leute nennen das bereits ein Kartogramm.

Der statistischen Methode gegenüber steht die geographische Methode. Die Bezugsfläche, in unserem Fall der Zählbereich, ist willkürlich, man könnte auch sagen zufällig begrenzt. Eine andere Art der Begrenzung wäre z.B. nach unserer ersten Karte zu ermitteln. Die Punktscharung zeigt uns deutlich eine Dichteabstufung über das gesamte dargestellte Gebiet. Wir können hiernach Areale aussondern, die wir dann als Bezugs= flächen ansetzen. Oder man könnte naturgegebene Areale wählen (Natur= räume). Auf derartiget, besonders vom Darzustellenden selbst abhängigen Arealen errichteten Aussagen ist der Begriff Kartogramm eher anzuwenden.

Wir fordern somit für das Kartogramm, daß es sich nicht nur um eine Themakarte mit diagrammatischen Aussagen handelt, sondern daß darüber= hinaus das zur Aussage gebrachte Darstellungsphänomen in direkter Ab= hängigkeit steht zum Aussageraum. Damit stellen wir uns bewußt abseits von einer Reihe in der Literatur gegebenen Definitionen. Es soll an= schließend versucht werden, dies weiter zu unterbauen.

# Inhalt und Lagebezug

Die Geographie ist in ihren Aussagen raumbezogen. Sie will den ein= zelnen topographischen Bezug im Zusammenhang mit anderen Fakten, gleich welcher Art, sehen, erfassen und deuten. Das gilt auch für die Aassage der Karte im geographischen Aspekt. Das gilt ganz besonders für die Themakarte. Flächige Aussagen werden mit Hilfe der Kartenfläche, line= are mit Hilfe von Linearsymbolen und punkthafte durch entsprechende Signaturen oder Symbole vermittelt. Diese triviale Feststellung er= fährt dort eine Einschränkung, wo Aussagebereich und Abbildungsver= hältnis in Konflikt geraten. Mit anderen Worten: Die Frage der Genera= lisierung muß ausserordentlich exakt behandelt werden.

Bei Verminderung des Maßstabs werden Flächen rasch zu Punkten, punkt= hafte Zeichen nehmen hingegen dann sehr leicht einen Raum ein, der ih= nen in keiner Weise mehr zusteht. Das wird weiter verkompliziert, wenn die Signaturen zusätzlich eine Größenstaffelung erhalten. In derartigen Fällen kann kaum nowh von einem exakten Lagebezug der Signatur gespro= when werden. Das ist jedoch nicht weiter abträglich, wenn es sich um qualitative Angaben handelt, auch wenn diese für die Einzelangabe quantitative Wertungen anzeigen.

Problematisch wird die Aussage, wenn in der Darstellung eine. grös= sere Zahl verschiedener Angaben gebracht werden. Diese scharen sich dann geregelt oder ungeregelt im "Bereiche" des Bezugsortes, der i.R. durch eine Ortssignatur (Punkt mit oder ohne Namen) gekennzeichnet wird. Eine solche Darstellung ist nicht nur unschön, sie ist auch un= echt im Lagebezug. Man kann diesem Problem beikommen, indem man einen kleinen Kunstgriff anwendet: Ein Großteil aller statistischen Angaben sind flächenbezogen, d.h. sie beziehen sich auf statistische Bereiche. Man sollte daher diese Bereiche flächig herausheben (als Grenzen) und die Signaturen innerhalb dieser Flächen anordnen. Selbstverständlich wird es auch hierbei Schwierigkeiten geben mit besonders kleinen sta= tistischen Flächen; diese könnten jedoch besonders hervorgehoben wer=

den und die zugehörigen Angaben dann in der benachbarten Fläche unter= gebracht werden, jedoch niemals auf dem Kartenrand oder in einer ge= trennten Sonderdarstellung.

Bei Streckanbezügen, also mit Hilfe linearer Darstellungselemente, wird oft außer der Richtungs- und Ertfernungsangabe noch die Intensi= tät herausgestellt. Das kann einmal durch eine variable Zahl von Lini= en, aber auch durch variable Stärke (Dicke) der Linien geschehen. Hier ist zu beachten, daß die Linien nicht :au alles erdrückenden "Balken" werden, bei denen die Proportion Länge/Breite vernachlässigt wird oder gar die Linienbreite das Abbildungsverhältnis unberücksichtigt läßt.

Additive Darstellungen (Kleingeldmethode) lassen sich also ohne zu große Schwierigkeit lagegerecht in eine Karte einpassen. Schwieriger ist dagegen die äarstellung nit Meßzahlenwerten, die a1s Diagranm ein= gebracht werden(vergl. S. 86/87). Man arbeitet i.R. mit regelmäßigen Figuren (Quadrat, Rechteck/Säule, Kreis). Dabei muß allerdings beach= tet werden, daß u.U. Kartenvorlage und Figuren in verschiedenen Maßstä= ben stehen (was natürlich in der Legende vermittelt werden muß). Die Figurenwahl ist dann sehr oft davon abhängig, welcher Platz zur Dar= stellung zur Verfügung steht. Es soll nicht in Abrede gestellt werdelr, daß Rechteck oder Säule wesentlich leichter darzustellen sind als der Kreis, doch paßt sich der Kreis zuneist viel besser den Lagebezügen an a1s die Säule.

Ist allerdings in den Meßzahlenwerten bereits die Fläche als Be= zugsgröße enthalten, dann sollte sie auf jedem FalJ. in der Karte auch als Grenzlinie erscheinen. Bei geeigneter Wahl des Figurennaßstabes ist es dann fast immer mögLich, die Meßzahlenfigur so in die Bezugs= fläche einzubauen, daß der Lagebezug erhalten bleibt.

Bei den statistischen Darstellungen greifen wir i.R. eine oder wenige Eussagen willkür1ich heraus. So zeigt z.B. eine Religionskarte in Flä= chendarstellung nur die Religion an, die dominant ist; entsprebhendes gilt für Rassen, Anbaufrüchten usw. Hier könnte man genauer und detail= reicher mit verschiedenfarbigen Punkten operieren, wobei die verschie= denen Farben die einzelnen Qualitäten wiederspiegeln. Aus der Häufung läßt sich dann eher ermessen, welche Areale als wirklich dominat aus= zusondern sind. Auf diese Weise erhält man die wahren Flächenbezüge, die sich aus dem gestellten Thema erst ergeben. Setzt man dann diese so ermittelten Flächen zum Ausg<sub>a</sub>ng einer neuen Darstellung, dann er=

gibt sich die Grundlagenkarte eines echten Kartogramms nach der geogra= phischen Methode. Wird dieses mit den Ergebnissen aus Meßzahlendiagram= men ausgestaltet, so erhalten wir ein Meßzahlenkartogramm. Andererseits kann auch hier einfach flächig operiert werden (Flächenkartogramm), mit Punkten (Punktkartogramm), Kreisen (Kreiskartogramm) oder allgemein mit Figuren (Figurenkartogramm). Welcher Darstellungsform man den Vorzug gibt, ist zumeist abhängig von der Art und Variationsbreite der Aussa= ge und dem zur Verfügung stehenden Platz. Eine sehr anschauliche, wenig Raum beanspruchende, aber zeichnerisch recht schwierige Darstellung ist die "Kugeltmethode": Hier werden sphärische Körper als Symbole verwendet.

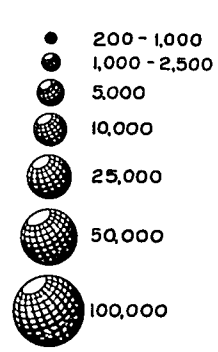

deren Radius entsprechend dem Kugelradius wächst. Analog zum Kreis kann man ebenfalls in zwei Rei= hen den Radius wachsen lassen, einmal nach der Oberflächenformel (F = 4  $r^2$ ) oder nach der Raum= inhaltsformel  $(I = 4/3 \frac{r^3}{r^3})$ . Die Reihe nach dem Kugelinhalt steigt erheblich langsamer in der Signaturengröße.

Zusätzlich erdaubt eine derartige Darstellung mit sphärischen Signaturen eine Sektorendiagramm= methode, wobei auch die dritte Dimension (z-Achse) Aussagen tragen kann.

Man kann eine solche Darstellung vereinfachen, wenn man anstelle der Kugel einen Quader oder besser einen Würfel verwendet, bei dem auch drei Diagrammachsen  $(x,y,z)$  zur Verfügung stehen. Allerdings besitzen diese Signaturen nicht die Anschaulichkeit und Vergleichbarkeit von Ku= gelsignaturen.

Bei der Anlage jeder Themakarte oder jedes Kartogrammes ist zuvor gründlich zu überlegen, welchen Aussagerahmen die Darstellung erhalten soll. Die Darstellungsmittel sind mannigfaltig, sie können hier nicht einmal annähernd in ihrer Zahl aufgeführt werden. Letztlich bleibt es belanglos, ob ich den Begriff des Aartogramms enger oder weiter fasse, wenn die Aussage mit anschaulichen Mitteln deutlich und allgemeinver= ständlich herausgearbeitet wird. Verschiedentlich trifft man auf Ver= fechter der Begriffe Kartodiagramm und Diakartogramm, eine weitere Ver= komplizierung, die schon deshalb ungerechtfertigt ist, weil sie aus= schließlich auf die deutschsprachige Literatur beschränkt blieb. Auch der Begriff Kartogramm findet nur recht zögernd Verbreitung über die

deutsche Literatur hinaus. Im strengen Sinne ist das Kartogramm im enge= ren Sinne keine Karte mehr, es ist lédiglich aus kartographischen Ele= menten aufgebaut und untersteht damit noch den Gesetzen der Kartographie. Das heißt, es wird Deutlichkeit in der Ausführung und Klarheit in der Legende gefordert. Die zahlenmäßigen Bezüge müssen unterscheidbar und nachmeßbar sein. SchließLich darfdie Darstellung nicht üherladen sein.

Abschließend wollen wir noch einen Blick auf die zu einer Themakarte herangezogene Grundlagenkarte werfen. Hierzu eignet sich noch Längst nicht jede beliebige Karte, in deren Grund- oder Umrisse man einfach die Darstellungselemente einzeichnet, um auf diese Weise eine neue, nunmehr thematische Karte zu erhalten. Hier spielt die Projektion resp. die Konstruktion oft eine nicht unbedeutende Rolle. Bei recht großmaß= stäbigen Darstellungen kann dieses Problem außer acht gelassen werden. Bei Regional-, Erdteil- und Weltkarten hingegen ist die Abbildungsart auf jedem Fall zu berücksichtigen. Aussagen, die einen Flächenbezug be= inhalten, sollten demnach auf flächentreuen Karten dargestellt werden. In welchem Maße man z.B. bei Globaldarstellungen auf die Flächentreue verzichtet zugunsten paralleler Zonen wurde im Rahmen der Projektions= lehre angedeutet. Dabei ist aber auch zu beachten, daß ggfls. eine an= genäherte Bildnistreue wichtiger sein kann als eine Flächentreue.

FRAGE 38 : Sie erhalten die Aufgabe, zwei Weltkarten im kleinen Maßstab zu entwerfen, eine Karte der Bevölkerungsdichte nach der Flä= chenrnethode und eine Karte der Bevölkerungsverteilung nach der Punktmethode. Als Grundlagenkarten stehen Ihnen zur Ver= fügung eine Mercatorkarte (S.13 f), eine Hammersche Karte (s. zo) und eine winkelsche Karte (s. 24). Die zur verfü= gung stehenden Karten müssen im Maßstab alle etwas verändert rverden, d.h. Sie sind zu Netzzeichnungen gezwungen. Unter Be= achtung notwendiger kartographischer Regeln und inhaltlicher Aspekte würden Sie welche Karte für welche der beiden Dar= stellungen wähIen?

Nachdem Sie die vorstehende Frage durchdacht haben, sollten Sie ein= mal durch Ihren Atlas einen kritischen Streifzug unternehmen. Nicht al= le Themakarten dürften Ihr volles Einverständnis finden. Fragen Sie sich dann selbst, wie Sie wohl die betraffende Karte ausgeführt hätten, resp. was der Kartograph wohl bezweckte, als er diese bestimmte Form wählte!

#### Die isometrische Darstellung

Zur Vereinfachung der recht umständlich zu zeichnenden Kugelsignatu= ren empfahlen wir auf S. 90 die Verwendung von Quadern oder Würfeln. Es wurde bereits erwähnt, daß ein solcher Körper mit den drei aufeinander senkrechten Achsen  $(x,y,z)$  drei Veränderliche als Raumdiagramm darstel=

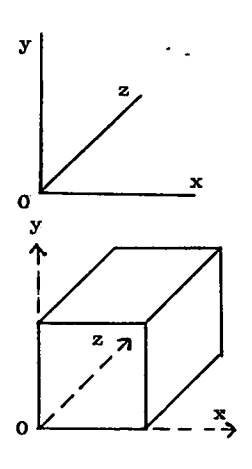

len kann. In der Zeichnung stehen die Achsen x und y senkrecht zueinander, während die z-Achse unter einem Winkel von 45<sup>0</sup> abgetragen ist. Das Bild soll jedoch die Vorstellung erwecken, diese dritte Koor= dinate stehe senkrecht auf den beiden anderen, so daß hier gilt

$$
x \perp y \perp z \tag{36}
$$

und jeder Punkt nunmehr definiert wird nach der zu Beginn des Kurses (S. 3) gegebenen Forderung

$$
P = (x ; y ; z) \tag{5}
$$

Es wäre nun sinnvoll, mit Hilfe dieser räumlichen Signaturen solche Wertverhältnisse darzustellen. die auch in einem tatsächlichen Zusammenhang analog (36) stehen. Dieser Zusammenhang kann inhaltlich wie

rechnerisch bestehen. Ein inhaltlicher Zusammenhang wäre zum Beispiel gegeben bei Produktionsmengendarstellung: x- und z-Achse (Grundfläche) geben die Größe der Anbaufläche an, während auf der y-Achse die Ernte= erträge abgetragen werden; man erhält eine deutliche Veranschaulichung vom Ertrag in Gegenüberstellung zur Ertragsfläche.

Ein rechnerischer Zusammenhang ergibt sich bei der Darstellung von Bevölkerungsverhältnissen: Die Grundfläche (x- und z-Achse) gibt die Größe der Bezugsfläche (statistischer Zählbezirk) wieder, die y-Achse veranschaulicht den Bevölkerungsdichtewert. Dann ergibt sich rein rech= nerisch aus Grundfläche = Zählbereich  $(x \cdot z)$  multipliziert mit der Be= völkerungsdichte (y) die wahre Bevölkerungszahl, denn  $D = Z / F$ . In der Darstellung wird deutlich gezeigt durch die Quaderhöhe die Dich= te, durch das Quadervolumen die effektive Zahl und durch die Grundfläche, die auf der Quaderoberfläche meßbar erscheint, die genaue Größe des Zählbereichs.

Man kann nun in der kartographischen Darstellung noch einen Schritt

weitergehen, indem man nicht kubische Säulen in eine Grundlagenkarte einbaut, sondern die Karte selbut rechtwinklig aufteilt. Das bedeutet. jeder Zählbereich oder Bezugsbereich wird als regelmäßiges Viereck, am besten als Quadrat oder Rechtsck gezeichnet. Das geht recht leicht, wenn es bei kleinen Bereichen nöglich ist, regelmäßige Gitterstrukturen als Vorlagen zu verwenden (z.B. Gauß-Krüger-Netz, UTM-Netz o.ä.). Es werden dann alle Zahlenangaben auf die einzelnen Gitterflächenteile bezogen. Die Darstellung geschieht dann in der Weise, daß eine Koordinate um 45<sup>0</sup> gekippt wird, daß bedeutet, aus der y-Koordinate wird durch Verkippung die z-Koordinate. Damit wird die y-Koordinate wieder frei und 6ie kann dann zur Angabe der Dichtewerte verwendet werden.

Schwieriger wird die <sup>D</sup>arstellung, wenn man größere Räume in kleinem Maßstab abbilden will. Gefordert bleibt eine flächentreue Abbildung, denn sonst geht unsere Überlegung nicht auf. Hier empfiehlt sich der Entwurf von Müller-Wille (S.27). Die rechteckig flächentreu abgebildeten Bezugsflächen können in oben beschriebenen Vorgang in einer Achse geneigt werden(dabei muß jedoch beachtet werden, daß der Flächeninhalt der "ge= winkelten Figuren" den Originalflächen weiterhin entspricht). Dann baut man auf diese Grundflächen Höhenwerte im inhaltlichen oder rechnerischen Zusammenhang auf. Müller-Wille kam bei seinen isometrischen Darstellun= gen (siehe Abb. unten) zu dem Ergebnis, daß der günstigste Kippwinkel  $60^{\circ}$  beträgt, nicht 45<sup>°</sup>. Dieser Winkel gestatt es, fast an allen Stel= len "hinter" die evtl. zu hohen kubischen Säulen des Vordergrundes zu sehen.

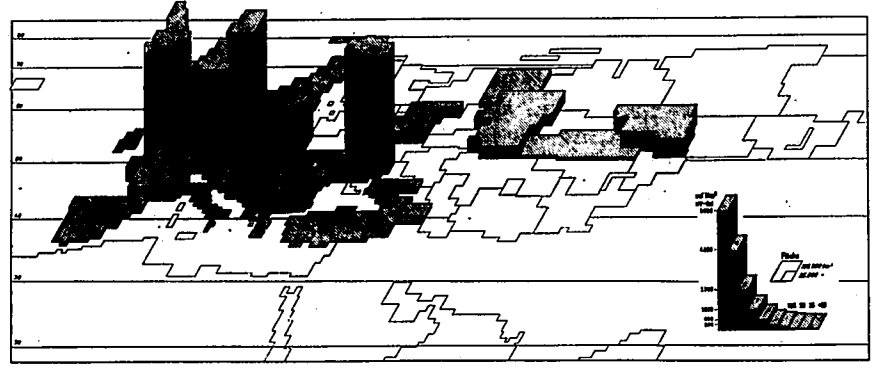

Intensität der Kohleförderung 1960 (isometrisch dargestellt)

#### Karte und Bild

Bisher haben wir uns ausschließlich mit der Karte beschäftigt. Eine Karte richtig zu entwerfen, Abbildungsart und -verhältnis zu den wahren Gegebenheiten in richtige Beziehung zu setzen, sie in angemessener Form auszustatten, daß sie instruktiv in der Aussage und zugleich lesbar und übersichtlich bleibt, hat sich als wichtigste Aufgabe der Kartographie erwiesen. Dabei zeigt es sich, daß Geländeaufmessung und Geländekartie= rung als recht zeitaufwendig zu bezeichnen sind. Die Geländeaufmessung ist i.R. Sache der Geodäsie; sie tritt für den Geographen nur recht seI= ten als notwendig ein. Hingegen muß der Geograph recht häufig selbst die Kartierung wesentlicher Erscheinungen im Gelände vornehmen. Hier f fragt es sich, welche zeitsparenden Hilfsmittel uns zur Verfügung ste= hen, die ggfts. zusätzlich jeglichen visuellen Irrtum ausschließen kön= nen.

Die moderne photographische Technik'verhilft uns dazu, in kürzester Zeit angemessene Flächen mit allen Details zu erfassen. Das gilt für jede Aufnahmerichtung. Wir wollen uns hier jedoch ausschließlich mit dem Luftbild befassen, d.h. mit einem Bild, das aus größerer Höhe auf= genommen wurde. Derartige Luftbilder sind in zwei Arten hinsichtlich der Aufnahmerichtung zu unterscheiden:

- 1. Schrägphotos. Bei ihnen ist der Aufnahme-winkel d.i. der Winkel gebildet aus Optischer Ablise und ier Parallelen zur Erdoberfläche (horizontale Ebene) - kleiner als  $85^{\circ}$ . Diese Bilder sind häufig recht instruktiv (siehe Luftbildatlanten). Sie können zwar recht einfach entschlüsselt werden, verlieren jedoch mit zunehmender Bild= tiefe an Aussagekraft. Warum? (Bitte betrachten Sie einmal mehrere Schrägphotos - sowohl farbig als auch schwarz-weiß - in den Luft= bildatlanten).
- 2. Senkrechtphotos. Bei ihnen beträgt der Aufnahme-Winkel 85<sup>0</sup>bis 90<sup>0</sup>. Sollen diese Bilder für Meßzwecke verwendet werden, dann darf die Abweichung der Optischen Achse aus der Senkrechten nicht größer als 2<sup>0</sup> sein. Wir wollen für unsere weiteren Überlegungen annehmen, der Aufnahmewinkel sei stets  $90^0$ ! Senkrechtphotos sind i.R. schwerer lesbar als Schrägphotos, besitezn dafür aber eine weitgehend gleich= näßige Äussagckraft.

FRAGE 39 : Worin unterscheidet sich ein Senkrechtphoto von einer Karte ?

Wenn wir das Bild als ein wichtiges Hilfsmittel - oder als Ersatz der Karte betrachten wollen, müssen wir uns kurz mit dem Verhältnis von Bild und Objekt der Aufnahme befassen. Die Skizzen a, b und c zeigen den Unterschied zwischen Bild und Objekt bezüglich der Lage; a und b sind Schrägphotos, man bezeichnet das Schrägphoto in b auch als "Steilphoto" (ein Schrägphoto, bei dem der Horizont nicht sichtbar ist, das aber sonst alle Vor- und Nachteile der Schrägphotos aufweist). Für alle Schrägphotos gilt, daß mit Entfernung des Objektes von der Senkrechten Kameraobjektiv - Erdboden deren gegenständliche Verzeichnung zunimmt.

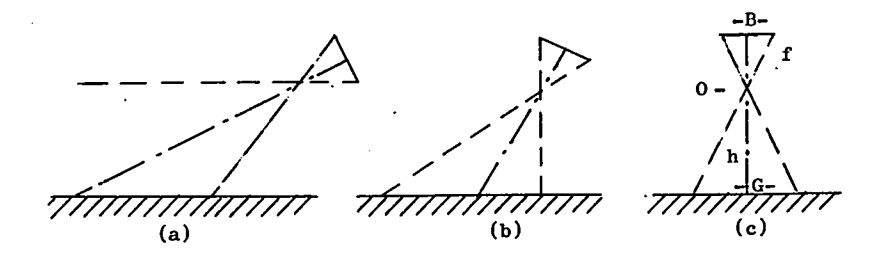

Beim Senkrechtphoto treten diese Verzeichnungen nicht auf, allerdings gilt dies nur, wenn der Aufnahmewinkel absolut 90° beträgt und die Ge= genstandsebene (Erdoberfläche) keine Unregelmäßigkeiten im Höheunter= schied aufweist, d.h. sie darf kein Relief besitzen. Da diese letzte Forderung nur selten absolut zu erfüllen ist (Oberfläche von Gewässern, große ebane Landflächen), muß mit einer gewissen Verzeichnung gerechnet werden. Sie ist in Gebieten mit geringen Reliefenergie relativ gering.

Wir wollen ums im folgenden ausschließlich mit dem Senkrechtphoto be= fassen und es kurz "Luftbild" bezeichnen (Skizze c). Das Verhältnis von Bild(größe) zu Gegenstand(sgröße) bezeichnet man als den Bildmaß= stab, es gilt

$$
\frac{\mathbf{B}}{\mathbf{G}} = \mathbf{M} = \frac{1}{m_{\mathbf{D}}} \tag{37}
$$

Da Flughöhe = Aufnahmeabstand = h und die Objektivbrennweite f i.R. be kannt sind (beides wird auf einem Luftbild mitgeteilt), läßt sich der Maßstab auch noch ermitteln:

$$
\frac{B}{G} = \frac{f}{h} = \frac{1}{m_b} \tag{38}
$$

Formel (38) gestattet die Bildmaßstabberechnung unabhängig von mögli = cher Verzeichnung durch das Relief. Nehmen wir für die folgenden Über=

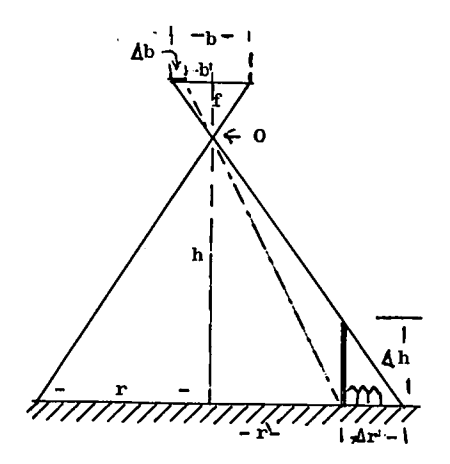

legungen an, die Gegenstandsebene sei eine ebene Fläche. Wir können dann die Höhe eines Gegenstandes  $(z, B, Fabrik=$ schornstein) mit Hilfe der Länge der Radialstrahlen im Bild (b) und in der Natur (r) ermitteln. Um die Gegenstands= höhe Ah zu ermitteln, gilt folgende Über= legung (siehe Skizze): wenn

$$
\Delta \mathbf{r} = \mathbf{r} - \mathbf{r}^{\text{th}}
$$
\n
$$
\Delta \mathbf{b} = \mathbf{b} - \mathbf{b}^{\text{th}}
$$
\n
$$
\frac{\Delta \mathbf{r}}{\Delta \mathbf{b}} = \frac{\mathbf{H}}{\mathbf{f}}
$$
\n
$$
\Delta \mathbf{r} = -\frac{\mathbf{H}}{\mathbf{f}} \Delta \mathbf{b} = \frac{\mathbf{H}}{\mathbf{f}} (\mathbf{b} - \mathbf{b}^{\text{th}})
$$
\n(39)

$$
\frac{\Delta r}{\Delta h} = \frac{r}{h} = \frac{b}{f} \implies \Delta h = \frac{\Delta r}{b} f = \frac{H}{b} \Delta b = \frac{H}{b} (b - b)
$$
 (40)

Diese Berechnung gilt aber nur für Messungen an Radialstrahlen!

Da in der Praxis kaum Luftbilder von absolut oder annähernd absolut ebenen Flächen vorkommen, treten durch das Gelände bedingte Lagefehler auf. Im Gegensatz zur Karte wird eine Folge von Geländepunkten im Luft= bild durch Zentralprojektion und nicht in Parallelprojektion abgebil= det (vergl. S. 29, Parallelprojektion = Orthogonalprojektion): B und C liegen nicht mehr senkrecht über B' und C', sondern sie werden horizon= tal verschoben entsprechend Flughöhe (h) und Geländeform. Ein höher ge= legener Geländepunkt wird demzufolge im größeren Maßstab abgebildet als ein tiefer gelegener Geländepunkt. Eine Ausnahme bildet nur der di= rekt in der Optüschen Achse senkrecht unter dem Objektiv gelegene Punkt (Nadirpunkt). Zusätzlich können Lagefehler, auch am Nadirpunkt, entste= hen, wenn der Aufnahmewinkel nicht genau 90° beträgt (Kameraschwankun= gen bei der Aufnahme). Wenn wir jedoch unsere Genauigkeitsforderung nicht zu hoch ansetzen, dann dürfen wir Luftbilder von Gebieten mit geringer Reliefenergie in der Nähe des Nadirpunktes nach obigem Sche= ma ausmessen. Mit zunehmender Entfernung vom Nadirpunkt nimmt aller= dings der Lagefehler sehr schnell zu.

In einem weiteren Fall unterscheidet sich das zentralprojektive Luftbild noch von der Karte: Durch ausgeprägte Geländeunterschiede oder hohe Gebäude entstehen sichttote Räume, Bildfehler, die eine Karte nicht kennt.

#### Das LuftbiLd

Die uns in den meisten Fällen zur Verfügung stehenden Luftbilder werden mit Spezialluftbildkammern, häufig sogar von besonders ausge= rüsteten Flugzeugen aus, aufgenommen. Das ist dann notwendig, wenn eine lückenlose Aufnahme eines Gebietes erfolgen soll. Die Kamera, im Boden der Maschine installiert, kann dann entsprechend der Flugge= schwindigkeit, in feststehenden Intervallen ausgelöst werden, wae ei= ne lückenlose Aneinanderfolge der Aufnahmen gewährleistet (siehe S.101) Ebenso werden auf diese Weise wichtige Daten gleichzeitig mit der Aufnahme auf dem Film festgehalten.

Nehmen Sie bitte das im Anhang beigefügte Luftbild zur Hand. Es han= delt sich hier um eine Normalaufnahme im Format 18x18 cm. Unter dem Bild sind jene Angaben zu finden, die sonat auf der Rückseite eines Bildes stehen: Hersteller mit Aufnahmedatum und Film- und Bildnummer, sowie der Freigabevermerk mit Datum der Freigabe (aus bestimmten Grün= den können die regionalen Verwaltungsbehörden die Freigabe eines Luft= bildes für die öffentlichkeit verweigern).

Der Rand eines Bildes ist je nach Aufnahmekanera verschieden, doch ist er immer so angelegt, daß alle notwendigen Mitteilungen erfaßt wer= den können. Unser Bild zeigt auf dem unteren schwarzen Rand die Abbil= dung von vier Geräten: Äußerst rechts sieht man das Bild einer Dosen= libelle, dor zu entnehmen ist, in welchem Maße zur Zeit der Aufnahne die Optische Achse aus der Senkrechten ausgeschwenkt war. Dann folgt nach links das Bild einer Uhr, dem man die genaue Zeit der Aufnahne entnehmen kann. Das dritte Bilde giht die Skala des Höhenmessers (Sta= toskop) wieder; im schwarzen Fenster erscheinen die Tausender, unter dem großen Zeiger die Hunderter der metrischen Höhenskala. Das äußer= ste linke Bild zeigt die Bildnumner innerhalb der Befliegung an (bei manchen Geräten ist diese Nummer erst nachträglich von Hand aus einge= tragen).

Die Mitte des unteren Randstreifens ist durch eine kleine Dreiecks= zacke markiert. Bei einen nicht zu scharf beschnittenen Bild finden sich diese Zacken auch auf den drei anderen Bildrändern. Sie dienen zur Ermittlung des Bildmittelpunktes, also jenes Punktes, von dem aus die Radialstrahlen zu konstruieren sind. Unser Bild, das nur eine die= ser Zacken aufweist, läßt eine Mittelpunktsbestimmung auf andere Weise zu. In den vier Bildecken befinden sich kleine Kreuzmarken. Verbindet

g7

man die Mittelpunkte der Kreuznarken diagonal, so erhä1t man ebenfalls den Bildmittelpunkt.

Nachdem wir jetzt wissen, daß unser Bild aus fast 2.500 m Höhe mit nur geringer Abweichung aus der Senkrechten am 9. Mai 1954 um 11 Uhr, 20 sec. aufgenommen wurde, können wir uns dem Inhalt zuwenden. Wir se= hen ein weitgespanntes spektrum an Grauwerten, die es zu entschlüsseln giit.'Wenden wir uns zunächet den Flächen zut Ein großer Teil des BiI= des zeigt mehr oder weniger regelmäßige Vierecge, die man unschwer als Ackerflächen erkennt, allerdings in verschiedener Tönung, vom hellen Grau bis zum Fast-Schwarz. Daß es sich um Ankerland handelt, zeigt die gleichmäßige Streifenstruktur, die Pflugrichtung. Man betrachte einmal dagegen die schmutziggrauen Flächen in der Mitte des Bildes, sie haben einen "flauschigen" Charakter. Hier handelt es sich um Grünland ohne Pflugfurchung. Innerhalb dieses "flauschigen" Gebietes findet man auch noch dunkle Stellen, die aber Streifenstruktur aufweisen..

Zum oberen Rand des Bildes hin und in der rechten oberen Ecke ist. eine weitere struktur zu erkennen. sie hat eine scheckige, unregelnäs= sige Oberfläche, die Abbildung vieler zusammenstehender Bäume, das ist Wald. Die dunklen, relativ gleichmäßigen Flächen sind.Nadelwald, wäh= rend die "gefleckten" Flächen Mischwald angelen. Die dunklen Tupfer in diesen Flecken sind einzelne Nadelbäume oder Nadelbaumgruppen. Etwas heller im Grauwert. a1s die Nadelbäume, der Form nach kleine steile Häufchen (gut zu sehen am oberen Bildrand genau in der Mitte unter dem Weg), zeigen sich die mit frischem Laubgrün besetzten Laubbäume (Mai !), während der unregelmäßige Jungnuchs unter der linken oberen Ecke eine unregelnäßige schrnutzig graue Tönung ins Bild bringt.

Wir sehen, daß das Äufnahmedatum für das Lesen eines Bildes wichtig ist. Zwei Monate vorher wäre der Nadelwald zwar kaum anders abgebildet worden, doch hätte das nackte Astwerk der Laubbäume nur ein schmutziggraues Bild hinterlassen, ggfls durchsetzt von helleren Grau des trok= kenen Grasuntergrundes.

Die Grauwertstufung des verschiedenen Grün zeigt sich recht deutlich in den Grünlandflecken der Bildmitte. Man erkennt verschiedene Grautö= ne, hellere und dunklere, gleichmäßige und "aufgerauhte". Die dunklen Flächen zeigen zu dieser dahreszeit kräftiges Grün an: Sie sind feuch= ter als die helleren, nicht so "sattgrünen" Flächen. Eine gleichmäßige Fläche läßt auf eine Wiese (Mähwiese) schließen (nach dem Mähen zeigen

sich hier "Mähstreifen"), wohingegen die aufgerauhte, fast tupfige Flä= che eine Weide mit den typischen, vom Vieh nicht abgefresseuen Grasbü= scheln anzeigt (vergl. Frage 30, S. 55 und Anwort 30, S. 72). Häufig findet man auch "wolkiges" Grünland (in unserem Bild nicht vorhanden). Die dunkelgraue flauschige Fläche ist durchsetzt mit kleinen, unregel= mäßig verstreuten hellen Flecken. Dieser Eindruck wird durch die vie= len blühenden Pflanzen hervorgerufen.

Wir haben erkannt, daß die verschiedenen Grauwerte abhängig sind vom Oberflächenfarbton der jeweiligen Fläche. Für Waldgebiete ergeben sich dadurch jahreszeitliche Grauwertschwankungen, für Grünland sind diese mehr von der Bodenfeuchte abhängig. Komplizierter liegen die Ver= hältnisse beim Ackerland. Der Oberflächenfarbton eines Ackers ist ein= mal abhängig von der Bodenfeuchte, wenn die Fläche kahl ist. Ein feuch= ter Boden (dunkelbraun) erscheint im Bild dunkler als ein trockener Bo= den. Hinzu kommt noch die jeweilige Grundfarbe der Bodenart, so sind kalkhaltige Böden heller als tonige Böden. Auch der Zustand der Bestel= lung spiegelt sich in der Farbe wieder: Frisch umbrochene Böden absor= bieren wesentlich mehr Licht als gedrillte oder gar gewalzte Böden. allerdings hilft in diesen Fällen bei der Erkennung wesentlich die Oberflächenstruktur mit.

Trägt eine Ackerfläche bereits Vegetation, dann spiegelt sich die Farbe der Pflanzen im Grauwert wieder. Babei erscheinen grüne Flächen (junges Getreide, Futtergras u.ä.) dunkel. Der Grauton wird heller, je weiter die Jahreszeit vorschreitetsund das Getreide gelber wird, vor der Ernte sind die Flächen dann ganz hellgrau. Ackerflächen mit Futter= gräsern bleiben dunkel, es sei denn, es treten Trockenperioden ein und die grüne Vegetation vergilbt. Es ist deshalb zu empfehlen, sich bei einer genauen Bildinterpretation zu erkundigen, welcher Witterungsab= lauf im Aufnahmejahr vorherrschte.

Hackfruchtflächen sind, sobald sie im Kraut stehen, stärker kontu= riert als Getreideflächen, bei denen mit zunehmender Halmhöhe die feine Furchenstruktur mehr und mehr von einem schwadigen, kontrastreichen Grau überdeckt wird. Bei genauem Hinsehen erkennt man aber dennoch die Saatreihen. Eine kräftige Blattentwicklung bei Hackfrüchten (z.B. Kartoffeln) läßt die Oberfläche einem Grünlandstück ähnlich erschei= nen, doch lassen sich auch hier noch recht gut die Furchen erkennen.

Im Falle unseres Bildes haben wir es noch nicht mit reifendem Ge= treide zu tun, dazu ist die Jahreszeit noch zu früh. Die dunklen Flä=
chen zeigen bereits frisches Saatgrün an (u.a. Winterfrucht), außer diesen gibt es aber wenigstens noch drei verschiedene hellere Grautöne. Wir sagten, daß in Mai noch nicht mit gelben Getreide zu rechnen ist, um was kann es sich wohl bei diesen Askerflächen handeln? Überlegen Sie einnal selbstl'

Wenden wir une jetzt den anderen BiLdelementen zu. Äm auffälligsten ist der durch die untere Bildhälfte verlaufende Fluß. Man erkennt gut, daß er begradigt wurde, seine Altläufe sind noch zu beiden Seiten er= kennbar. Sie sind z.T. noch mit Wasser gefüllt (dunkle Oberfläche). Das Wasser erscheint hier mit dunkler Oberfläche, während der Kanal= spiegel (rechte untere Bildecke) heller erscheint. Das liegt an dem stark verschmutzen, ölhaltigen Wasser. Bei rasch fließg:den oder strö= menden Gewässern zeigen sich im Bild deutlich Stromstriche oder gar Wirbel. An einigen Stellen des Flußufers sieht man weiße Flecken oder schmale Streifen: Sandablagerungen oder -auswaschungen.

Auch das Wegenetz erscheint in verschiedener Helligkeit. Die unbe= festigten Sandwege sind hell, fast weiß, während die Asphaltstraßen wesentlich dunkler im Ton herauskommen. Aber auch die Waldwege oder die Graswege im offenen Gelände haben eine dunkelgraue Farbe, doch ist ihre Oberfläche nicht so gieichrnäßig wie die der Straßen.

Einen großen Vorteil gegenüber der Karte bietet das Luftbild bei der Betrachtung der Wohnplätze. Wir sehen, jedes Haus ist abgebildet! Es ist auch garnicht so schwer festzustellen, welche Gebäude zu einem Gehöft gehören und auch, welche Funktion die einzelnen Gebäude haben. Unter den hofnahan Flächen sind Gärten und Obstweiden deutlich zu er= kennen.

Es soll an dieser Stelle nicht versucht werden, alle Bildelemente zu entschlüsseln, das ist für den einzelnen Betrachter lohnender. An vielen stellen ist der morphologische Formenschatz gut zu entschlüsseln, aber auch die Kulturgeographie kommt in diesem Bildbeispiel keineswegs zu kurz: Beachten Sie bitte die unterschiedlichen Flurformen! Vor allem versuchen Sie herauszubekommen, welches Gebiet im Bild dargestellt wird (mit Absicht wurde das Aufnahmegebiet nicht angegeben). Als klei= ner llinweis nag dienen: fn der rechten unteren Bildecke finden sich kleine runde Flecken oder Kreise; es handelt sich hier um zugepflügte Bombentrichter aus dem letzten Krieg! Außerdem sei mitgeteilt, daß das BiId genordet ist.

### ' Anwendungsmöglichkeiten des Luftbildes

# Stereobilder

Jedes unserer Augen erhält ein verschiedenes Bild, d.h. infolge des Augenabstandes besitzt der Mensch "zwei getrennte Aufnahmestellungen", aus denen in den <sup>G</sup>ehirnzellen ein räumliches Bild aufgebaut wird. Da= bei ist es notwendig, daß beide Bilder eine Überdeckung besitzen, die Sehstrahlen dürfen also nicht so stark divergieren, daß eine unvoll= ständige oder garkeine Überdeckung entsteht. Werden nun Luftbilder so

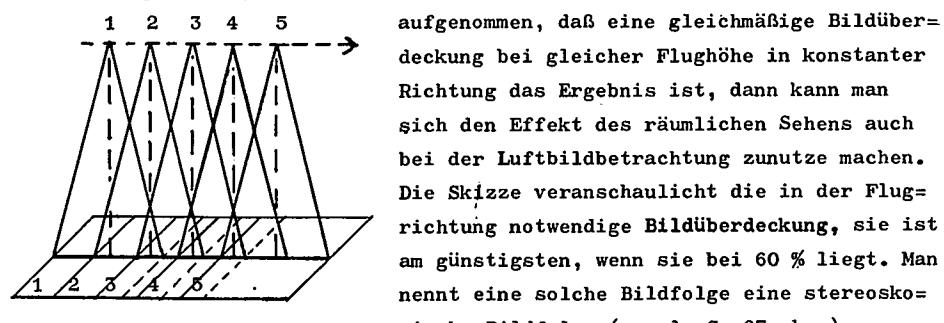

deckung bei gleicher F1ughöhe in konstanter Richtung das Ergebnis ist, dann kann man sich den Effekt des räumlichen Sehens auch bei der Luftbildbetrachtung zunutze machen. Die Sklzze veranschaulicht die in der FIug= richtung notwendige Bildüberdeckung, sie ist am günstigsten, wenn sie bei 60 % liegt. Man nennt eine solche Bildfolge eine stereosko= pische Bildfolge (vergl. S. 97 oben).

Der Stereoeffekt am Luftbild wird dadurch erreicht, daß man zwei Bil= der in unmittelbarer stereoskopischer Folge mit einem Linsenstereoskop betrachtet (siehe Skizze unten). An diesem Gerät sind zwei Linsen (L <sup>1</sup> und L 2) in Augenabstand in Höhe der Brennweite über den Bildern (Bild 1 und Bild 2 ) angebracht. Durch die Linsen kann die Überdeckung nun so beobachtet werden, daß das eine Auge (A1) den Aufnahmezustand 1, das andere Auge den Aufnahmezustand 2 der oberen Skizze erfaßt. Äuf diese Weise wird das räumliche Sehen, das bekanntlich mit der Entfernung ab= nimmt, für relativ große Areale eingerichtet. Innerhalb der sich im Bild überdeckenden Bereiche ist es somit möglich, einen plastischen

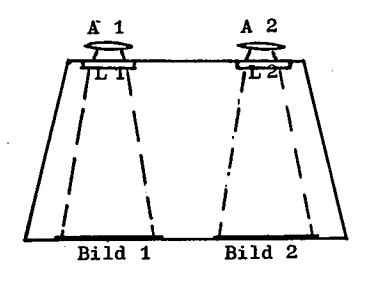

Eindruck des GeLändes .zu erhalten.

Der Nachteil eines Linsenstereoskopes liegt darin, daß nur immer ein Teil des stereoskopischen.Bereiches betrachtet wer= den kann, da der Bildausschnitt der Lin= sen verhältnismäßig klein ist. Um einen Gesamteindruck des sich überdeckenden Be= reiches zu erzielen, mußte man Geräte kon= struieren, die eine wesentliche größere

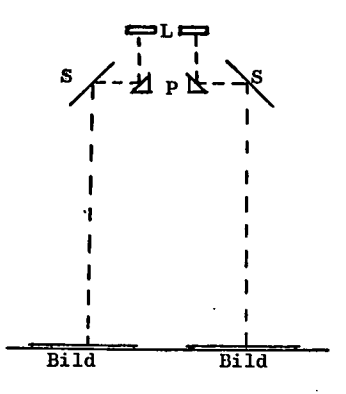

Bildfläche über großflächige Spiegel und einem Primenvorsatz auf die Betrachtungs= linse übertragen. Die Skizze zeigt den Verlauf der Zentralstrahlen in einem der= artigen Spiegelstereoskop: Von den Bildern geht der Strahlengang über die Spiegel (S) zu den Prismen  $(P)$ , von dort zu den Lin = sen (L), die wie beim Linsenstereoskop in Augenabstand angeordnet sind. Die großflä= chigen Spiegel bewirken, daß man von der Linsenebene aus das gesamte überdeckte Gebiet gleichzeitig stereoskopisch betrach=

ten kann. Auch an diesen Geräten ist eine Detailbetrachtung möglich; es wird dazu vor die Linsen ein Fernrohrvorsatz geschaltet, der eine wei= tere Vergrößerung bei Einengung des Sichtfeldes bewirkt.

Mit Hilfe von Stereoskopen lassen sich recht gut Höhenberechnungen im Sinne unserer Überlegungen auf S. 96 (Gl. 40) durchführen. Mit be= sonderen Zusatzgeräten kann dies auch mechanisch ausgeführt werden.

# Luftbildplan

Wird eine Befliegung so durchgeführt, daß die Bilder nicht nur in einer Reihe lückenlos aneinanderschließen oder sich gar überdecken, sondern eine Vielzahl von Reihen so nebeneinander geflogen werden, daß auch zwiwchen den einzelnen Reihen Bildüberdeckungen zustandekommen, so er= hält man eine geschlossene Bildabdeckung eines beliebig großen Raumes. Die Ergebnisse eines derartigen Flächenfluges werden vorallen karto= graphisch ausgewertet. Die einzelnen Bilder zeigen allerdings erhebli= che Lagefehler (vergl. S. 96). Um nennenswerte Vergrößerungen oder Verkleinerungen zu vermeiden, wird die Flughöhe so gewählt, daß der für die Karte gewünschte Maßstab im Bild erreicht wird. Durch deutli= che Markierung der Polygonpunkte im Gelände wird das Gerippe der Ver= messung mit in die Bilder eingebracht. Aus dem so entstandenen Bild= mosaik muß dann durch Entzerrung, die von Hand aus, durch optische Um= bildung oder durch mechanisch optische Projektion erreicht wird, ein Bild gewonnen werden, daß nach Lage, Abbildungsart und Abbildungsver= hältnis der gewünschten Karte entspricht. Je nach Maßstab nennt man ein solches Ergebnis Luftbildplan oder Luftbildkarte, Am häufigsten sind bei uns die Luftbildpläne 1:5.000, eine Sonderform der DGK 5.

Leider ist ein derartiger Luftbildplan keineswegs eine exakte Karte. Zwar können Lagefehler weitgehend bereinigt werden, doch bleibt das Ergeb= nis immer noch ein Mosaik aus verschiedenen Zentralprojektionen (vergl. S. 96). Besonders störend wirken sich hier größere Höhenunterschiede aus. Das bedeutet, daß die einzelnen Reliefunterschiede in verschiedenen Maß= stäben abgebildet werden. Eine Entzerrung kann dies nur mildern, nicht beseitigen. Der Luftbildplan ist somit keine Karte; seine große Bedeu= tung liegt in der Kartennachführung und in der Planung, ein Kartener= satz ist er im strengen Sinne nicht!

## Orthophotokarte

Dis Orthophotokarte ist ein Luftbildplan, bei dem stärkere Reliefunter= schiede nach einer anderen Methode kartographisch ausgeglichen werden.

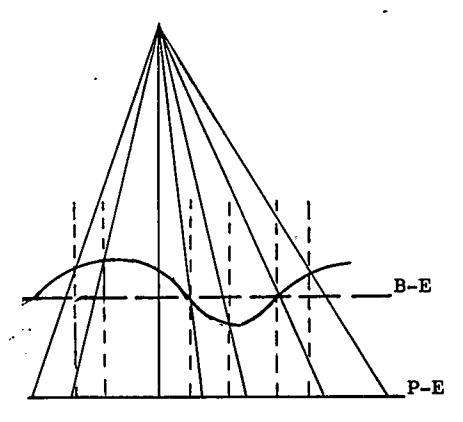

Wir stellten bereits fest, daß Maß= stabsunterschiede verschiedener Re= liefpunkte gegenüber der Bezugsebe= ne (B-E in der Skizze) störend auf= treten. Die Skizze veranschaulicht die Abweichungen zwischen einer zen= tralprojektiven Abbildung (ausgezo= gene Strahlen) und einer paraillel= projektiven (ortho-) Abbildung (ge= rissene Strahlen). Man kann diesen Ortho-Effekt in Näherung erreichen, wenn man einen Bildplan in schmale parallele Bildstreifen aufteilt und

diese nacheinander in einer Mäanderbewegung abtastet. Dabei werden die unterschiedlichen Niveaus ermittelt (z.B. durch Stereo-Auswertegeräte) · und unterschiedliche "Geländestufen" in einem besonderen Schraffengrund= riß aufgezeichnet. Aus dem Schraffengrundriß können dann Isolinien ge= wonnen werden, die dann als Isohypsen in den Luftbildplan übertragen werden. Das Verfahren kann durch einen Orthoprojektor beschleunigt wer= den. Dieses Gerät ist so konstruiert, daß die Projektionseinrichtung sich entsprechend der reliefbedingten Maßstabsveränderung auf- resp. ab= wärts bewegt und dabei einer Abtastvorrichtung folgt, die in Mäanderbe= wegung das Plangebiet abfährt.

Werden die einzelnen Mäanderstreifen sehr klein gewählt, so erreicht man eine der Parallelprojektion recht nahe kommende Abbildung. Die end=

güLtige Orthophotokarte bedarf dann noch etlicher Korrekturen an den Grenzen der Mäanderstreifen, da dort infolge von Niveauunterschieden (verschiedene Abbitdungsverhältnisse) Bildversetzungen der Oberf lächen= bedeckung auftreten (2.8. Versetzung von Straßen, Nutzgrenzen u.ä.). Sind diese Störungen ausgeglichen, so ergibt sich eine AbbiLdung, die im weiteren Sinne als "Karte" angesprochen werden kann. Da die Her= stellung von Orthophotokarten auf mechanisch optischem Wege heute we= sentlich rationeller, besonders für Gebiete mit größeren Reliefunter= schieden, möglich ist, dürfte dieser Art "Karte" ein weites Anwendungs= gebiet offenstehen.

#### Farbluftbilder

Es bedarf wohl keiner näheren Erläuterung, daß farbige larftbilder we= sentlich leichter zu entschlüsseln sind. Das zeigen schon die in den letzten Jahren atark verbreiteten Luftbildatlanten. Außer den höheren Kosten treten bei Reihen- und Flächenflügen aber Hindernisse auf, die in unseren Breiten klimatologisch bedingt sind. Im Farbbild machen sich schon relativ geringe Beleuchtungsunterschiede unangenehm bemerkbar. Be= fliegungsgünstige Tage sind recht selten und zudem über 1ängere Zeiträu= me unregelmäßig verstreut

Günstigere Zukunftsaussichten dürfte dagegen der Falschfarbenfiln (Ek= tachrome Infrarot Aero-Film) haben. Während ein normaler Film blau-grün $rot-empfindlich$  ist, besitzt der Spezialfilm eine grün-rot-infrarot-Sen= sibilisierung. Dadurch tritt eine Verschiebung zum Rot hin auf. Bedeu= tendes Ergebnis derartiger Filmaufnahmen ist hingegen eine "Farbwertun= terscheidung" besonders beim Grün. So wird z.B. Chlorophyllgrün durch ein kräftiges Rot hervorgehoben, wohingegen andere Grünreflexionen mehr oder weniger stark blau hervortreten. Anwendungsbereiche dieses Filmes, der nicht so beleuchtungsabhängig ist wie ein normaler Farbfilm (man denke hier an die für Nebelaufnahmen verwendeten Schwarz-Weiß-Filme mit Infrarotsensibilisierung), finden sich in der Forstwirtschaft, der Archä= ologie, der llydrologie und bcsonders auch in der Kulturgeographie.

Karte und Bild sind verschiedene Abbildungen. Verlangten wir bei der Karte ein hohes Maß an Genauigkeit, so mußten wir erkennen, daß wir beim Bild unsere Forderungen einschränken mußten. Allerdings vermittelt uns ein Bild ein derartig weitgespanntes Spektrum an Aussagemöglichkeiten, daß man gern zu Kompromissen bereit sein wird. Das Bild soll die Karte

nicht ersetzen, es kann die Karte wesentlich ergänzen. Der Geograph soll= te sich stets dessen bewußt sein, daß Karte und Bild nicht nur seine Werk= zeuge und Hilfsmittel sind, sondern vielmehr als deutlichste und wesent= lichste Ausdrucksmittel angewendet werden können.

ANTWORT 36 : Zu jedem "Kapitel"(Deutschland, Mitteleuropa, Kontinente,

Erde) gehört eine Anzahl Themakarten. Sie setzen sich zu= sammen aus den wichtigsten Bereichen der Physio- und Anthropogeographie. Die Reihe beginnt jeweils mit der Physiogeographie (Untergrund, Klima, Bodenbedeckung), auf die die Anthropo- resp. Kulturgeographie folgt (Bevölkerung, Wohnen, Wirtschaft, Energie/Verkehr). Umstellungen sind möglich, doch bleibt diese Reihe innerhalb eines Atlas konstant. In vie= len Schulatlanten wird der Bereich Deutschland/Mitteleuropa und Erde stärker berücksichtigt als die Kontinente, Europa vielleicht noch aus= genommen.

ANTWORT 37 : Zunächst ist festzuhalten, daß die Reihe a) mit "O" beginnt, während die amderen Reihen mit "1" beginnen (0+2=2, aber 0x2=0, während 1x2=2, ferner 0<sup>2</sup>=0, während  $1^2$ =1,  $2^2$ =4 usw). - Sodann ist festzuhalten, daß die log-Reihe eine verengende Teilung aufweist, die jedoch bei jedem  $10^X$  neu beginnt.

ANTWORT 38: Bei einer Darstellung der Bevölkerungsdichte nach der Flä=

chenmethode ist eine flächentreue Projektion oder Konstruk= tion nicht unbedingt erforderlich, jedoch wünschenswert. Am leichtesten ist zwar ein Netz nach Mercator zu entwerfen, doch treten bei diesem in höheren Breiten derartige Verzeichnungen auf, daß von der Anwendung ab= zuraten ist. Da Lagevergleiche auch nicht unbedingt gefordert werden, bietet sich am ehesten die Hammersche Abbildung an. - Eine Bevölkerungs= verteilungskarte nach der Punktuethode sollte einen gewissen Schluß auf die Bezugsflächen zulassen. Andererseits spielt hier die richtige Zu= ordnung der einzelnen Punkte eine nicht zu unterschätzende Rolle. Auch hier fällt die Mercatorkarte aus, da sie allenfalls einen Zonenvergleich zuläßt, doch würde in den Verzeichnungsbereichen eine irreführende Streuung besonders dichter Gebiete auftreten. Man hat somit die Wahl: Ist Flächentreue erwünscht, so nimmt man den Hammerschen Entwurf; wird dagegen ein guter Lagevergleich verlangt, dann empfiehlt sich der Ent= wurf von Winkel. Die Entscheidung ist oft nicht einfach!

ANTWORT 39 : Zunächst einmal ist auch ein Senkrechtphoto ein Bild, d.h.

es ist eine Aufnahme eines Augenblickszustandes, in der alle im Bereich der Optik liegenden sichtbaren Dinge festgehalten wer= den, also auch solche Einzelheiten, die eine Karte nicht erfaßt (beweg= liche Gegenstände, Schatten, aber auch zeitbedingte Zustände, wie blü= hende Pflanzen, Schnee usw). In dieser Hinsicht besteht kein Unterschied zwischen einem Senkrechtphoto und einem Schrägphoto. - Das Senkrechtpho= to zeigt zwar den Bildausschnitt in gleicher Blickrichtung wie eine Kar= te, doch erfolgt die Abbildung durch Zentralprojektion, während die Kar= te alle Feliefbedingten Formen in Parallelprojektion abbildet.

# Literaturverzeichnis

Das folgende Verzeichnis enthält empfehlenswerte Literatur, es handelt sich nicht um eine Aufstellung verwendeter Literatur. Die Gliederung soll das Aufsuchen besonderer Interessensgebiete erleichtern.

Allgemeine Kartographie - Lehrbücher :

Arnberger, Erik: Grundsatzfragen der Kartographie (Festschr. z.Kart.Tg Wien 1970, hrsggb.v.d. Österr. Geogr. Ges.), Wien 1970

Bormann, Werner: Allgemeine Kartenkunde, Lahr 1954

- Bormann, Werner: Gedanken zur Rartographischen Begriffsbestimmung, P M 103/1959 - S. 140
- Bosse, Heinz (Hrsgb): Deutsche Kartographie der Gegenwart in der BRD (Festschr.z.19.Dt.Kartogr.Tag Wien 1970), Bielefeld 1970
- Dickinson, G.C.: Maps and Air Photographs, London 1969
- Eckert, Max: Die Kartenwissenschaft (2 Bde), Berlin-Leipzig 1921/25
- Eckert-Greifendorff, Max Wilh. Kleffner: Kartenkunde, Berlin 1950 (Sammlung Göschen Nr. 30)
- Finsterwalder, Rich.: Begriffe Kartographie und Karte, Geogr.Taschen= buch  $1951/52 - S$ . 408
- Fordham, H.G.: Maps, their history, characteristics and uses A hand= book fur teachers, Cambridge 1921
- Freitag, U.: Bemerkungen zu kartographischen Grundbegriffen, Kartogra= phische Nachrichten (KN)  $13/1963 - S$ . 93
- Freitag, U.: Der Kartenmaßstab Betrachtungen über den Maßstabsbe= griff in der Kartographie, KN 12/1962 - S. 134

Haag, Heinrich: Die Geschichte des Nullmeridians, Leipzig 1913 Heissler, Viktor(+) - Günter Hake: Kartographie I (Kartenaufnahme, Netz= entwürfe, Gestaltungsmerkmale, topographische Karten), Berlin 1970 (4.A.) - (Slg Göschen 30/30a/30b)

Hake, Günter: Kartographie II(Thematische Karten, Atlanten, kartenverw. Darstellungen, Kartentechnik, Kartenauswertung), Berlin 1970 (Slg Göschen 1245/1245a/1245b)

Heupel, Alois: Geodäsie und Kartographie, KN 18/1968 - S. 46

Jensch, Georg: Die Erde und ihre Darstellung im Kartenbild, Braun= schweig 1970 (Das Geographische Seminar)

Krallert. Wilfried: Die Karte, Beiträge zur Begriffsbestimmung und Ab= grenzung. Internationales Jahrbuch für Kartographie (I.J.K.)  $1963 - S.39$ 

Kühnel, Wolfgang: Der Maßstabsucher - ein Hilfsmittel zur Bestimmung des Kartenmaßstabs. KN 16/1966 - S. 108

- Louis, Herbert: Die Maßstabsklassen der Geländekarten und ihr Aussage= wert. Geogr. Taschenbuch 1958/59 - S. 527
- Meynen, Emil: Kartographische Fachbegriffe, Geogr.Taschenbuch 1966/69  $- S_2 239$
- Paschinger. Herbert: Grundriß der Allgemeinen Kartenkunde, I und II, Innsbruck 1953
- Salistschew, Konstantin A.; Einführung in die Kartographie, I (Text= band), II (Abb. und Karten), Gotha 1967
- Schmidt-Falkenberg, H.: Kartographie (Sonderdruck aus"Lexikon der Geographie"), Braunschweig 1966
- Schneider, Rudolf: Ausgewählte Kapitel aus der Kartographie, Potsdam 1955

Sylvester, Dorothy: Map and Landscape, London 1952

Wilhelmy, Herbert: Kartographie in Stichworten (I Kartenprojektionen, II Karteninhalt und Kartenwerke, III Thematische Kartographie,

IV Kartographische Begriffe - Zeittafel) , Kiel 1966 Wittmann, Richard: Landkarten A B C, Stuttgart 1962

Kartenentwurfslehre :

Balser, L.: Einführung in die Kartenlehre (Kartennetze), Leipzig 1928 Bartel, Jürgen: Zur Gliederung und Benennung von Kartennetzentwürfen, KN 15/1965 - S. 212

Benzenberg, D.J.F.: Die höhere Rechenkunst und ebene und sphärische Trigonometrie für die Oberlandmesser des Großherzogthums Berg. Düsseldorf 1813 (1.Entwurf der Polyederprojektion !)

- Dahlberg, Richard E.: Evolution of interrupted map projections,  $I.J.K. 2/1962 - S. 36$
- Frischauf, Johannes: Die Polyederprojektion, P M 1910 S. 29
- Hoschek, Josef: Mathematische Grund¥agen der Kartographie, Mannheim 1970 (BI-Taschenbuch 443/443a)
- Hristow, Wl.K.: Über den Übergang zwischen den Soldnerschen und den Gauß'schen Koordinaten, Z.für Vermessungswesen (ZfV) 1950-S.88
- Krüger, L.: Konforme Abbildung des Ellipsoids in der Ebene, Potsdam 1912 Kyewski, B.: Über die Mercatorprojektion, Erdkunde V/ 1951
- Lee, L.P.: Some conformat projections based on elliptic functions, The Geographical Review 55/1965 - S. 563
- Maling, Derek H.: The Terminology of Map Projections, I.J.K. 8/1968 -S. 11 (umfangreichste Tabelle der Projektionen!)
- Maurer, R.: Ebene Kugelbilder, ein Linnesches System der Kartenent= würfe, PM-Erg.Heft 221 (1955)
- Neumann, L.: Mathematische Geographie und Kartennetzentwurfslehre, Breslau 1923
- Scheffers, Georg Karl Strubecker: Wie findet und zeichnet man Grad= netze von Land- und Sternkarten, Stuttgart 1956<sup>2</sup>
- Wagner, Karlheinz: Kartographische Netzentwürfe, Mannheim 1962 $^2$
- Winkel, Oswald: Kurzgefaßte Kartenentwurfslehre, Hamburg-Frankfurt 1951

Originalkartographie - Kartenwerke :

- Beck, W.: Neuere Entwicklung und gegenwärtiger Stand der topographischen Kartographie in der Bundesrepublik, KN 14/1964 - S. 81
- Bosse, Heinz(Hrsgb): Kartengestaltung und Kartenentwurf, Ergebnisse des 4.Arbeitskurses Niederdollendorf der DGfK, Mannheim 1962
- Kleffner, Wilhelm: Die Reichskartenwerke, Berlin 1939
- Knorr, Herbert: Topographische Kartographie in der Gegenwart, ZfV 94/  $1969 - S. 504$
- Krauss, Georg: Die Arbeiten und Arbeitsverfahren bei der Landesvermes= sung unter besonderer Berücksichtigung der Verhältnisse in Nordrhein-Westfalen, ZfV 91/1966 - S. 313

Landesvermessungsamt NRW : Lie amtlichen Kartenwerke des Landesvermes=

sungsamtes Nordrhein-Westfalen, Bad Godesberg 1951

- -- : Das Reichsamt für Landesaufnahme und seine Kartenwerke. Berlin 1931
- -- -- : Fortschritte der Kartographie in verschiedenen Staaten 1964 -1968), Länderberichte , I.J.K. 9/1969 - S. 74

Deutsche Grundkarte - Katasterplankarte :

- Niedersächsisches Landesverwaltungsamt-Landesvermessung: Musterblatt für die Deutsche Grundkarte 1:5.000, Hannover 1964
- Göpner, W.: Die amtlichen Pläne und Karten Westdeutschlands im Maßstab 1:5,000 und 1:25,000 - Ihre Entwicklung und gegenwärtiger Stand, Ber.z.deutschen Landeskunde 6/1949 - S. 156
- Krauss, Georg: Das Deutsche Grundkartenwerk 1:5.000, Vermessungs techn. Rundschau 1968 - S. 95

Mückenhausen, E. - H. Mertens: Die Bodenkarte 1:5.000 auf der Grund= lage der Bodenschätzung, Düsseldorf 1966<sup>3</sup>

- Schweissthal, Rudolf: Diskussionsbeitrag zu: Deutsche Grundkarte 1:5.000 oder Luftbildkarte 1:5.000 ?, KN 19/1969 - S. 107
- Simmerding, F.: Verwendung und Herkunft des Wortes Kataster, ZfV. 94/  $1969 - S_2$  333
- Willuweit, L.: Ein zeitlich kürzerer Weg für die Herstellung der Deutschen Grundkarte 1:5.000 über Luftbildmessung, Nachrichtn. a.d.öfftl.Vermess.Wesen NRW 2/1969 - S. 82

Topographische Karte 1:25.000 :

- Reichsamt für Landesaufnahme: Musterblatt für die Topographische Karte 1:25.000, Berlin 1939
- Landesvermessungsamt NRW: Musterblatt für die Topographische Karte 1:25.000, Bad Godesberg 1967
- Krauss, Georg: Die Topographische Karte 1:25.000, Allgemeine Vermes= sungsnachrichten (AVN) 76/1969 - S. 2
- Schroeder-Hohenwarth, J.: Das Meßtischblatt. Folgemaßstab oder topogra= phischer Ausgangsmaßstab?, KN 10/1960 - S. 35
- Siewke, Theodor: Wie entsteht unser Meßtischblatt?, Geogr.Rundschau  $7/1955 - S$ . 329
- Kleinn, Hans: Ein Vergleich der topographischen Landesaufnahmen von 1841 und 1963 am Beispiel des Blattes Münster/Westf., Westfäl. Forschungen  $16/1963 - S$ . 102
- Kutscher, Fritz: Hundertjähriges Bestehen der Geologischen Karte 1:25.000 Ber.z.dt.Landeskunde  $40/1968 - S$ . 121

Topographische Karte 1:50.000 :

Landesvermessungsamt Baden-Württemberg: Richtlinien und Zeichenerklä= rung für die Bearbeitung der Topographischen Karte 1:50.000. Stuttgart 1955

Beck, W.: Die Topographische Karte 1:50.000, AVN 76/1969 - S. 13

Müller-Miny, Heinrich: Deutsche Landschaften - Geographisch-landeskund= liche Erläuterungen zur TK 50, Bad Godesberg 1963 ff

Müller-Miny, Heinrich: Die Topographische Karte 1:50.000 in der Erd‼ kunde und im Erdkundeunterricht am Beispiel des Blattes Ahr= weiler, Geogr.Zeitschrft. 53/1965 - S. 171

Topographische Karte 1:100.000 - Reichskarte :

Landesvermessungsamt Bayern: Musterblatt für die Topographische Karte 1:100.000, München 1961

Appelt, G.: Die Topographische Karte 1:100.000, AVN 76/1969 - S. 28

Behrmann, Walter: 40 Blätter der Karte 1:100.000 Ausgabe C - ausge= wählt für Unterrichtszwecke, Berlin 1951<sup>4</sup>

Penck, Albrecht: Zur Vollendung der Karte des Deutschen Reiches, Zts. Ges.f.Erdkunde Berlin 1910 - S. 608

Kleine Maßstäbe :

Institut für Angewandte Geodäsie (IfAG): Musterblatt für die Topogra= phische Übersichtskarte 1:200.000, Frankfurt/M 1961

Bürgener, Martin: Die Geographische Landesaufnahme 1:200.000 - Natur= räumliche Gliederung Deutschlands .- Stand des Werkes, Berichte .z.deutschen Landeskd. 39/1967 - S. 132

Meynen, Emilt Maßstabsbedingte Kartengruppen - Das geographische Be= dürfnis nach einer Karte im Maßstab 1:200.000, Ber.z.deutschen Landeskunde  $17/1956 - S$ , 276

Schamp, Heinz: Die geologischen Übersichtskarten Deutschlands, Geogr. Taschenbuch 1960/61 - S. 181

Mil.-Geo.-Dienststelle: DMG-Musterblatt für die Bearbeitung Serie M 501 Western-Europe 1:250.000, Bad Godesberg 1961

Watson, William C.: A study of the generalization of small-scale map series, I.J.K. 10/1970 - S. 24

Knorr, H.: Die Topographische Übersichtskarte 1:500.000, AVN 76/1969-S.39

Böhme, Rolf: Die Internationale Weltkarte 1:1.000.000 nach der Bonner Weltkartenkonferenz, KN 15/1965 - S. 205

- Lemmer, A.: Die Projektion der IWK 1:1.000.000 (Kritische Betrachtung und Verbesserungsvorschläge), München 1961
- Kosack, Hans Peter: Die Internationale Weltkarte als Grundlage für An= gewandte Karten, Ber.z.deutschen Landeskunde 6/1949 - S. 91

## Reliefdarstellung :

- Bormann, Werner: Die Streckenbestimmung aus der Höhenlinienkarte und die Eingrenzung ihrer Genauigkeit, PM 97/1953 - S. 193
- Heyde, H.: Die Höhenpunkte der amtlichen Kartenwerke der europäischen Staaten und ihre Lage zu Normal-Null. Berlin 1923
- Hölzel, Fritz: Zur Geländedarstellung in thematischen Karten. Haack-Festschrift, Gotha  $1957 - S$ . 101
- Imhof, Eduard: Kartographische Geländedarstellung, Berlin 1965
- Janke, Ralph R.: Morphographische Darstellungsversuche in verschiedenen  $-MaBstäben$ , KN 19/1969 - S. 145
- Lehmann, Johann George: Darstellung einer neuen Theorie der Bezeichnung der schiefen Fläche im Grundriß, oder die Situationszeichnung der Berge, Leipzig 1799 (Entwurf der Lehmann-Schraffen!)
- Richter, Hans: Eine neue Methode der großmaßstäbigen Kartierung des Reliefs, PM 106/1962 - S. 309

Thematische Kartographie :

- Arnberger, Erik: Handbuch der Thematischen Kartographie, Wien 1966 Aurada, Fritz: Synthese, Quantitätsdarstellung und Dynamik - Kernfra=
- gen der thematischen Schulkartographie, I.J.K. 8/1968 S.113 Borcherdt, Christoph: Geographie und Kartographie - Ansichten über ei=
- nige geographisch-thematische Karten, KN 17/1967 S. 202 Creutzburg, Nikolaus: Zum Problem der thematischen Karten in Atlas= werken, KN 3/1953 - Heft 3/4, S. 11
- Fliri, Franz: Statistik und Diagramm, Braunschweig 1969 (Das Geogra= phische Seminar - Praktische Arbeitsweisen)

Gleditsch, Kristian - Peter Vold: The utility map, I.J.K. 10/1970, S.148 Hanffstengel, Hans von: Gedanken und Wünsche eines Verkehrsplaners zur

Kartographie in Stadtregionen, KN 16/1966 - S. 187

- Helhom, Olof: From manual to automated plotting on thematic maps,  $I.J.K. 2/1962 - 148$
- Hölzel, Fritz: Perspektivische Karten, I.J.K. 3/1963 S. 100

- Imhof, Eduard: Thematische Kartographie Beiträge zu ihrer Methode, Die Erde 95/1962 - S. 75
- Imhof, Eduard: Über den Aufbau einer Lehre der thematischen Kartogra# phie, KN 19/1969 - S. 218
- Jenks, George F.: Generalization in statistical mapping, Annals-Ass.of Amer.Geographers 53/1963.
- Jenks, George F. Coulson, M.R.C.: Class Intervals for Statistical Maps, I.J.K. 3/1963 - S. 119
- Kilchenmann, André Ernst Gächter: Neuere Anwendungsbeispiele von quan= titativen Methoden, Computer und Plotter in der Geographie und Kartographie, Geogr.Helvetica 24/1969 - S. 68
- Learmonth, A.T.A.: Eine Methode der gleichzeitigen Darstellung zwei veränderlicher Größen mit Hilfe von Isoplethen auf einer einzi= gen Karte, Erdkunde 13/1959 - S. 145
- Lehmann, Edgar: Die Heimatkunde als Aufgabe der thematischen Kartogra= phie, Geogr. Berichte (Mitt.Geogr.Ges.DDR) 1961 - S. 252
- Meynen, Emil: Bauregeln und Formen des Kartogramms, Geogr.Taschenbuch  $1951/52 - S. 422$
- Meynen, Emil: Kartographische Ausdrucksformen und Begriffe thematischer Darstellung, KN 13/1963 - S. 11
- Monkhouse, F.J. H.R.Wilkinson: Maps and Diagramms. Their Compilation and Construction, London 1952
- Müller-Wille, Wilhelm: Stadtkartographie und Siedlungsgeographie, KN  $14/1964 - S$ , 185
- Preobrazenskij, A.I.: Ökonomische Kartographie, Gotha 1956
- Pillewizer, Wolfgang: Ein System der thematischen Karten, PM 108/1964  $- S. 231 u. 309$
- Schmidt, Rolf D. Heinz Schamp: Anwendung und Konstruktion von Iso= plethendiagrammen, Geogr.Taschenbuch 1958/59 - S. 544
- Thorn, K.: Aussagekraft und Aussagewert thematischer Karten, PM 103/  $1959 - S$ , 146
- Werdecker, J.: Kreis und Kugel, Quadrat und Würfel in der Kartendar= stellung nach der absoluten Methode, Geogr.Taschenbuch 1949-S.213
- Witt, W.: Thematische Kartographie Methoden und Probleme, Tendenzen und Aufgaben, Hannover 1967

Karte und Luftbild :

Ahrend, Martin: Photogrammetrische Auswertegeräte für Kartenherstellung und Koordinatenermittlung, Zeiß-Informationen 59, S.7/ 66, S.130/  $71. S. 17$ 

Albertz. J.: Sehm und Wahrnehmen bei der Luftbildinterpretation, Bildmessung und Luftbildwesen (BuL) 38/1970 - S. 25

- Bodechtel. J.: Zur Methodik tektonischer Messungen in der geologischen Luftbildauswertung, BuL  $37/1969$  - S. 126
- Dury, G.: The land from the air A photographic geography, London 1961
- Fezer, Fritz: Die Verwendung des Luftbildes in der Geomorphologie, BuL  $37/1969 - S$ . 161
- Gierloff-Emden, H.G. H.Schroeder-Lanz: Luftbildauswertung, I und II, Mannheim 1970 (B I-Taschenbuch 358/358a, 367/367a) - Teil III erscheint 1971

Hansa-Luftbild G.m.b.H.: Luftbild-Lesebuch, Berlin 1934

- Hornberger, Th.: Das Luftbild im Erdkundeunterricht, Film-Bild-Ton  $1968 - S.5$
- Jacobi, Ole: Kalibrieren gewöhnlicher Photoapparate und deren Verwen= dung als Meßkammern. BuL 36/1968 - S. 59

Krauss, Georg: Die Herstellung von Luftbildkarten, AVN 77/1970 - S.209

Laer. W.von: Das Taschenmeßstereoskop, Geogr.Tschenbuch 1964/65, S.339

Martin, Anne-Marie: Luftbild-Archäologie in der modernen Forschung, BuL 36/1968 - S. 178

- Meienberg, Paul: Die Landnutzungskartierung nach Pan-, Infrarot- und Farbluftbildern. Ein Beitrag zur agrargeographischen Luftbildin= terpretation und zu den Möglichkeiten der Luftbildphotographie, Münchner Stud.z.Sozial- u.Wirtschaftsgeogr. Bd 1, 1966
- Schmidt-Kraeplin, E.: Methodische Fortschritte der wissenschaftlichen Luftbildinterpretation, Erdkunde 1958 - S. 81

Schneider, Siegfried: Bildmaßstäbe, Flughöhe und bildbedeckte Fläche bei Senkrechtaufnahmen, Geogr.Taschenbuch 1962/63, S. 314

- Schneider, Siegfried: Die Verwendung der Luftbilder bei Problemen der Raumgliederung, BuL 38/1970 - S. 295
- Schweissthal, Rudolf: Topographische und thematische Luftbildkarten, in: Grundsatzfragen der Kartographie, Wien 1970 - S. 269
- Steiner, Dieter: Die Jahreszeit als Faktor bei der Landnutzungsinter= pretation auf panchromatischen Luftbildern gezeigt am Beispiel

des schweizerischen Mittellandes, Landeskdl. Luftbildauswertung im mitteleuropäischen Raum, Heft 5, Bad Godesberg o.J.

- Troll, Carl: Luftbildforschung und landeskundliche Forschung, Erdkund= liches Wissen 12. Wiesbaden 1966
- Völger, Klaus: Ermittlung sozio-ökonomischer Daten für die Stadt- und Regionalplanung durch Luftbild-Interpretation, BuL 37/1969.S.141

### Periodica

AVN = Allgemeine Vermassungsnachrichten, Verl.Wichmann, Karlsruhe

- BuL = Bildmessung und Luftbildwesen, Verl. Wichmann, Karlsruhe
- IJK = Internationales Jahrbuch für Kartographie, Verl. Bertelsmann. Gütersloh
- KN = Kartographische Nachrichten, Verl. Bertelsmann, Gütersloh
- LbuLbM = Luftbild und Luftbildmessung, Hansa-Luftbild G.m.b.H., Münster
- M.Marks.Wes. = Mitteilungen aus dem Markscheidewesen, Verl. Kartenberg, Herne
- NKV = Nachrichten aus dem Karten- und Vermessungswesen, IfAG, Frankfurt NÖV-NW = Nachrichten aus dem öffentlichen Vermessungsdienst Nordrhein= Westfalen, LVA Bad Godesberg (entsprechende Reihen bestehen bei allen Vermessungs- und Katasterbehörden der Bundesländer)
- = Petermanns Geographische Mitteilungen, VEB Gotha (jedes Heft ent=  $PM$ hält einen kartographischen Teil)
- VR = Vermessungstechnische Rundschau, Verl. Dümmler, Bonn
- ZfV = Zeitschrift für Vermessungswesen, Verl. Wittwer, Stuttgart

Periodisch erscheinende Bibliographien:

Berichte zur deutschen Landeskunde, Verl.d. Bundesforschungsanstalt für

Landeskunde und Raumordnung, Bad Godesberg Bibliotheka Cartographica, (im gleichen Verlag)

# Atlanten-Verzeichnis

Dieses Verzeichnis soll eine Übersicht der empfehlenswerten, z.Zt. im Handel befindlichen Atlanten vermitteln. Die mitgeteilten Preise gel= ten für den Herbst 1969 (1970).

Schulatlanten:

Diercke-Weltatlas, Westermann, Braunschweig

24,80

Grotelüschen-Otremba-Puls: Unsere Welt - Atlas, Gr.Ausgabe,

Verl. Velhagen & Klasing, Schroedel, Berlin

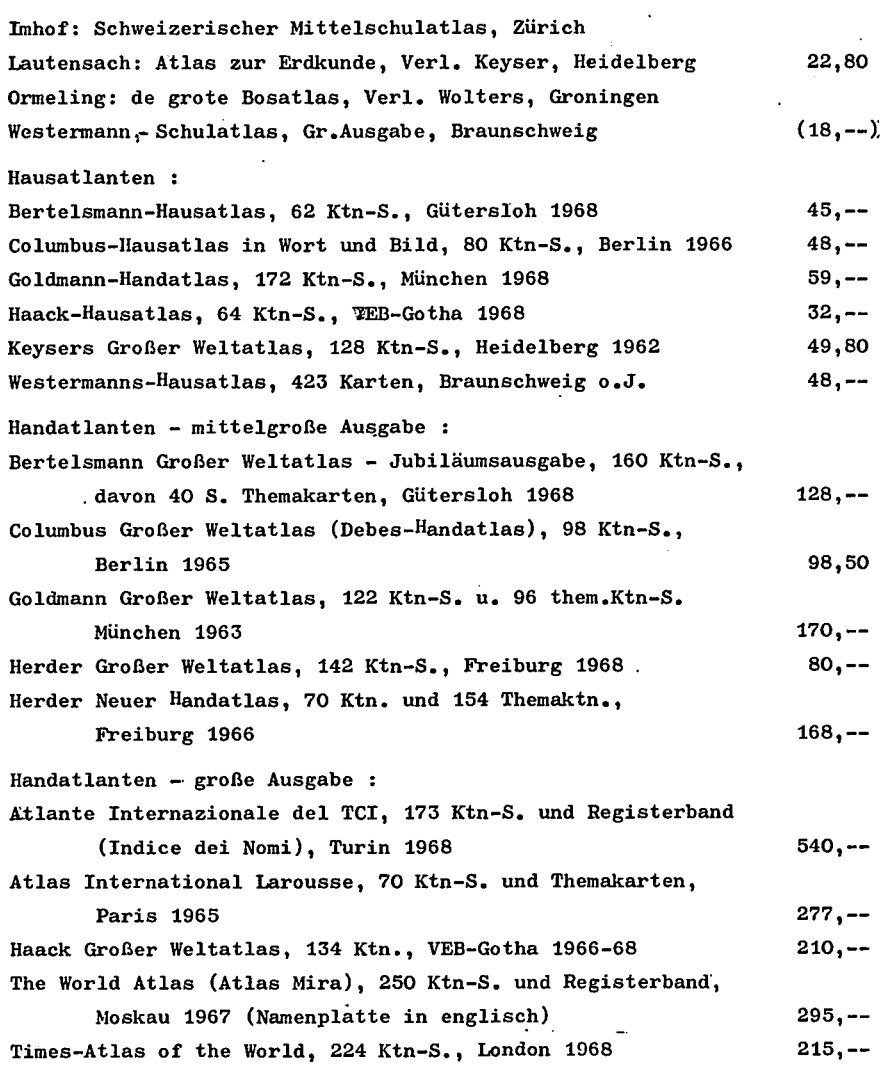

Es ist an dieser Stelle nicht möglich, auch nur in Auszügen auf die Vielzahl thematischer Atlanten hinzuweisen. Hier lasse man sich von zuverlässiger Stelle beraten. Zur eigenen Anschaffung seien aber noch folgende geographisch wichtigen Regionalatlanten empfohlen:

Topographischer Atlas Schleswig-Holstein, Neumünster 1963

Luftbildatlas Schleswig-Holstein I und II, Neumünster 1965/68 Topographischer Atlas Niedersachsen (ehem. "Die Landschaften

Niedersachsens"), Hannover 1970 Luftbildatlas Niedersachsen, Neunünster 1967 Topographischer Atlas Nordrhein-Westfalen, Bad Godesberg 1968 Luftbildatlas Nordrhein-Westfalen, Neumünster 1969 Hessen in Karte und Luftbild - Topographischer Atlas,

Teil I, Neumünster 1969 Luftbildatlas Rheinland-Pfalz, Neumünster 1970 Topographischer Atlas Bayern, München 1968 Luftbildatlas österreich, Wien-Neumünster 1969

المحادث

# ANHANG

I. Um eine bessere Übersicht zu vermitteln, habe ich erstmalig im Jahre 1967 versucht, ein System der wichtigsten Abbildungsarten zu= sammenzustellen. In der Folge ergab sich die Notwendigkeit, einige Änderungen vorzunehmen. Das auf den beiden folgenden Seiten wieder= gegebene System ist natürlich nicht vollständig. Es unfaßt nur die z.Zt. in Deutschland gebräuchlichen Abbildungsarten. Vorwiegend im Ausland verwendete Abbildungen wurden nicht berücksichtigt; ebenso wurde auf rein theoretische Ableitungen verzichtet. Abbildungen. die gleichsinnig angelegt sind (2.8. die Eckert-Reihe I-VI) wurden nur durch den gebräuchlichsten Vertreter aufgenommen. Die unbesetzten Systemflächen können in den meisten FäIlen durch Abbildungen ge= füllt werden; hier ergibt sich ein gewisser Spielraum für eigene Betätigung! - Zweck der Anlage dieses Systems war es in erster Li= nie, dem weniger Geübten die Zusammenhänge der verschiedenen Abbil= dungen näher zu erläutern, allen aber, die mit Kartographie zu tun haben, eine Übersicht zu vermitteln. Ein Anspruch auf Endgültigkeit kann nicht erhoben werden.<sup>1)</sup>

II.. Die vierte Seite bringt eine Übersicht der wichtlgsten deutschen Kartenwerke, sowie der von ihnen abgeleiteten Spezial-Kartenwerke. Es wurden nur markante Hinweise aufgenommen. Angaben über Verbrei= tung, Ausführung u.ä. konnten fortgelassen werden. Ebenfalls fehlt der Hinweis auf den jeweiligen Bearbeiter resp. llerausgeber. Wegen ihrer Bedeutung für den deutschen Regionalteil wurden auch die bei= den lyeltkartenwerke aufgenommen.

Es sei erinnert, daß die Reichskarte nur noch im Stand von 1944, die Übers.Kt.v.Deutschland von ca 1950, die Übers.Kt.v.Mt.Europa vonn 1943, Vogels Kt.v.Dt.R. von 1934 vorliegt. - Die aufgeführten Spezial= kartenwerke haben i.R. nur regionale Verbreitung. Auch diese Darstellung soll nur eine Übersicht vermitteln.

H.Kleinn 1969

 $1$ siehe hierzu auch: Maling, Derek H.: The terminology of map projections,  $I.J.K. 8/1968 - S. 11$ 

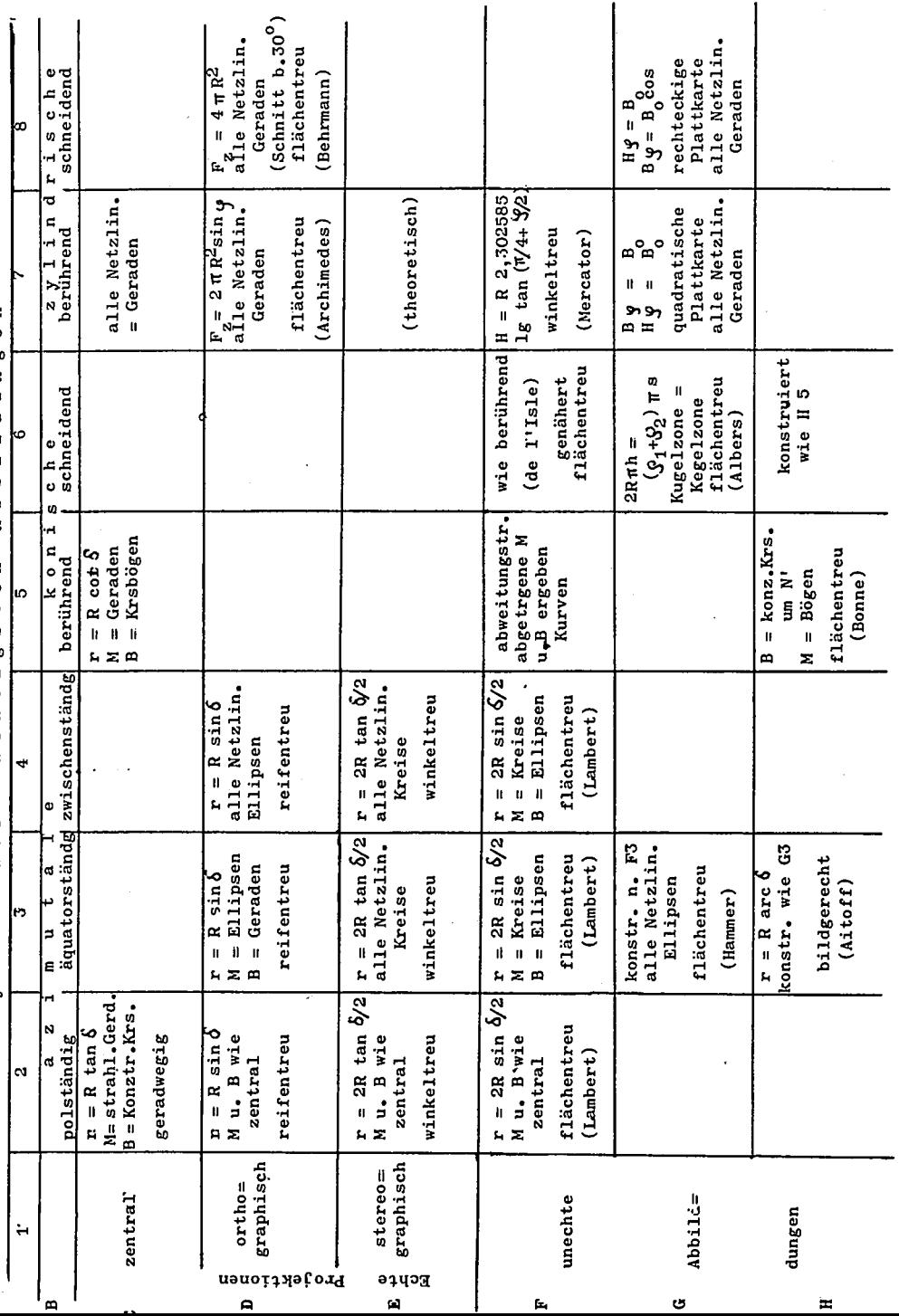

l,

Abbildungen wichtigsten d e r System

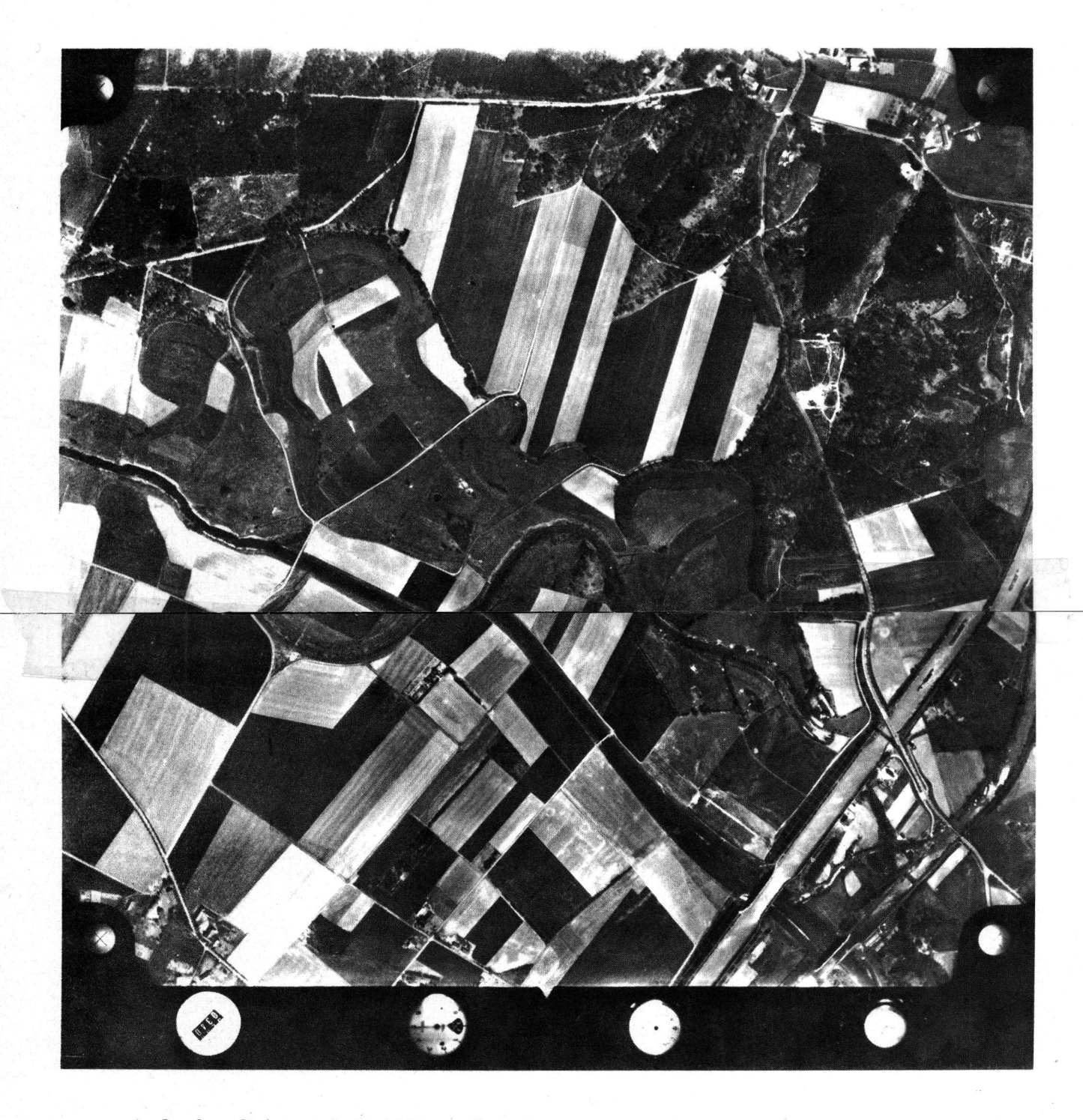

Aufnahmedatum:: 9.5.1954, Höhe,2..49O m , Film Nr. S, BiId Nr. S4O (mit frdl.Erlaubnis der Hansa-Luftbild G.m.b.H., Münster freigegeben Min.f.Wirtschaft u.Verkehr NW, PK 72 vom 15.9.1954)

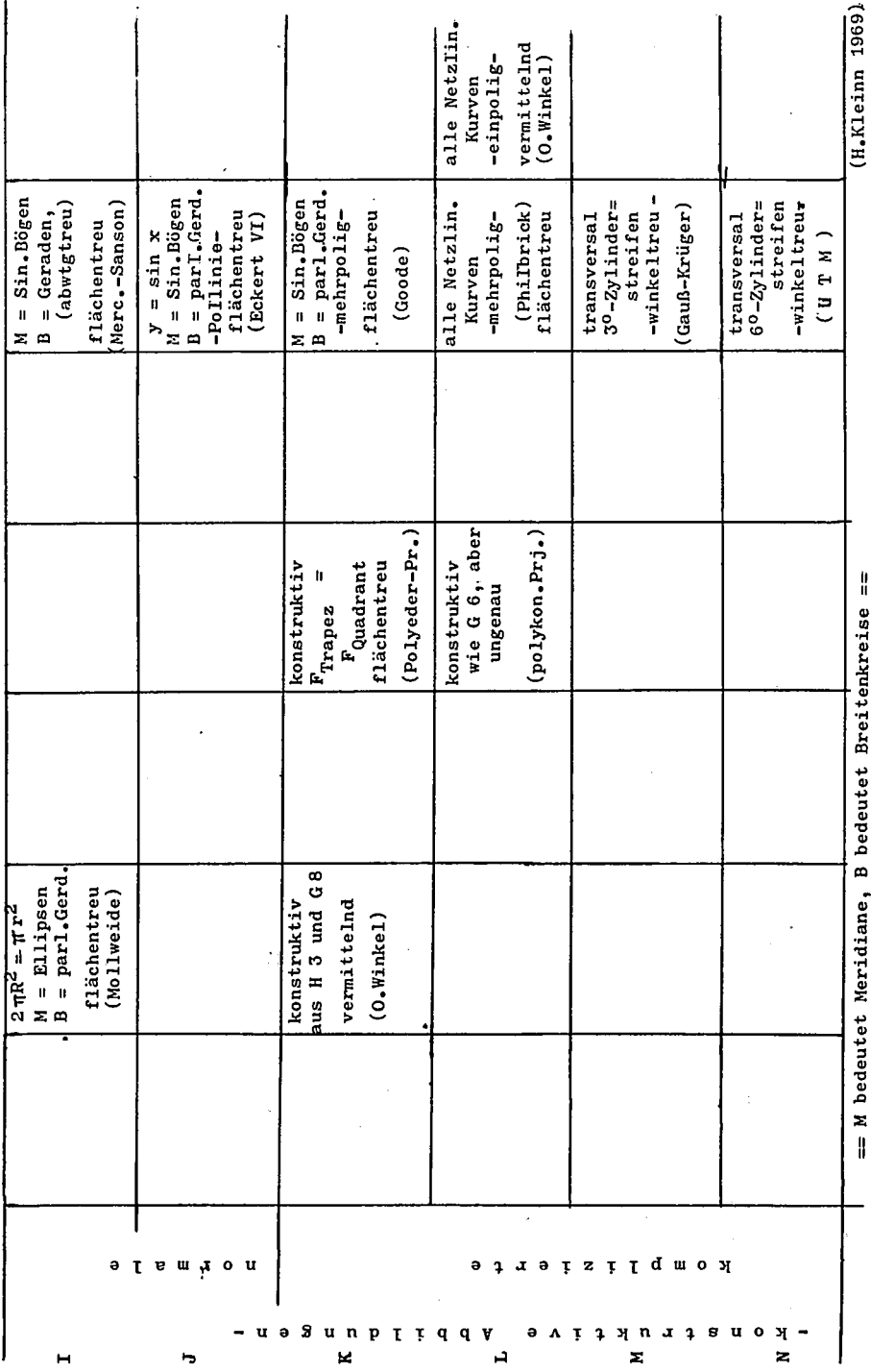

 $\mathcal{L}^{\text{max}}_{\text{max}}$  , where  $\mathcal{L}^{\text{max}}_{\text{max}}$ 

Deutsche amtliche Kartenwerke (Auszug)

 $\mathbf{t}$ 

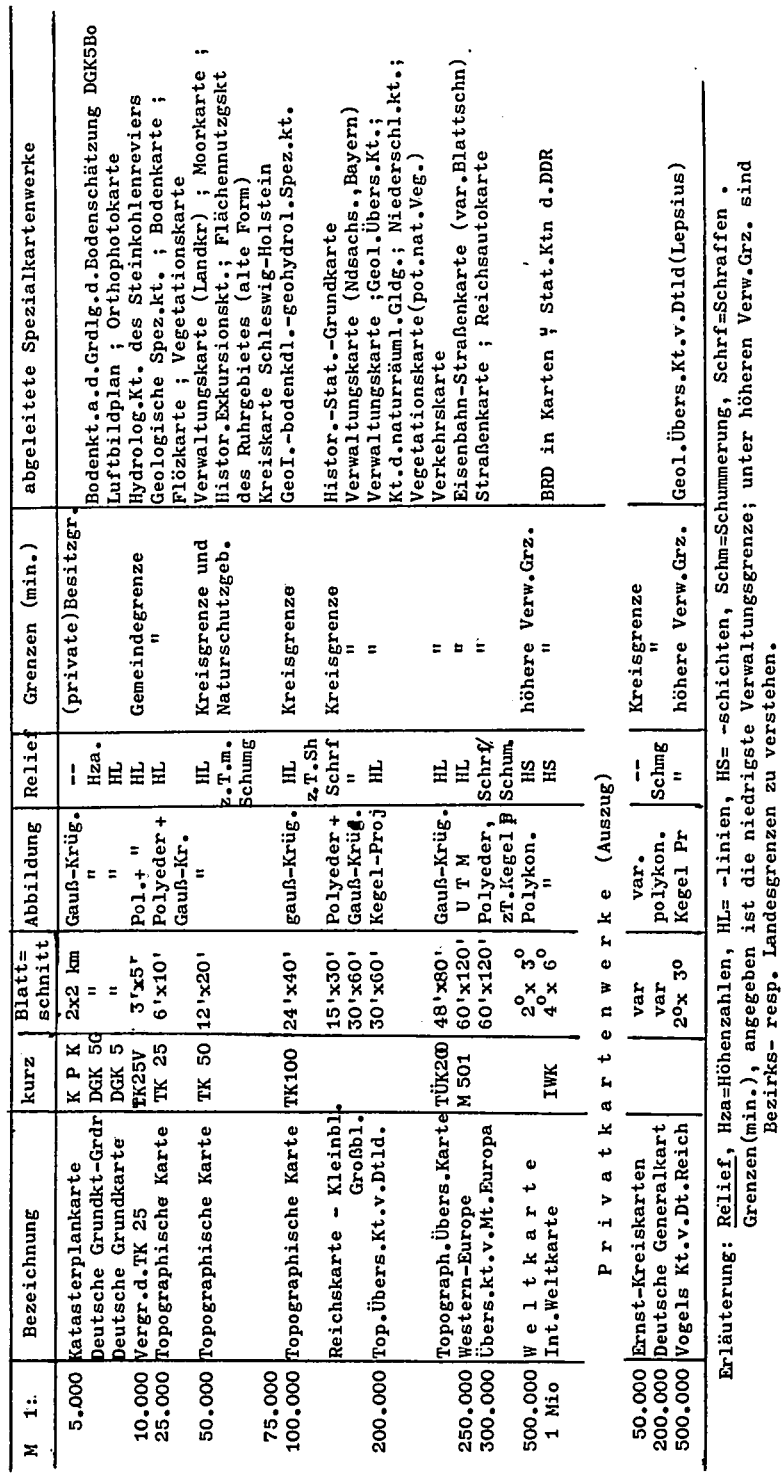

 $\epsilon$ 

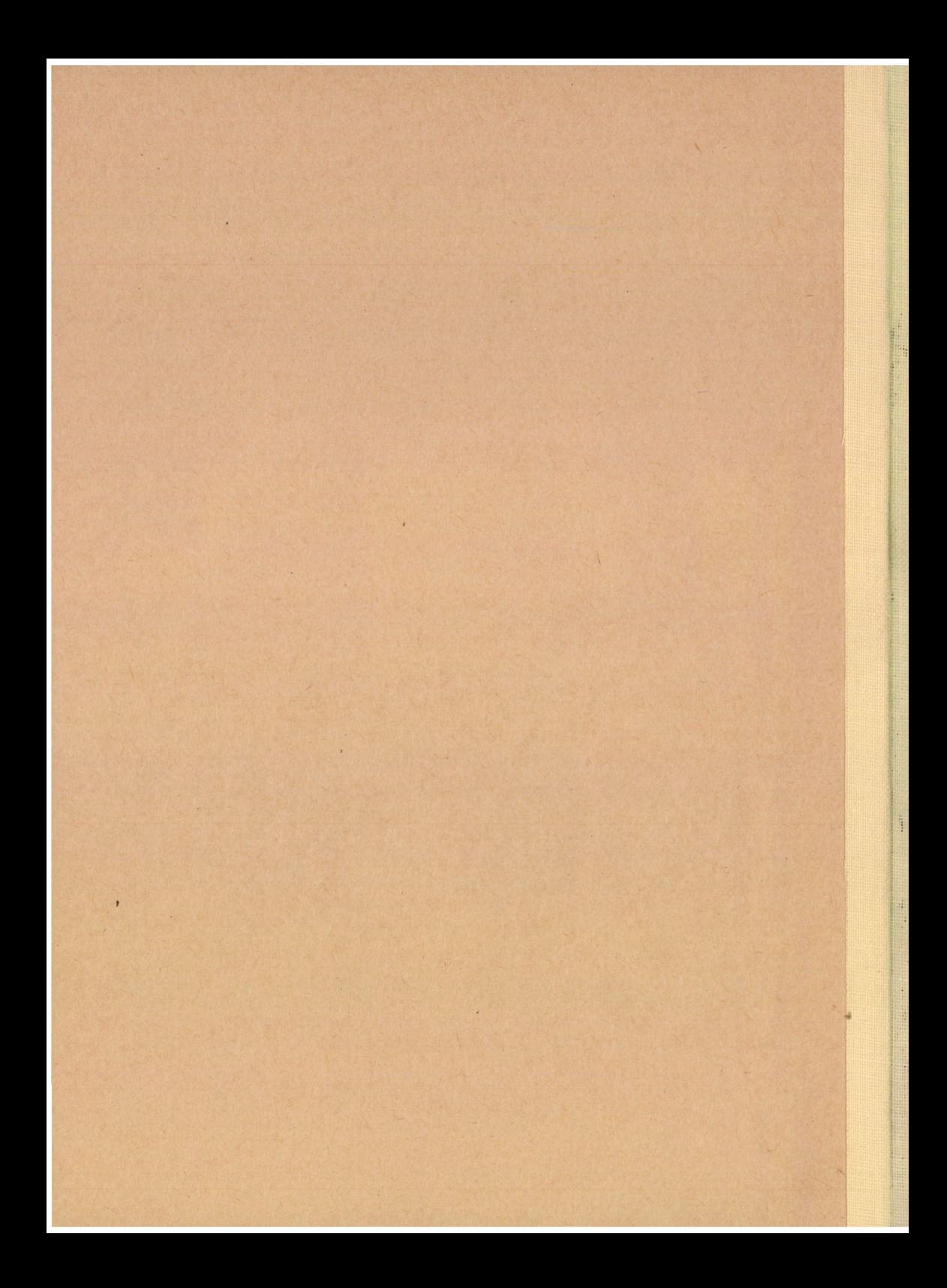